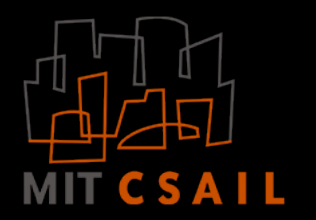

# Case Study: Northstar

Tim Kraska <kraska@mit.edu>

# This lecture

- Design a system for Interactive Data Science
- Northstar demo
- How does Northstar work
- Problems with making Data Science more accessible and future directions

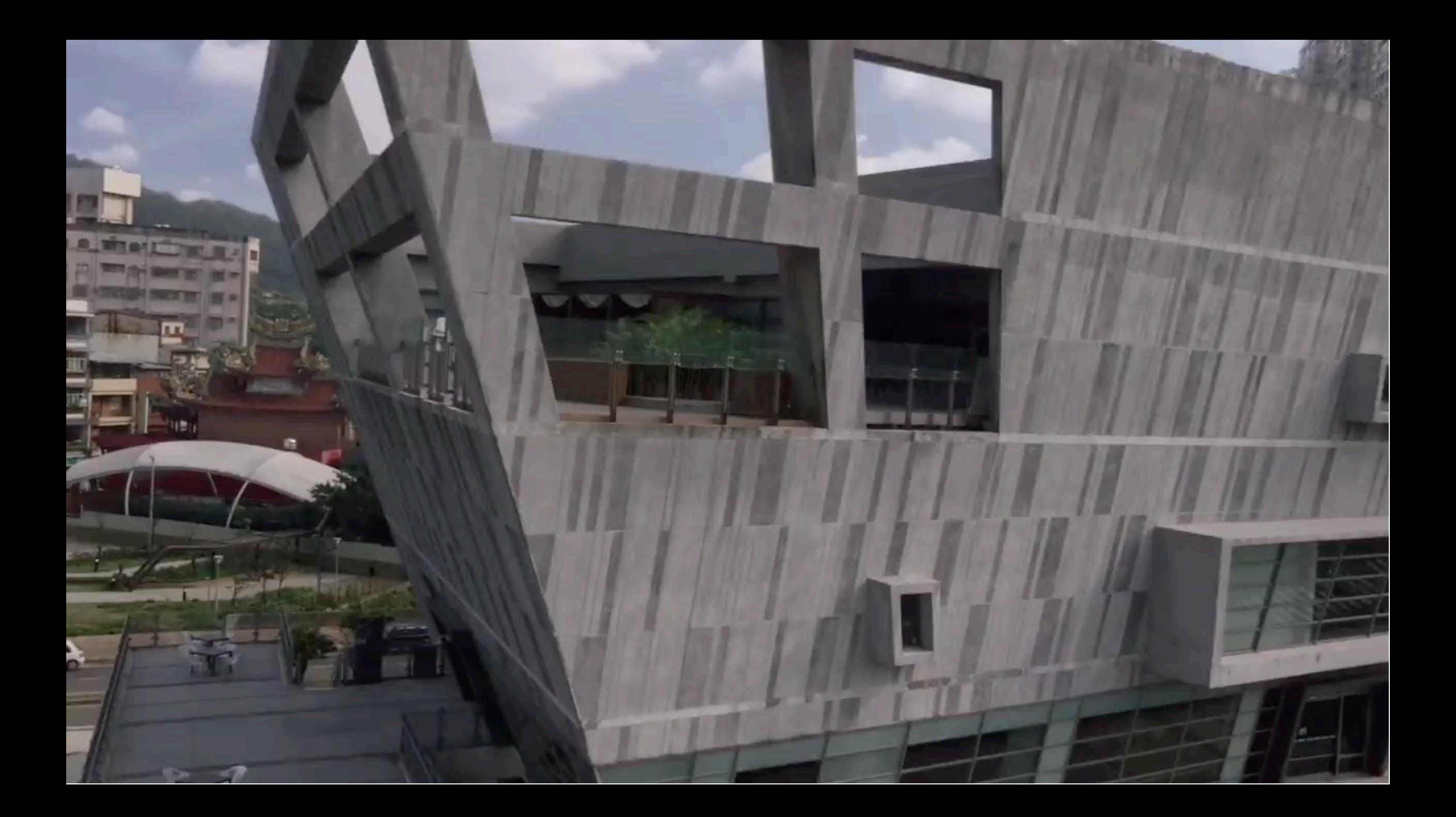

# Data Science Today

VIELD APPOINT THE PARTIES OF THE PARTIES OF THE PARTIES OF THE PARTIES OF THE PARTIES OF THE PARTIES OF THE PARTIES OF THE PARTIES OF THE PARTIES OF THE PARTIES OF THE PARTIES OF THE PARTIES OF THE PARTIES OF THE PARTIES O 

 $\substack{\begin{smallmatrix} (1,1),1)(1,0),\dots,(n,0)\in\mathbb{Z}^n\\ \text{Coker}_1&\text{Coker}_2\cap\mathbb{Z}^n\end{smallmatrix}}{\begin{smallmatrix} \text{Coker}_1\cap\mathbb{Z}^n\end{smallmatrix}}$ column assessment of

idea optimizer.<br>Idea optimizer: Long Apt later .

 $\ell=1000$  , of states matches which contributions are the contributions of the contribution of the state of the contribution of the contribution of the contribution of the contribution of the contribution of the contribut News, a discription of the forms and the contract many and possibly the constant matrix is a metal.<br>At a discrete the larger possible forms determined in the contract of the contract of the contract of the contract of the Tainer mining said in the defined adapt **Mittail** 

88

trate\_dataframe(calum) = to incomed == mean professional succession test\_dataframe(calum) = test\_dataframe(calum) = test\_ ALCO DE mentio standinale detailmentation()

X-train - train protrate column only c. X\_train = train\_detarreecistamal value.<br>y\_train = train\_detarreectram\_in\_ordche.terpt\_mium.llll velum X test - test datafrancicolumni velves X test - test examination/weal/when<br>true\_readts - test\_satafram(fort\_in.graphs.tespt\_calamination)

JAEL

# Data Science Today

ЛV. **C** Mass **Chase**  $Q_{\text{Dump}}$ 

 $+$  my

 $\begin{picture}(150,10) \put(0,0){\line(1,0){10}} \put(15,0){\line(1,0){10}} \put(15,0){\line(1,0){10}} \put(15,0){\line(1,0){10}} \put(15,0){\line(1,0){10}} \put(15,0){\line(1,0){10}} \put(15,0){\line(1,0){10}} \put(15,0){\line(1,0){10}} \put(15,0){\line(1,0){10}} \put(15,0){\line(1,0){10}} \put(15,0){\line(1,0){10}} \put(15,0){\line($ 

 $S$   $B$ 

## Case Study: A System for Democratizing Data Science

Design a system to make Data Science more accessible to a broader range of users (25min total)

PART I: Key requirements/User interface design (10min)

PART II: Implementation (10min)

PART III: Open challenges (5min)

No clicker today. Instead at the end of the class, you hand-in your final solution to: Matt Perron <mperron@csail.mit.edu>

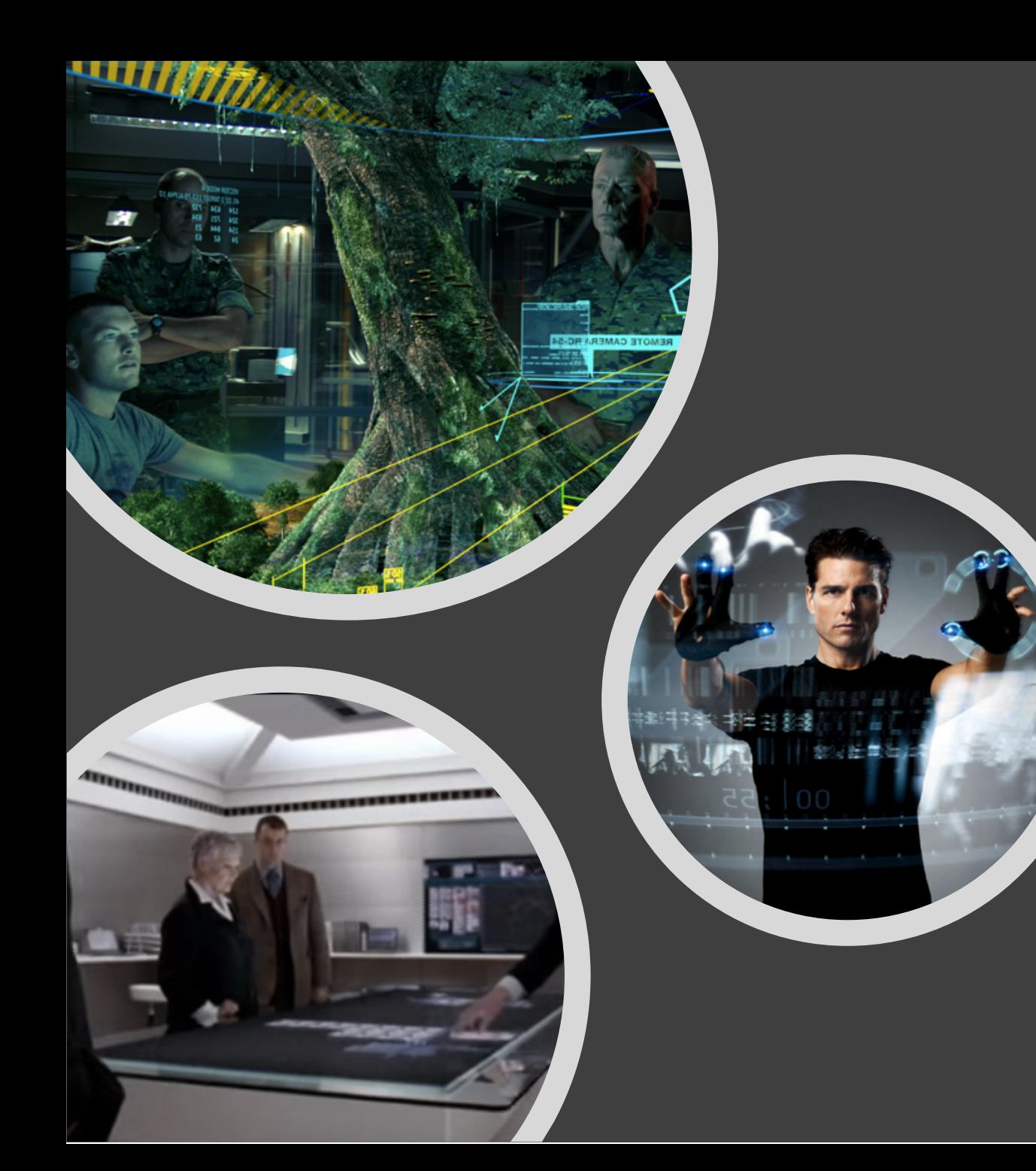

## Case Study Part I: Design the UI

Design the UI for a system to make Data Science more accessible to a broader range of users (e.g., your parents) - 10min

- A. What are key requirements? (List key requirements)
- B. User interface design (Sketch a few UIs on how you envision a users would build a predictive model over her sales data)

# northst\*r the data science platform

# northst\*r the data science platform

## Three Core Technical Contributions

#### Laax

A Novel Interface for Everyone

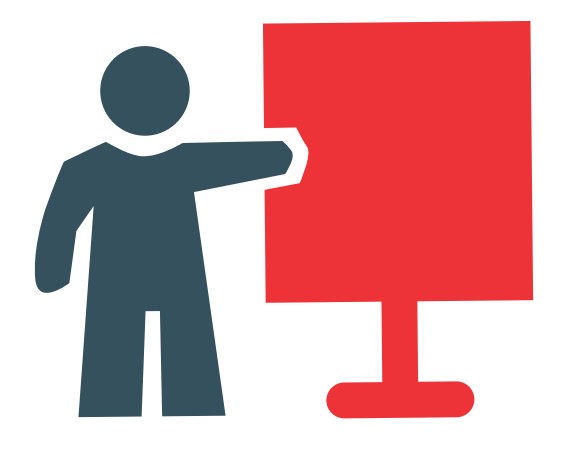

designed for data enthusiast (i.e., people with limited statistics and ML knowledge), domain experts, and data scientist alike.

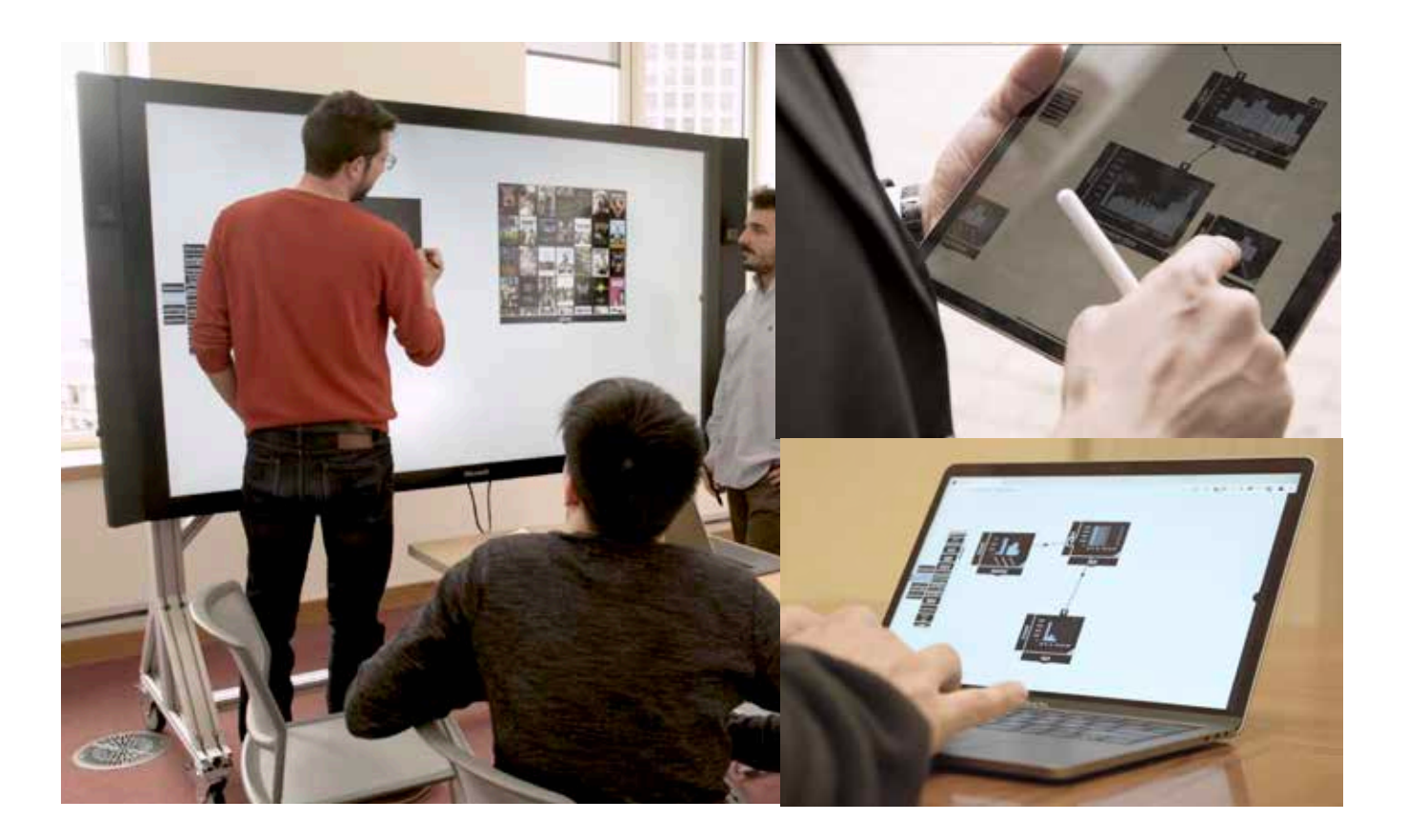

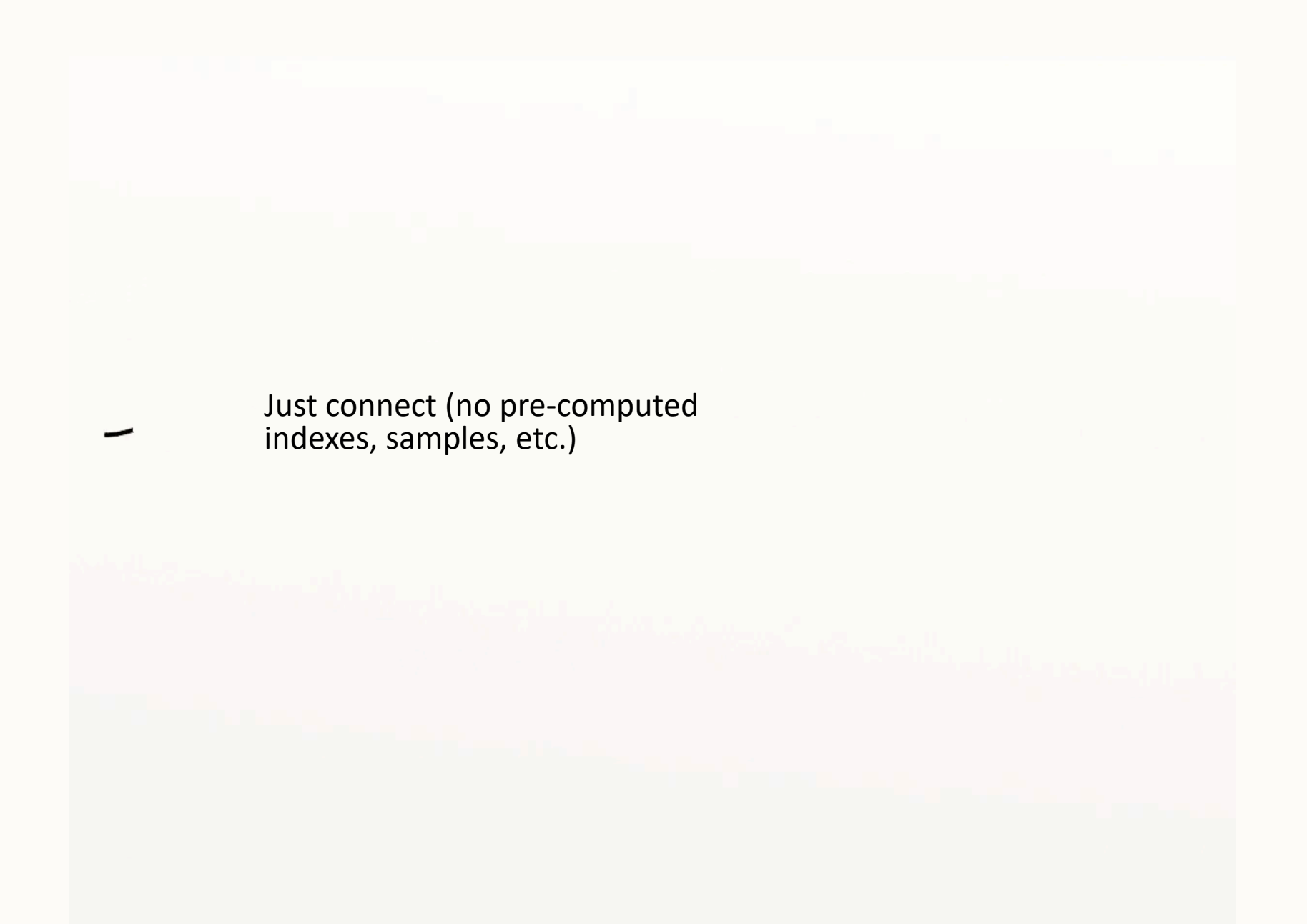

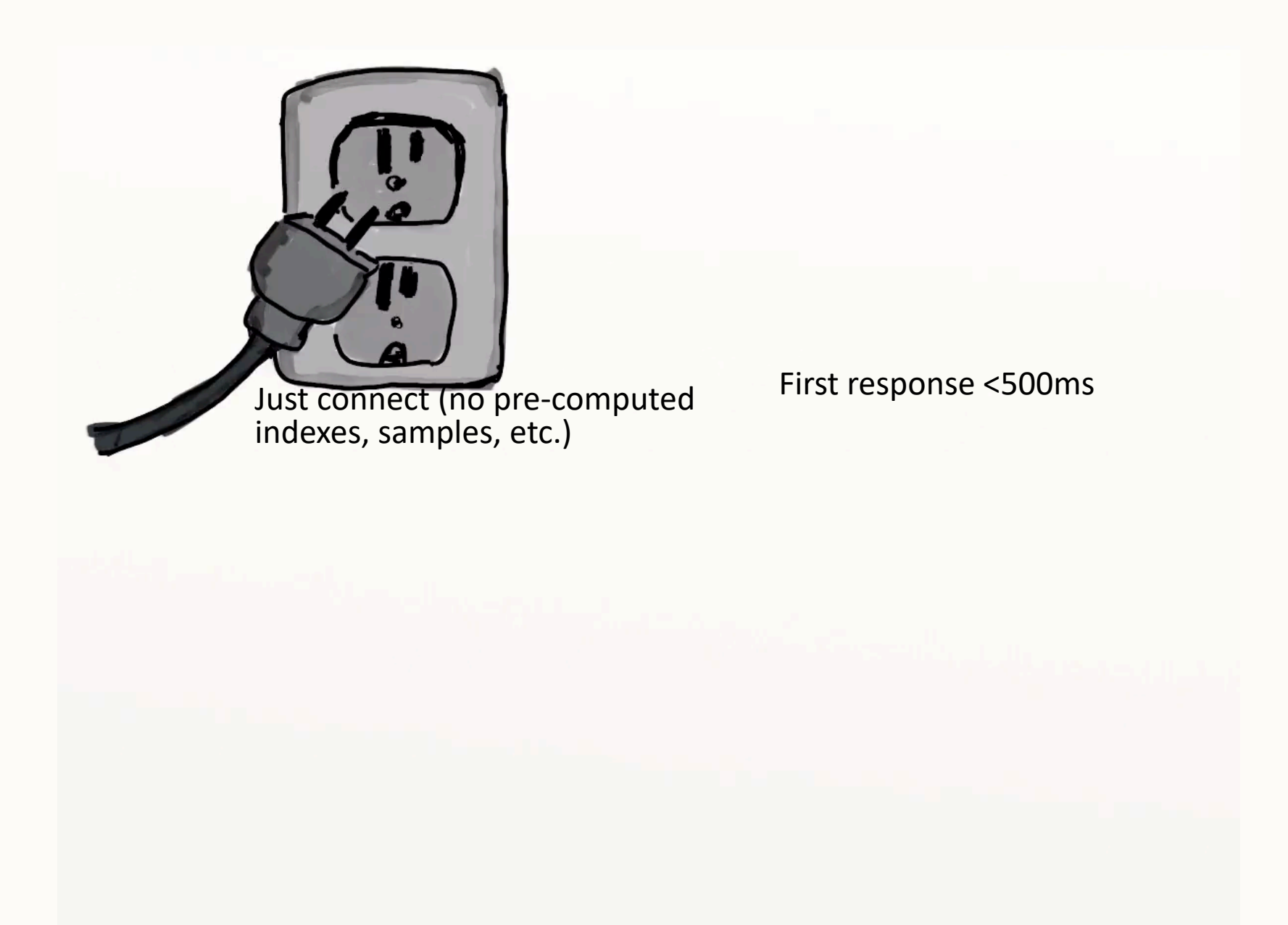

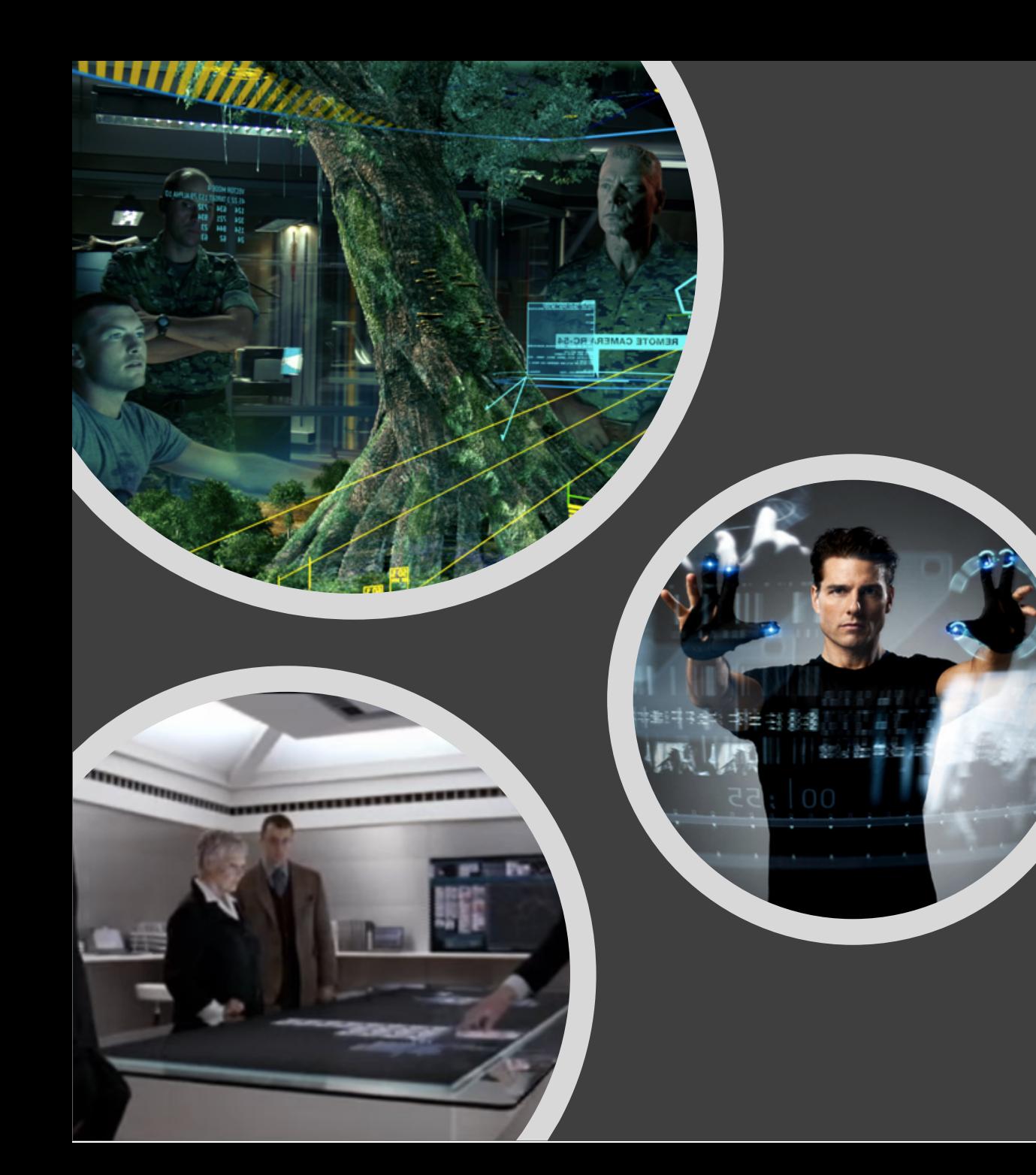

### Case Study Part II: Implementation

How would you implement the system powering your interface - 10min

- What are the most important components? How does your architecture look like? -Create an architecture diagram
- How does your system deal with very large data or very compute intensive operations?
- What new techniques are needed? Which existing techniques can be used?

# Three Core Technical Contributions

#### Vizdom A Novel Interface for Everyone

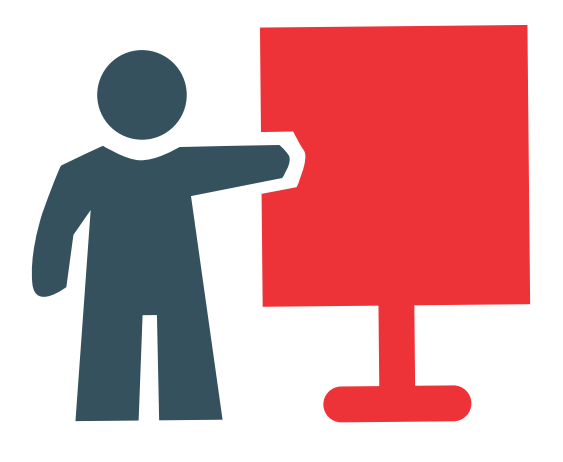

designed for data enthusiast (i.e., people with limited statistics and ML knowledge), domain experts, and data scientist alike.

#### IDEA

The Data Exploration Accelerator

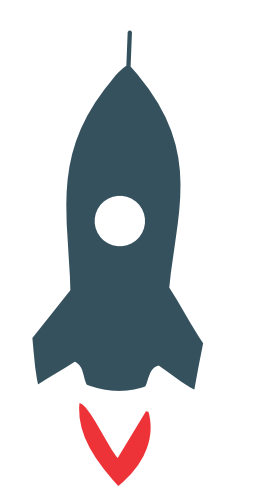

No waiting: immediately returns visual results for all operations and progressively refines them in the background

#### Smart Assistance

Towards Data Science Automation

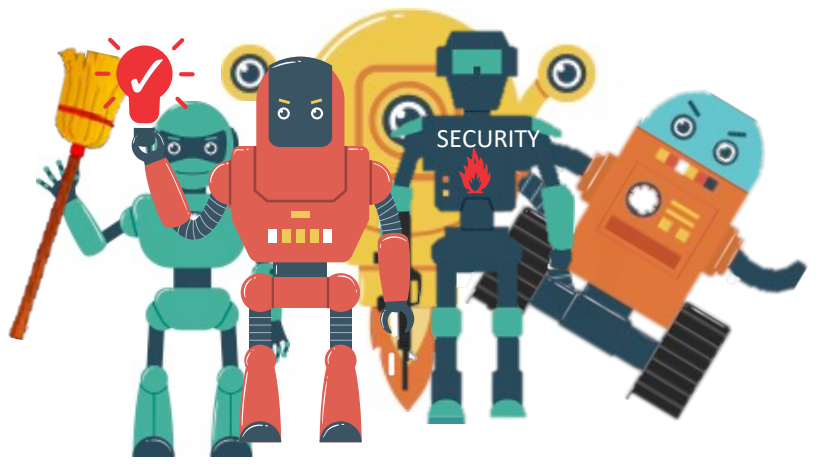

Protect users from common mistakes, point out data cleaning issues, help with building models

# Three Core Technical Contributions

Vizdom A Novel Interface for Everyone

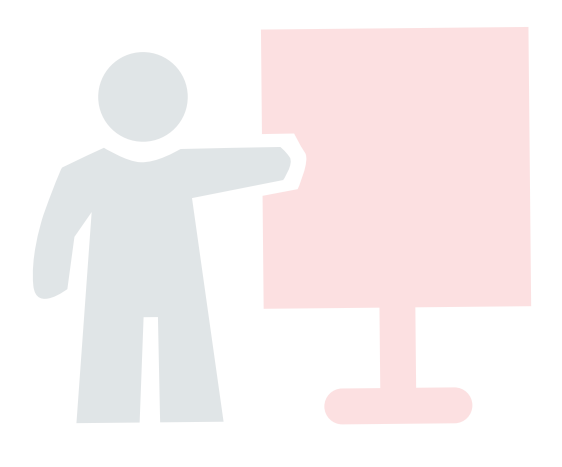

designed for data enthusiast (i.e., people with limited statistics and ML knowledge), domain experts, and data scientist alike.

#### IDEA

The Data Exploration Accelerator

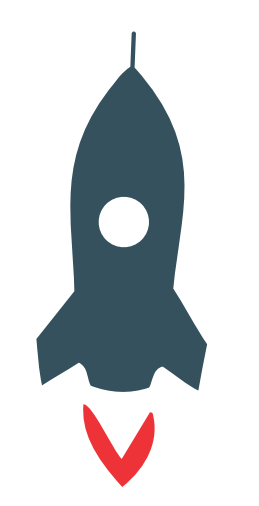

No waiting: immediately returns visual results for all operations and progressively refines them in the background

Smart Assistance Towards Data Science Automation

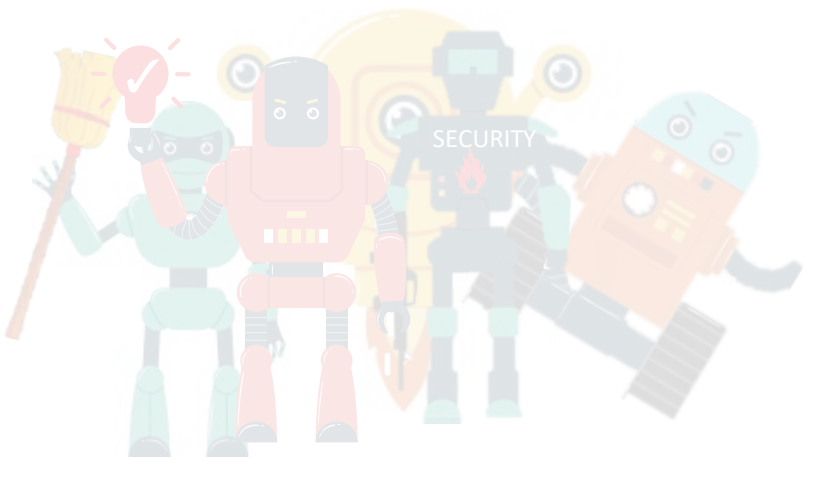

Protect users from common mistakes, point out data cleaning issues, help with building models

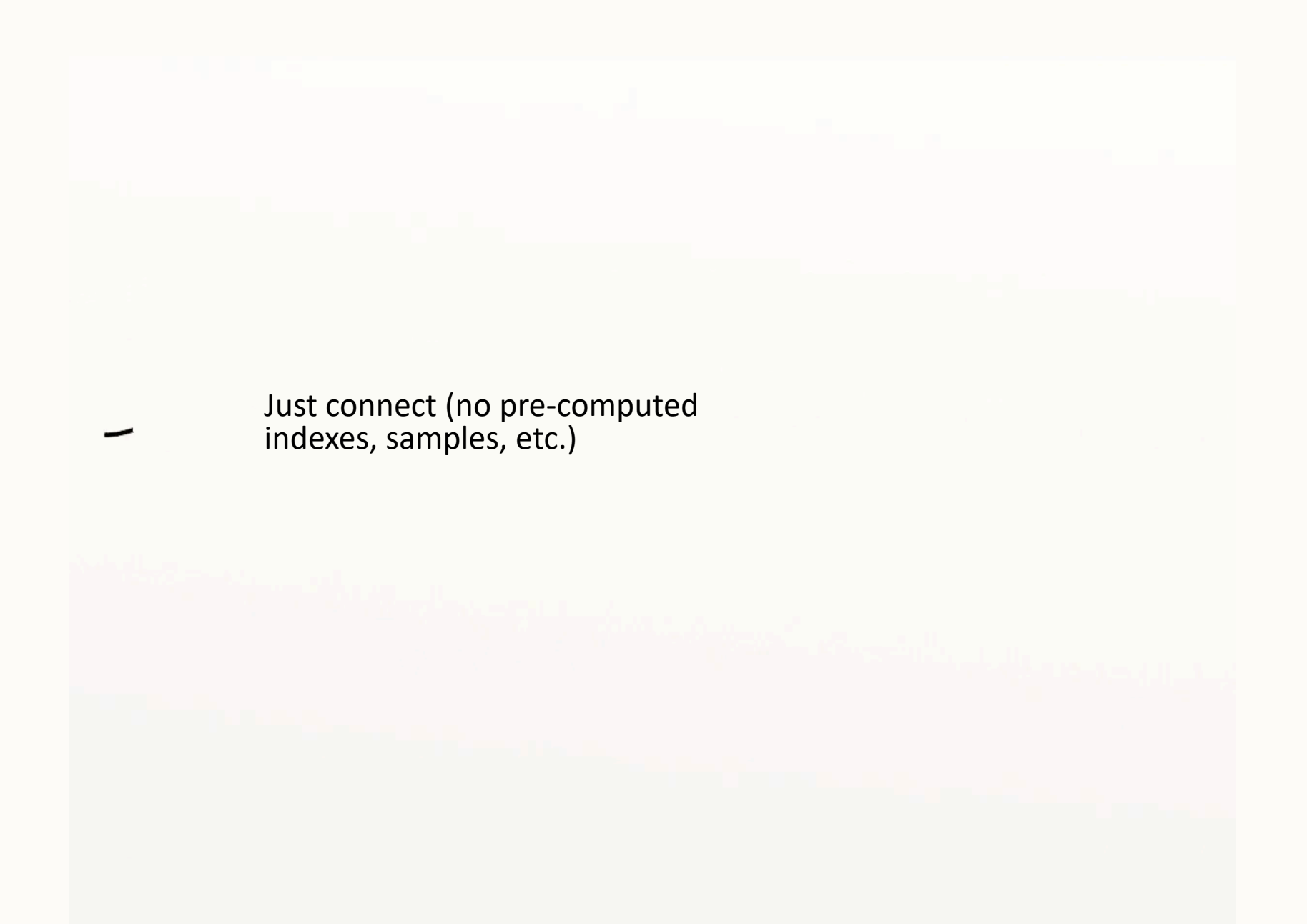

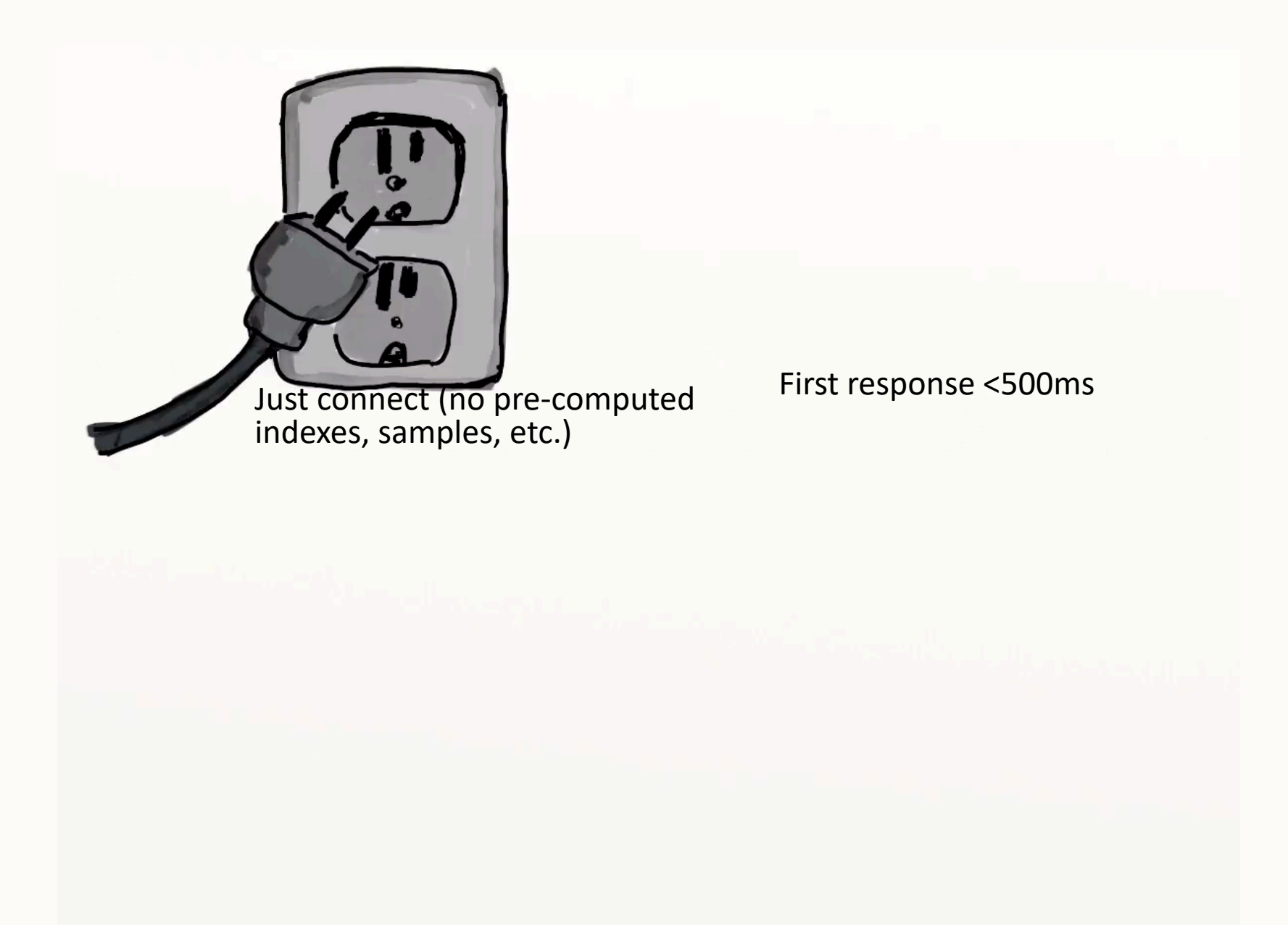

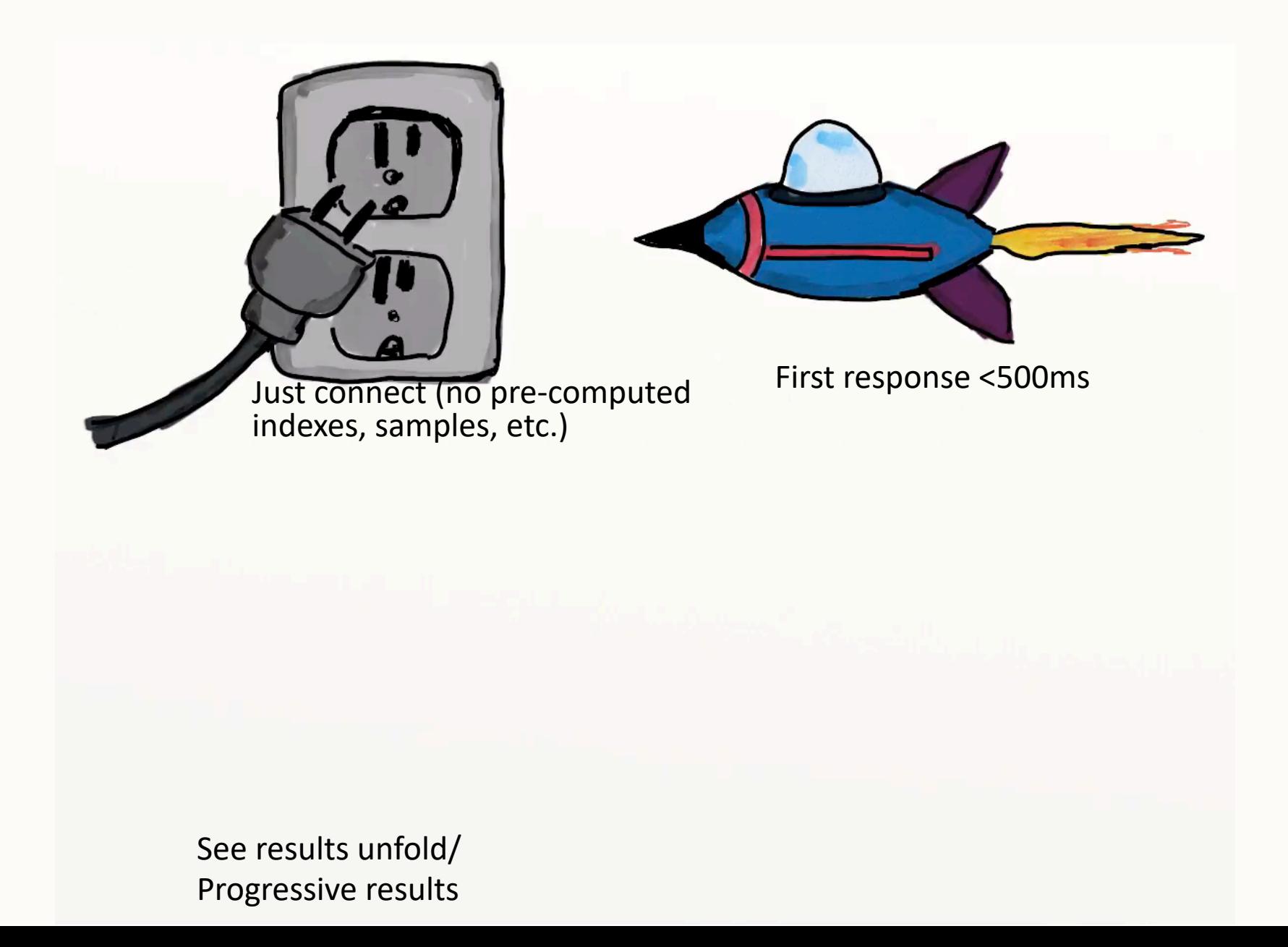

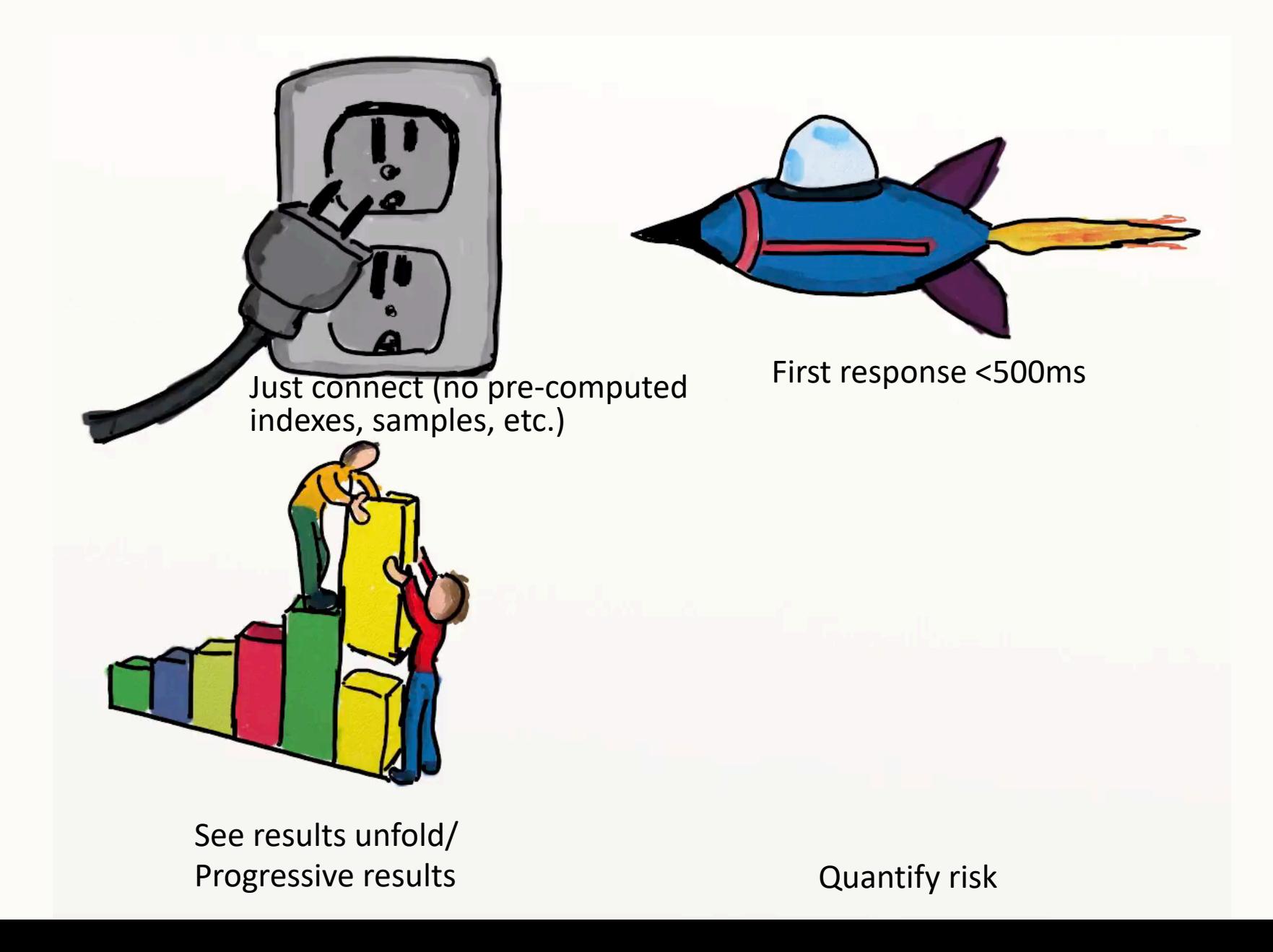

# Impossible?

 $\overline{\mathcal{O}}$ 

 $\overline{O}$ 

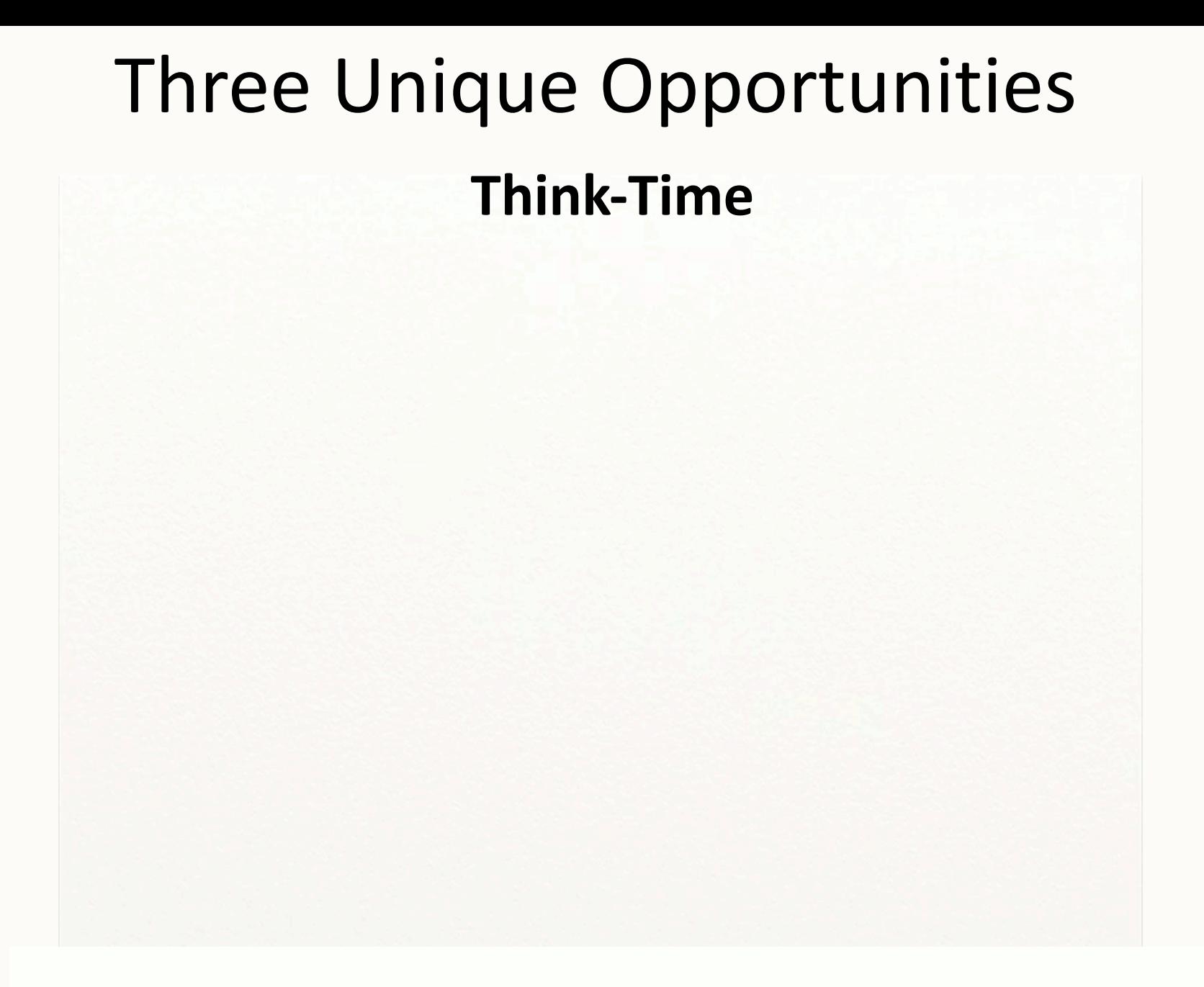

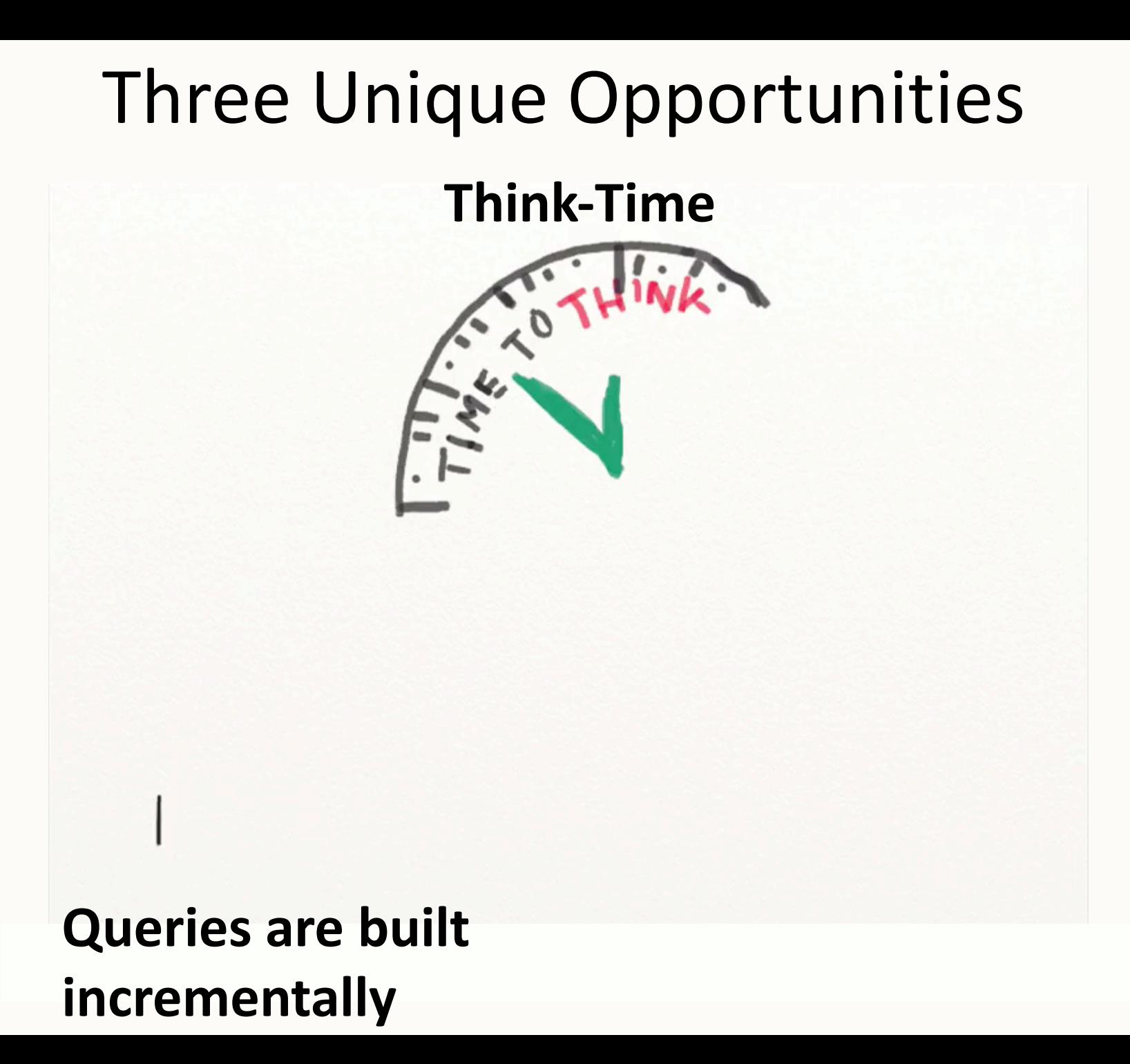

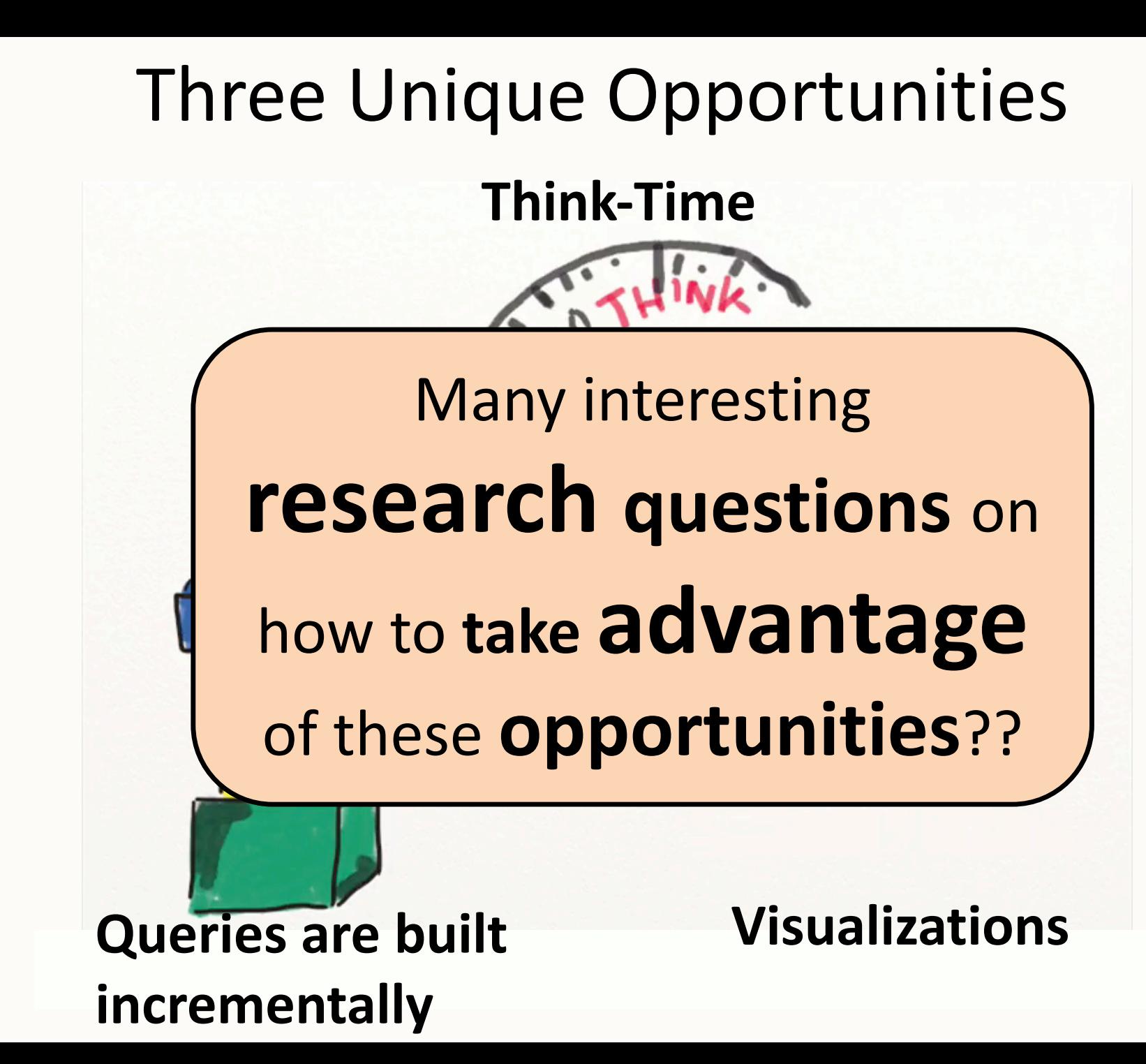

## IDEA: The Interactive Data Exploration Accelerator of Northstar

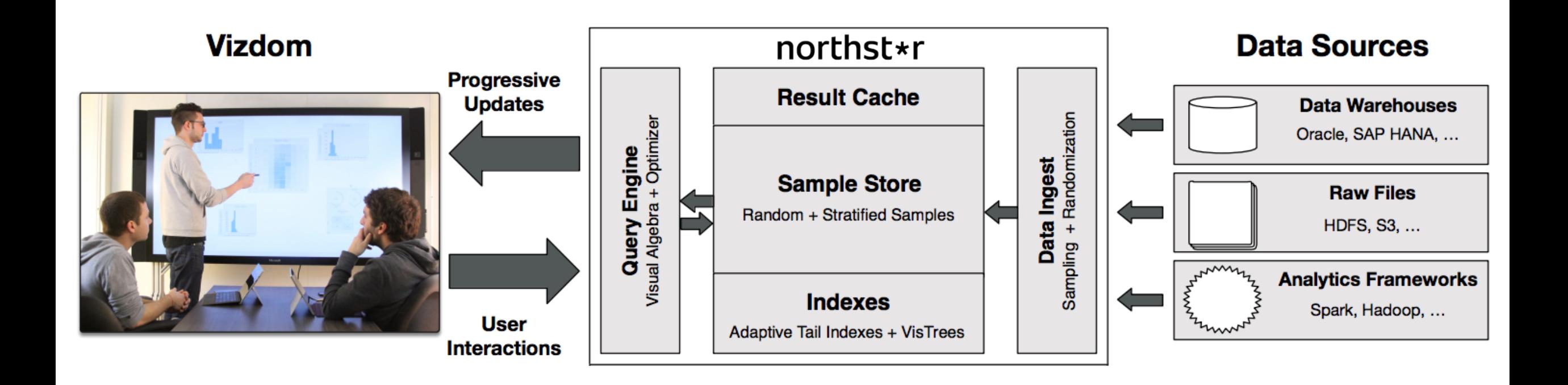

Ensures interactive latencies regardless of the operation (e.g., linking, brushing, model building), data source, and data size through our novel approximate query processing (AQP) techniques for Interactive Data Science.

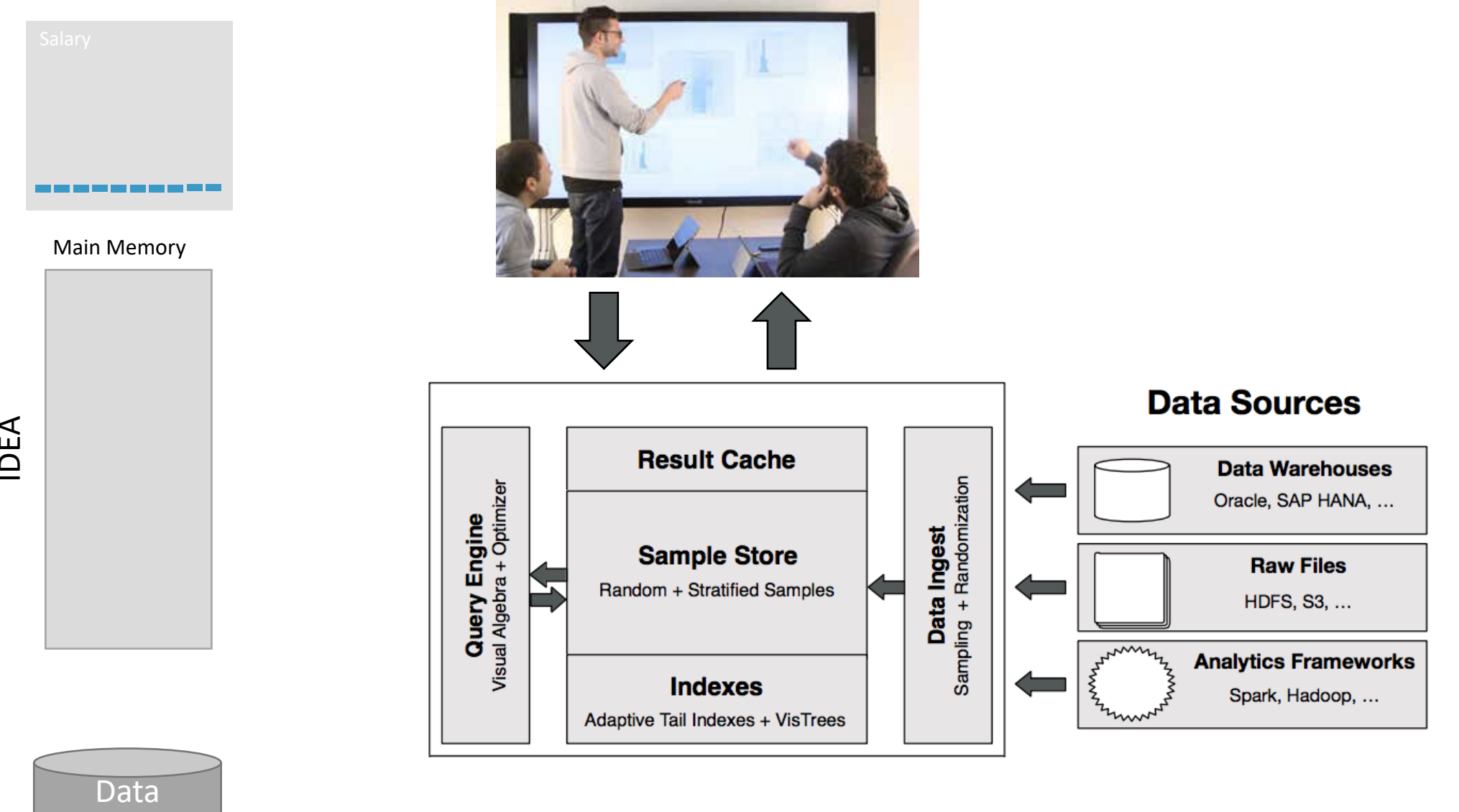

IDEA

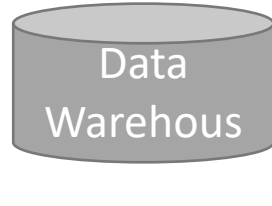

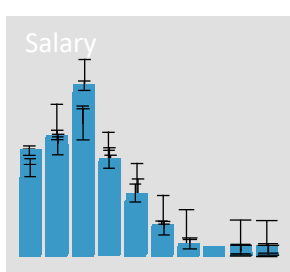

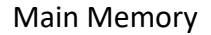

Data

Warehous

e

IDEA

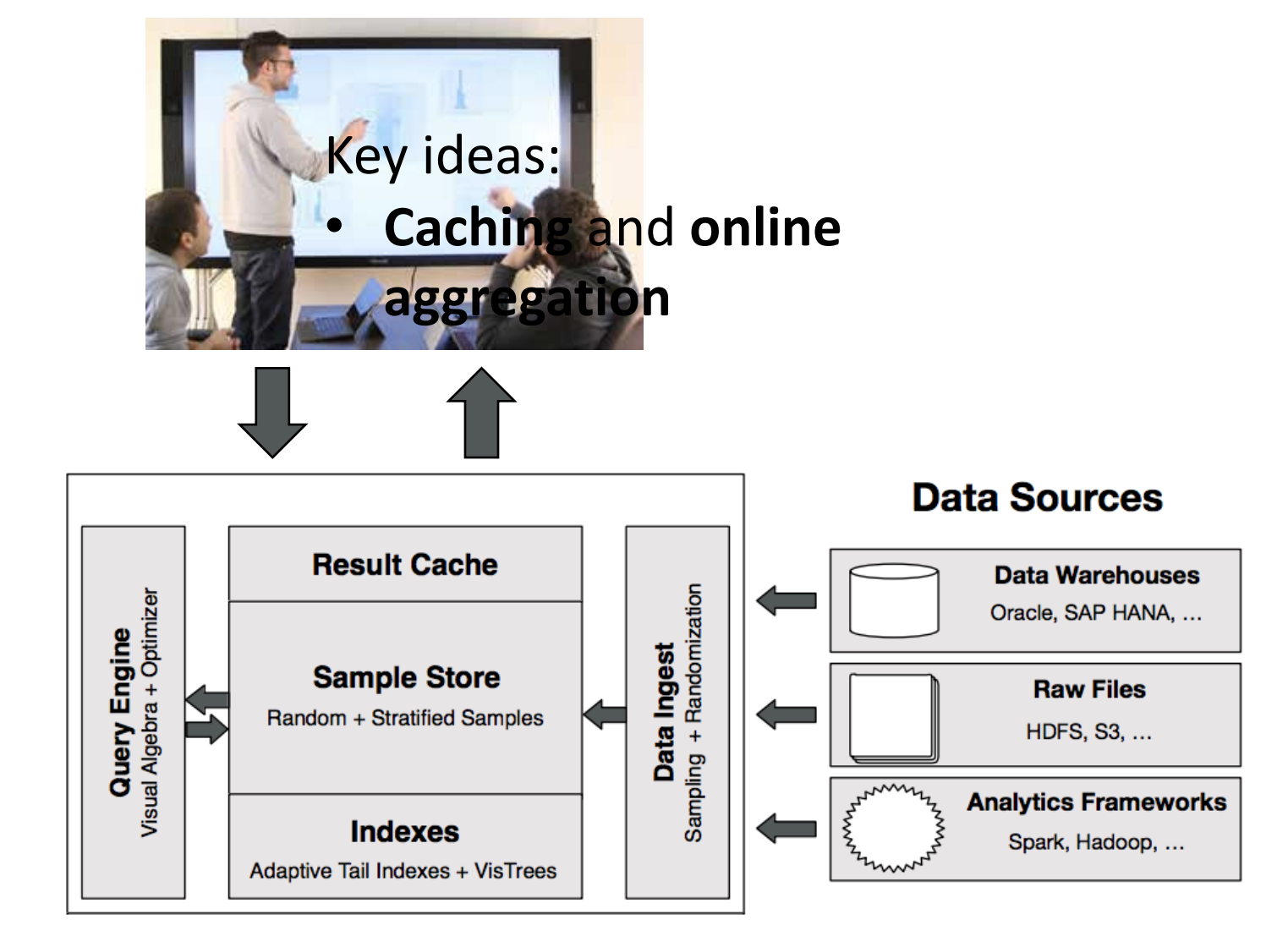

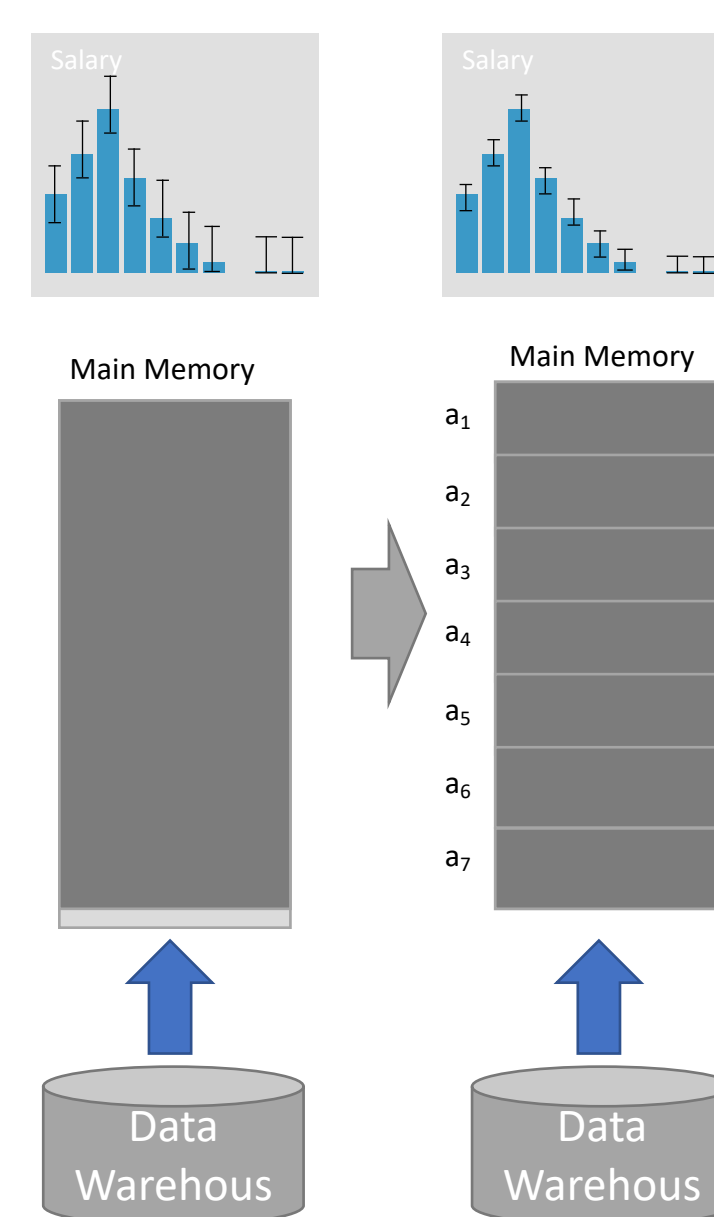

e

e

Key ideas:

- **Caching** and **online aggregation**
- If out of memory  $\rightarrow$ **Stratified reservoir sampling**

Why not do database cracking: sorting might destroys the randomness for follow up operations

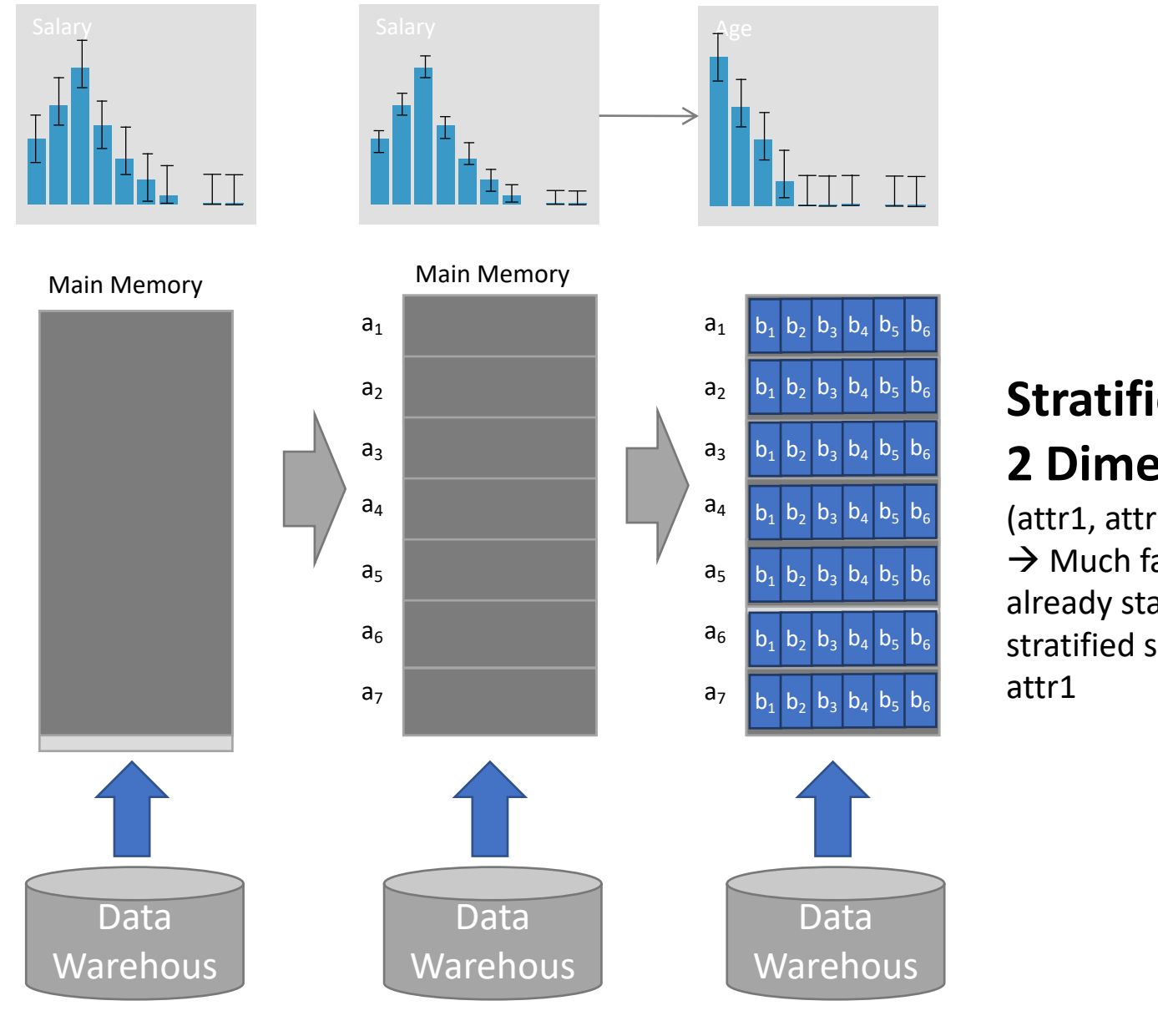

#### **Stratification in 2 Dimensions**

(attr1, attr2)  $\rightarrow$  Much faster as we already started with a stratified sample for

# **Requires a New Processing Model**

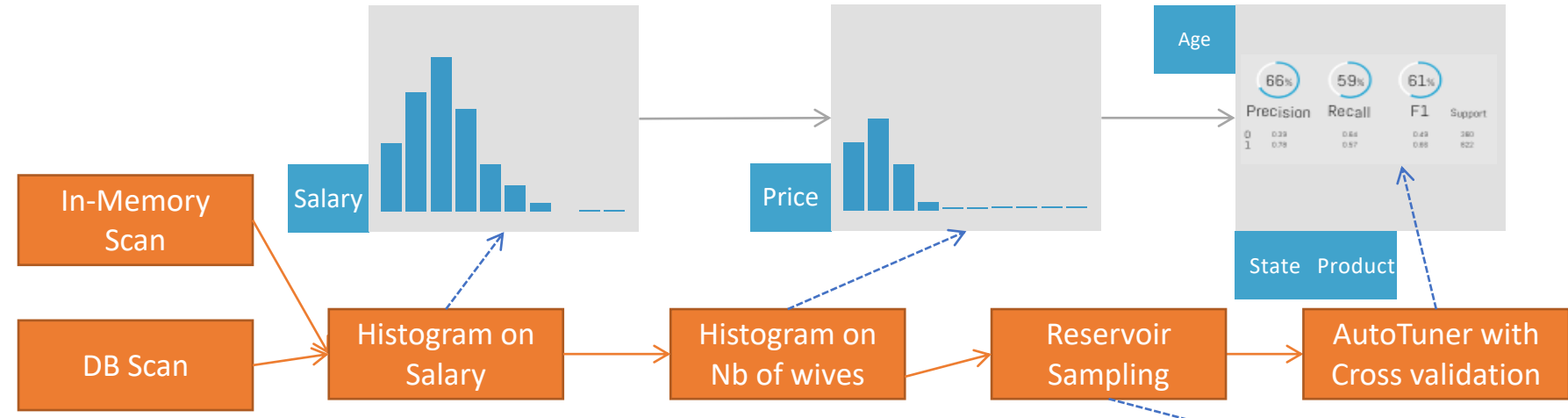

- Pipeline results continuously update
- **Continuous optimization of the samples and queries**
- **Sample Streaming**
	- Important differences to streaming
		- Sample based and queries are added/removed all the time
		- Streams are usually infinite and data sources are "intelligent"
- $\rightarrow$  Opens up a whole new set of research challenges. For example:
	- How do you show progress? (new version has two progress indicators and one quality indicator)
	- How do you integrate UDFs and UDAs (e.g., AutoML)?
	- What happens if the underlying data-source changes?
	- How to push down operations?

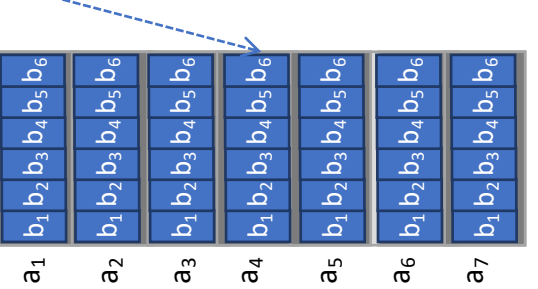

## Opportunity II: **Queries are built incrementally**

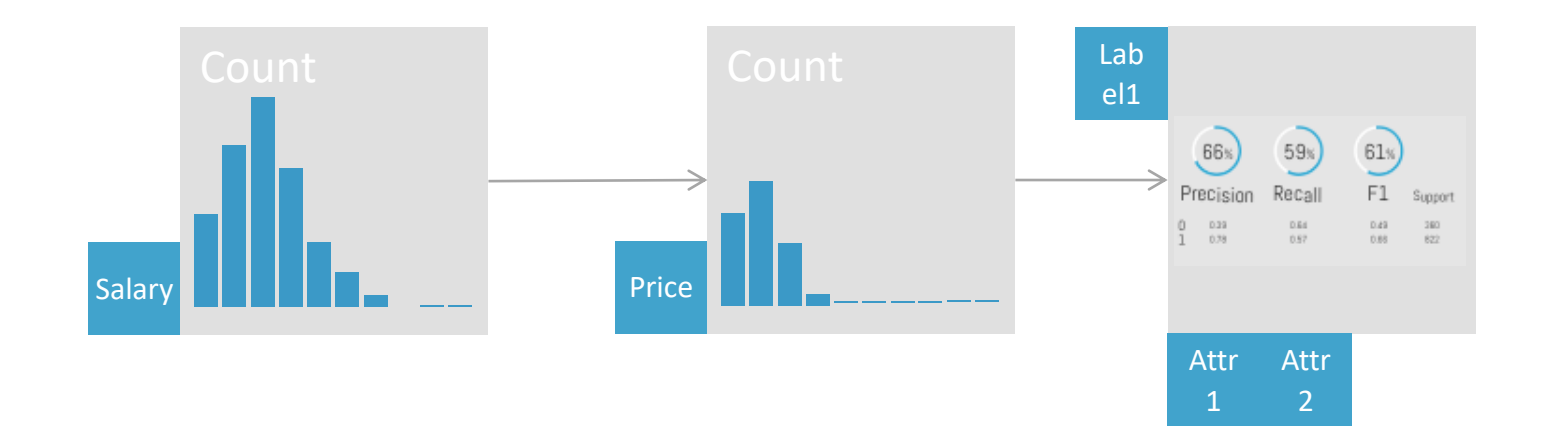

- Huge potential to re-use intermediate results
- But, re-use of approximate results are not sufficiently studied

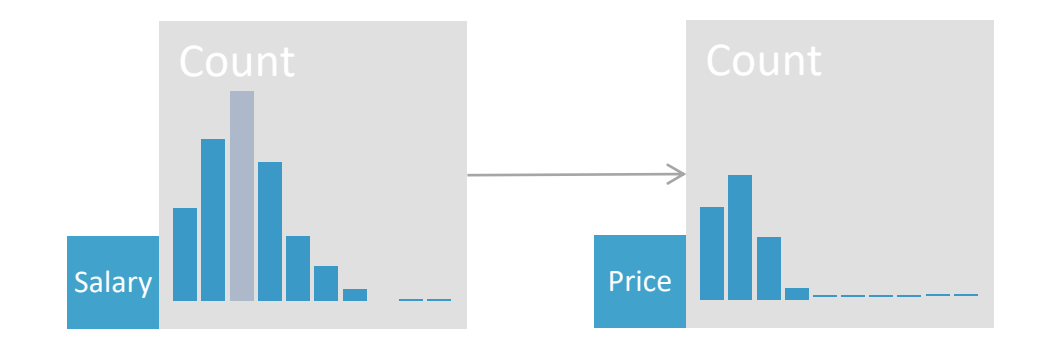

Reuse for Approximate Query Processing [SIGMOD17]

• Visualizations are largely visual representations of statistics.

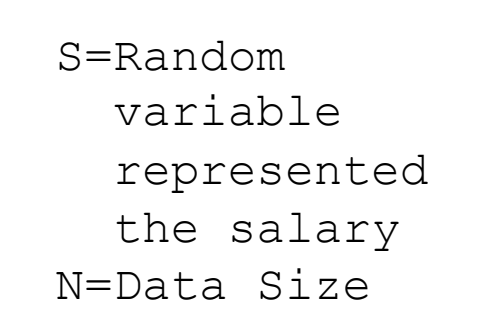

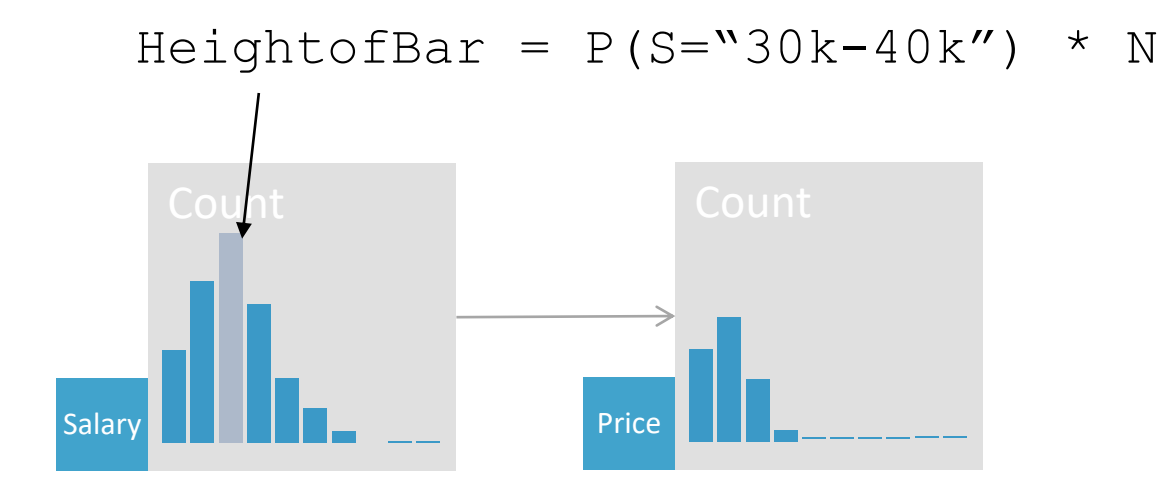

Reuse for Approximate Query Processing [SIGMOD17]

• Visualizations are largely visual representations of statistics.

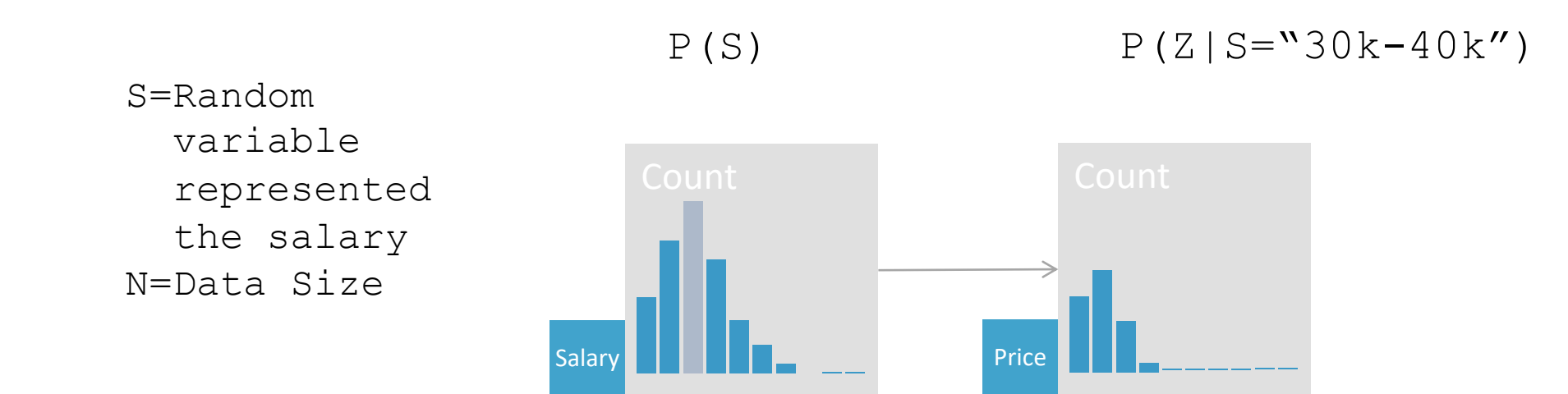

Reuse for Approximate Query Processing [SIGMOD17]

• Visualizations are largely visual representations of statistics.

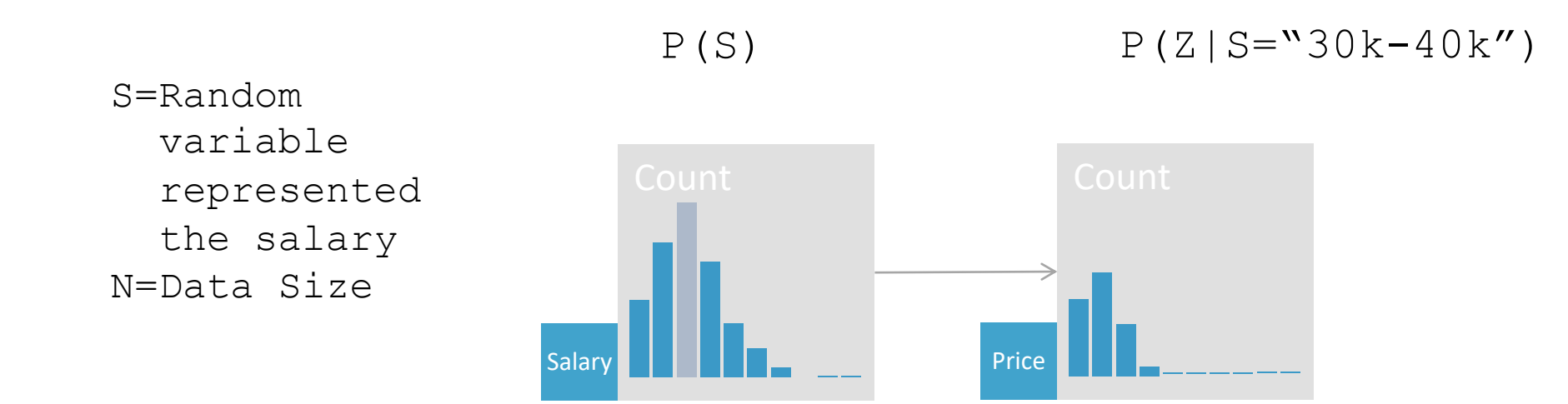

Reuse for Approximate Query Processing [SIGMOD17]

- Visualizations are largely visual representations of statistics.
- Store (inter-)mediate results as random variables
- Query optimization over random variables
	- $\rightarrow$  Enables new optimizations

## Davos – Faster and more precise results

IDEA/Davos is a first progressive query approximation engine. In contrast to alternative system it does require very little pre-processing time and can also approximate the results of Python functions

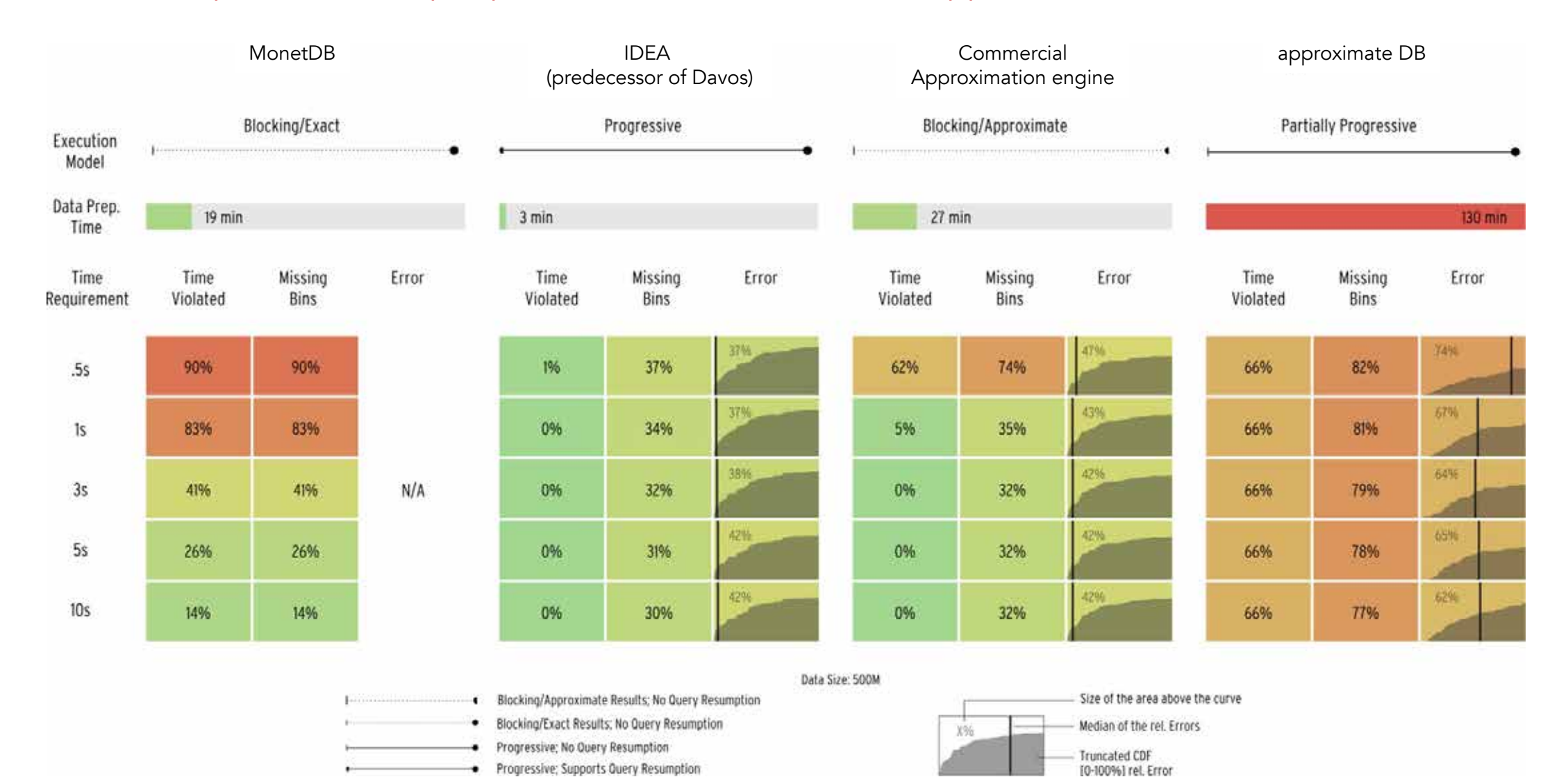

# Three Core Technical Contributions

#### Vizdom A Novel Interface for Everyone

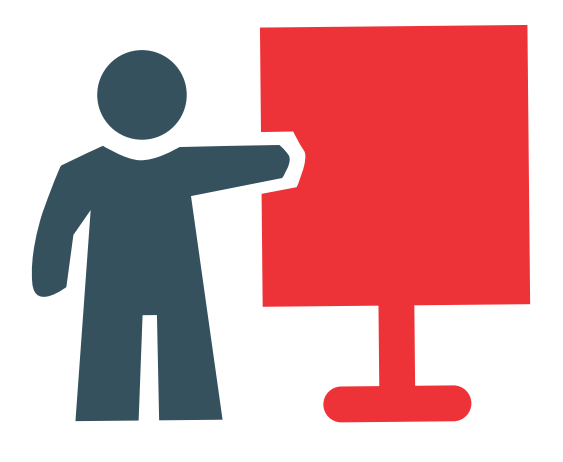

designed for data enthusiast (i.e., people with limited statistics and ML knowledge), domain experts, and data scientist alike.

#### IDEA

The Data Exploration Accelerator

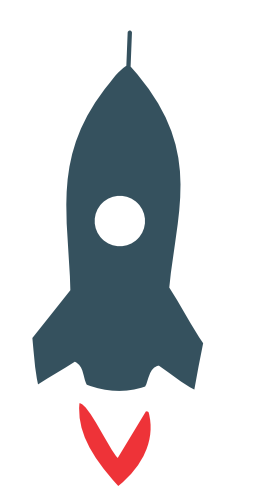

No waiting: immediately returns visual results for all operations and progressively refines them in the background

#### Smart Assistance

Towards Data Science Automation

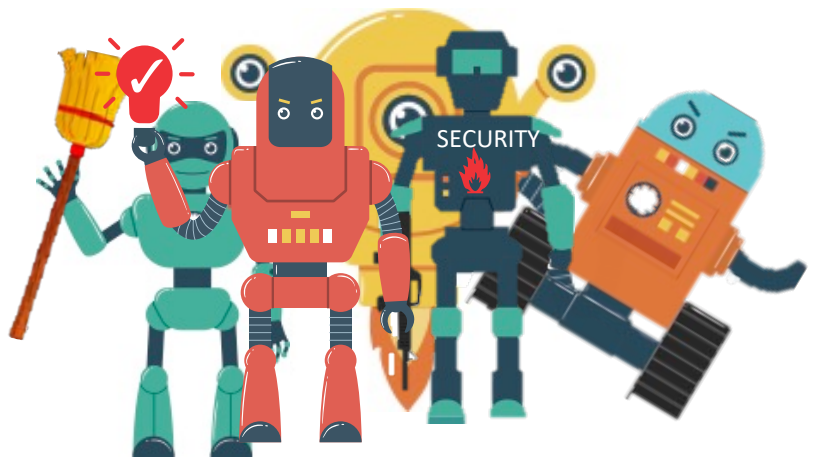

Protect users from common mistakes, point out data cleaning issues, help with building models
# Three Core Technical Contributions

Vizdom A Novel Interface for Everyone

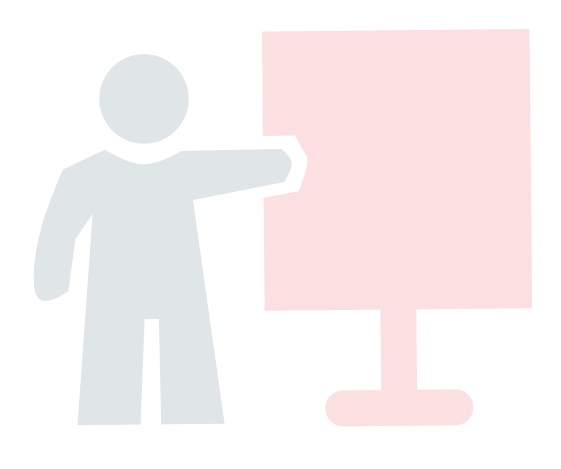

designed for data enthusiast (i.e., people with limited statistics and ML knowledge), domain experts, and data scientist alike.

IDEA The Data Exploration Accelerator

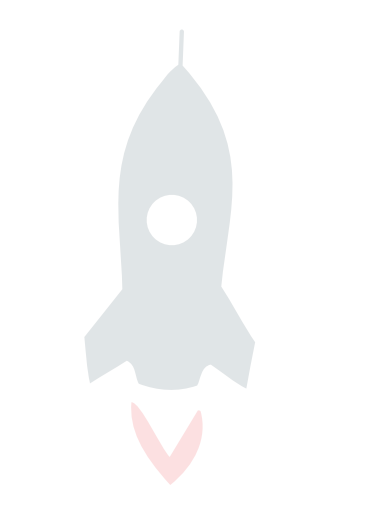

No waiting: immediately returns visual results for all operations and progressively refines them in the background

#### Smart Assistance

Towards Data Science Automation

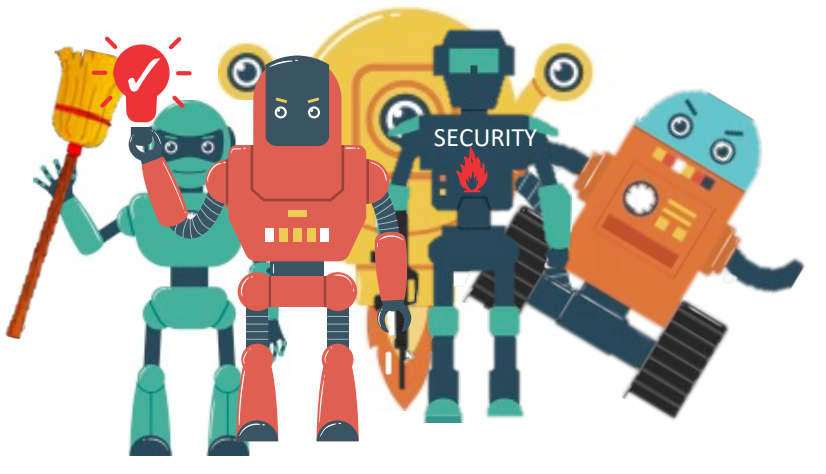

Protect users from common mistakes, point out data cleaning issues, help with building models

#### ML Assistants Everywhere

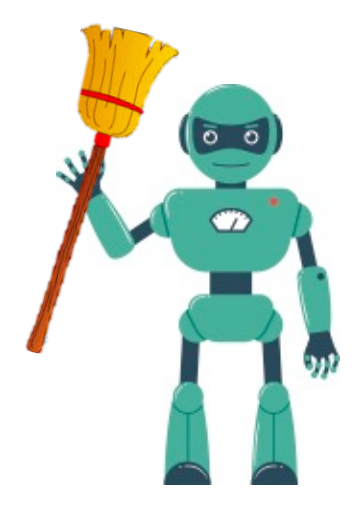

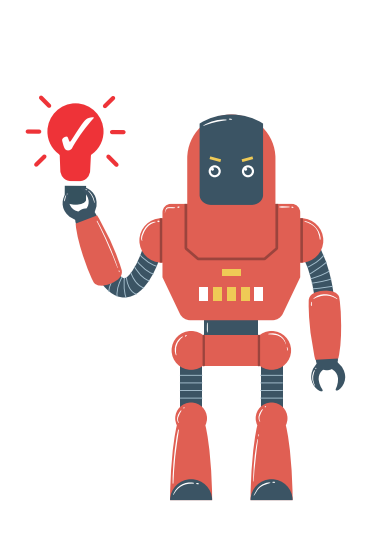

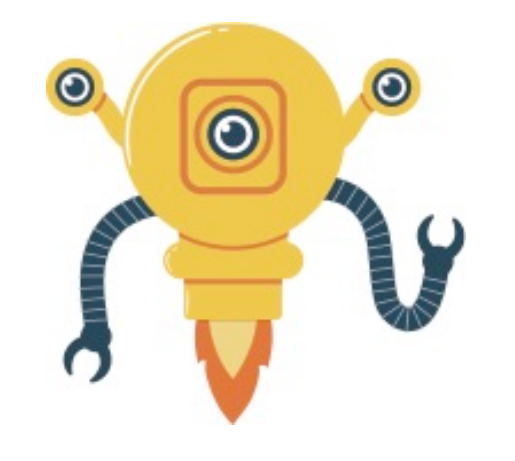

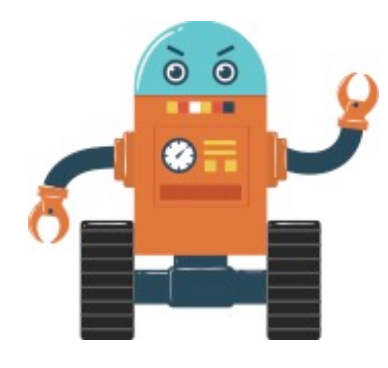

**Data Cleaner:**  automatically bring the data into shape **Insight suggestion:**  automatically analyze user data for interesting insights

**Virtual Data Scientist**: given a task find best ML pipeline

**Execution Helper:** speculatively execute queries

#### ML Assistants Everywhere

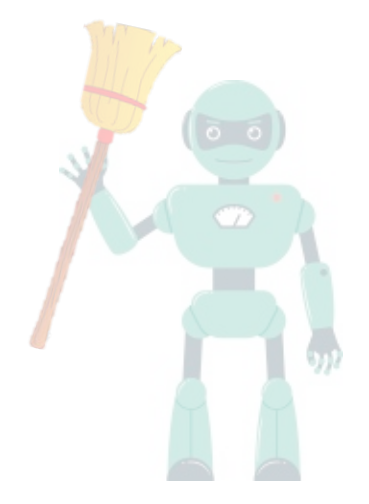

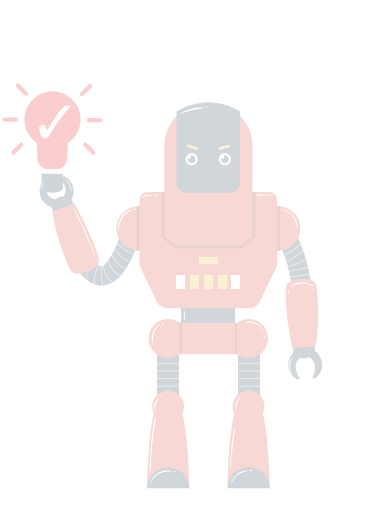

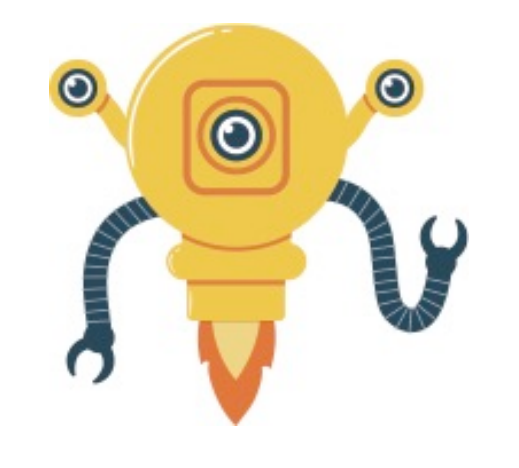

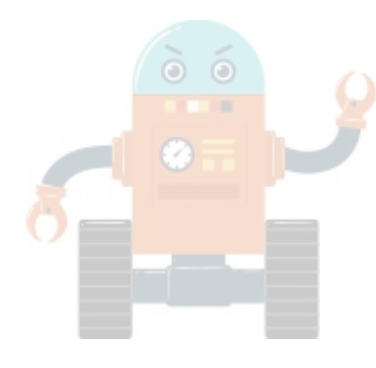

**Data Cleaner:**  automatically bring the data into shape

**Insight suggestion:**  automatically analyze user data for interesting insights

**Virtual Data Scientist**: given a task find best ML pipeline

**Execution Helper:** speculatively execute queries

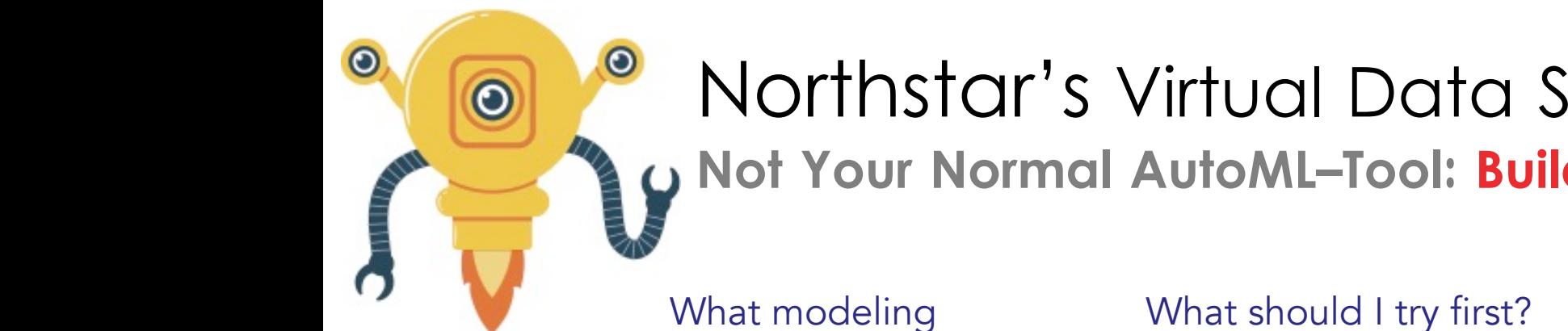

#### Northstar's Virtual Data Scientist As An Example **Not Your Normal AutoML–Tool: Build For Interactive Results**

options do I have?

How can I get some quick results?

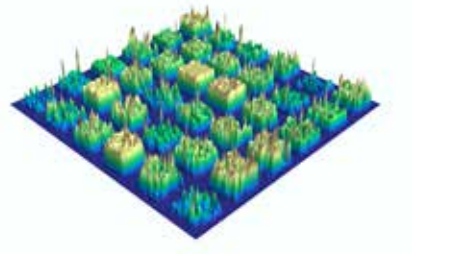

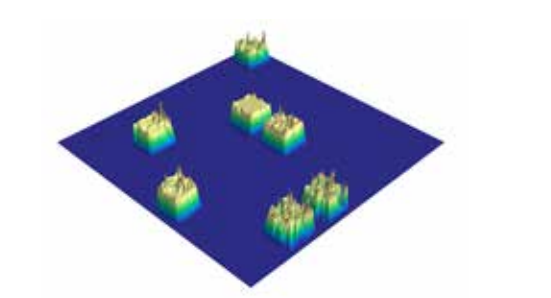

Rule-based Search

Space Expansion

Preselection Based On Past Experience (Learned Knowledge Base)

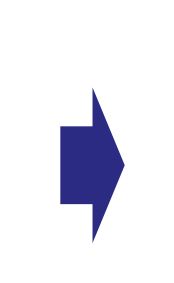

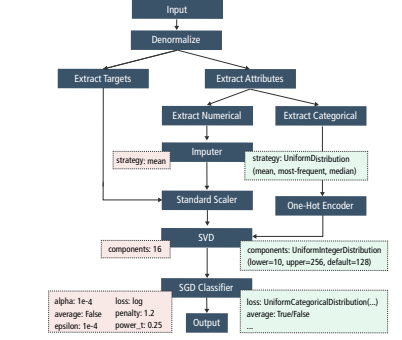

Adaptive sampling-based pruning

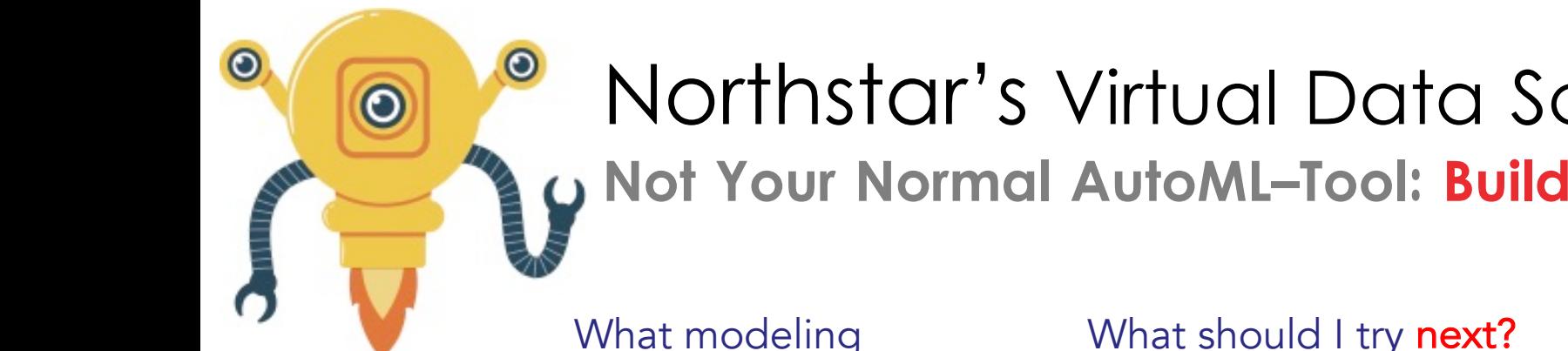

#### Northstar's Virtual Data Scientist As An Example **Not Your Normal AutoML–Tool: Build For Interactive Results**

What modeling options do I have? What should I try next?

How can I get some quick results?

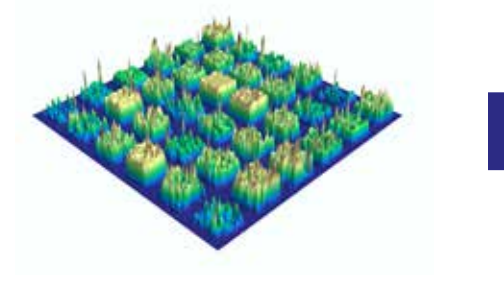

Rule-based Search Space Expansion

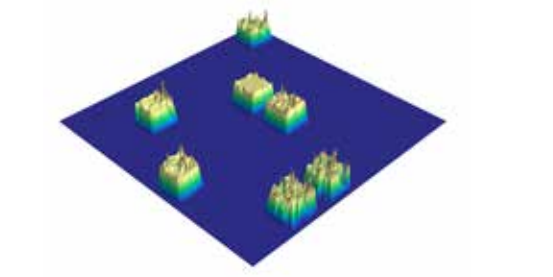

Preselection Based On Past Experience (Learned Knowledge Base)

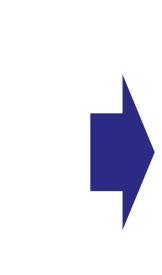

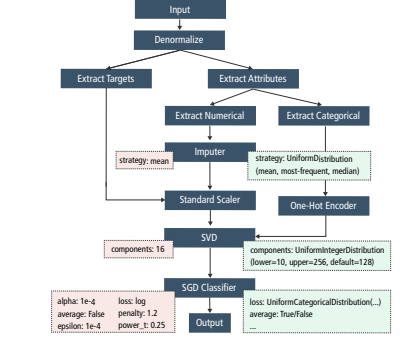

Adaptive sampling-based pruning

### Northstar's Virtual Data Scientist As An Example  $\odot$ **Not Your Normal AutoML–Tool: Build For Interactive Results**

What modeling options do I have?

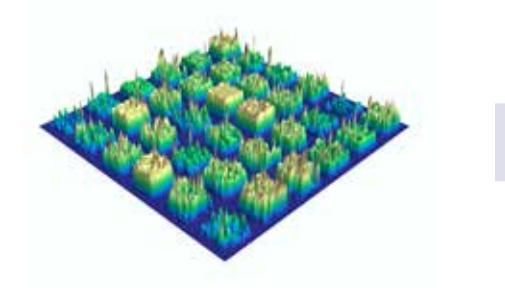

Rule-based Search Space Expansion

What should I try first?

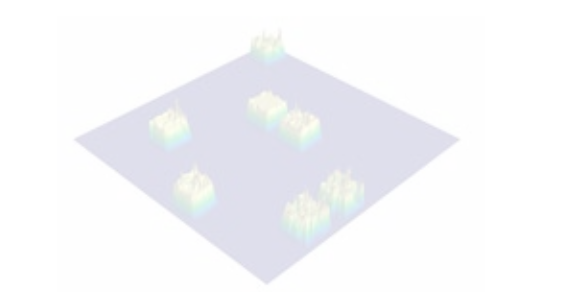

Preselection Based On Past Experience (Learned Knowledge Base)

How can I get some quick results?

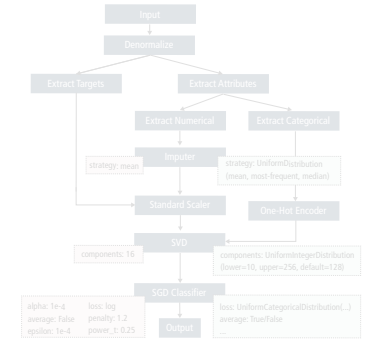

Adaptive sampling-based pruning

#### Alpine Meadow Not Your Normal AutoML–Tool

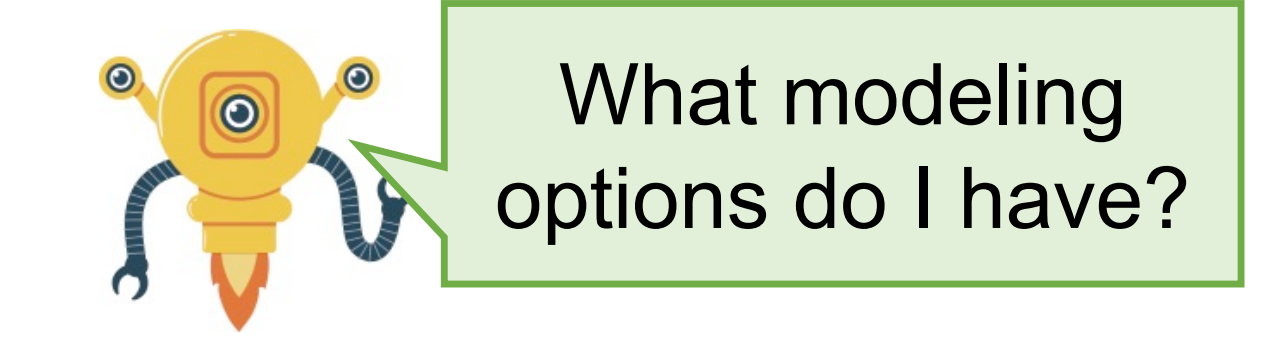

#### Rule-Based Search Space Expansion

- Rules added by Experts and learned from thousands of publicly available pipelines (Kaggle and OpenML)
- Example rules:
	- unscaled numeric feature  $\rightarrow$  MinMaxScaler, Mean Normalizer
	- categorical feature  $\rightarrow$  use encoder (label or one hot)
	- classification  $\rightarrow$  SVM with default learning rate of 0.001 1.00
	- Image classification -> pre-trained neural network (transfer learning)

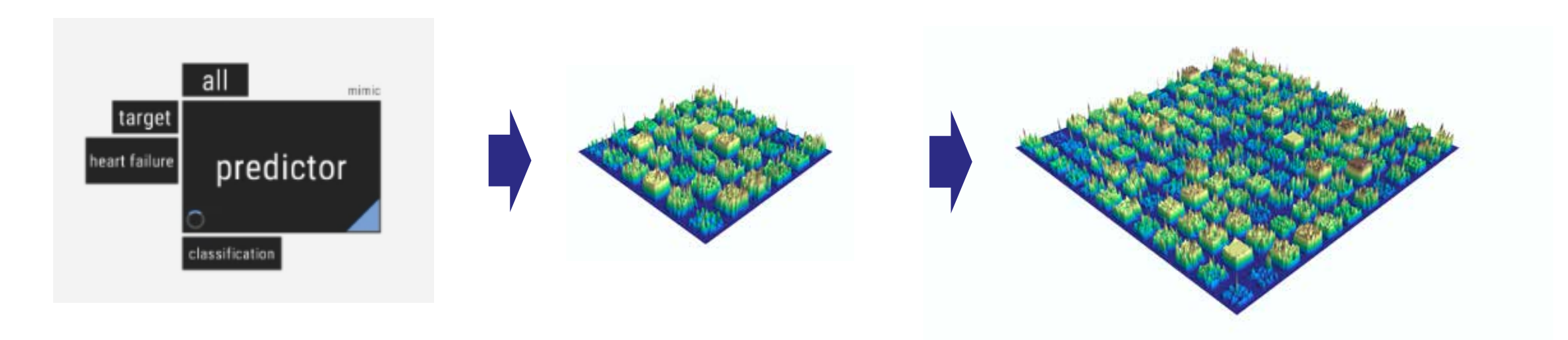

#### Looking into the Search Space

Every box represents a full logical pipeline Including feature engineering, preprocessing and model family (e.g., random forest, SVM,…)

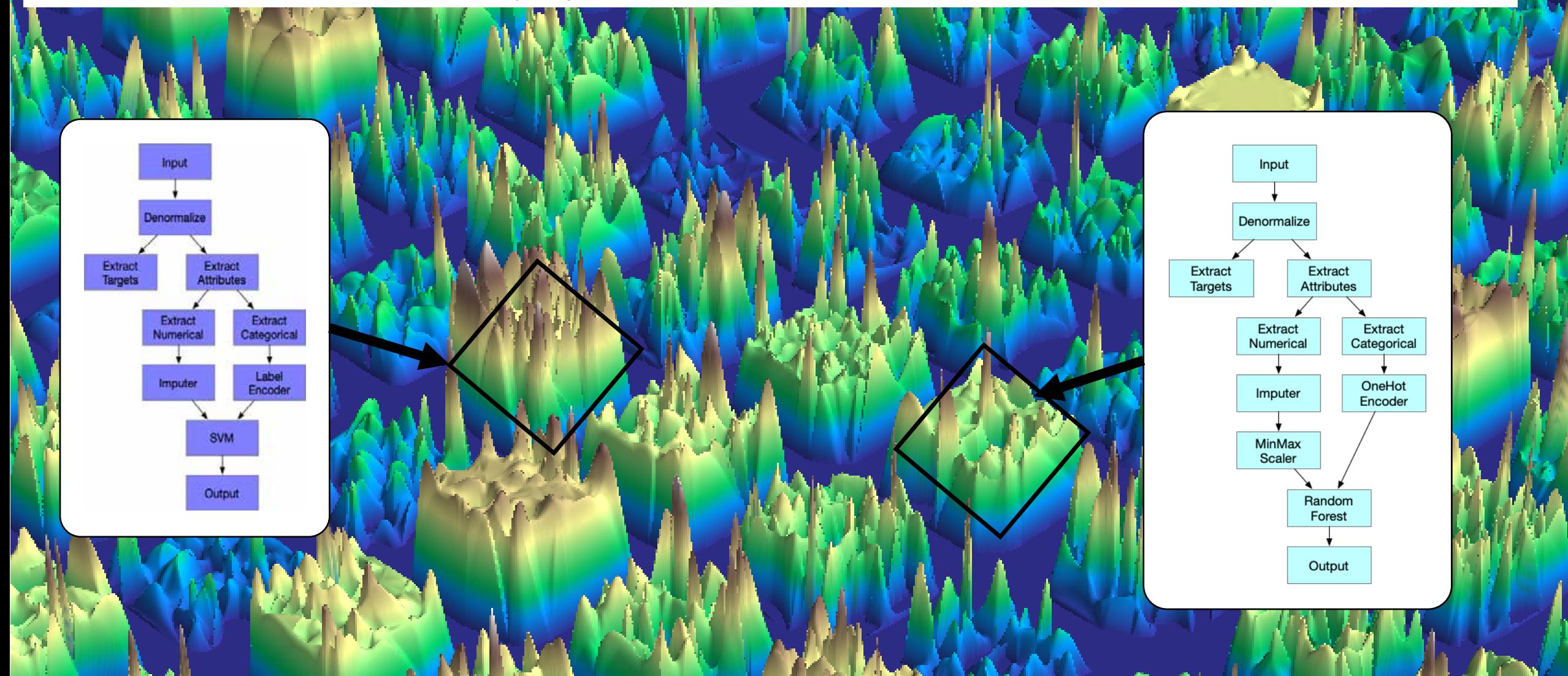

#### Looking into the Search Space

Every point in a box is a physical pipeline including hyperparameters Extract Targets **Output Extract Numerical Extract Categorical** One-Hot Encoder Imputer Extract Attributes Denormalize Input **Standard Scaler** SVD **SGD Classifier** components: UniformIntegerDistribution (lower=10, upper=256, default=128) strategy: UniformDistribution (mean, most-frequent, median) loss: UniformCategoricalDistribution(...) average: True/False ... components: 16 alpha: 1e-4 average: False epsilon: 1e-4 strategy: mean loss: log penalty: 1.2 power\_t: 0.25

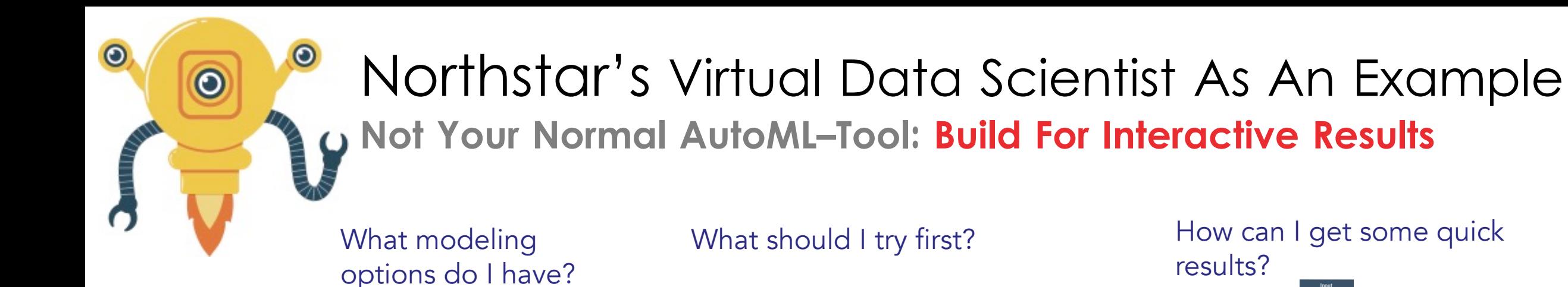

# How can I get some quick

results?

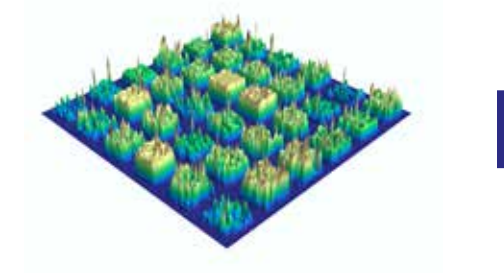

Rule-based Search Space Expansion

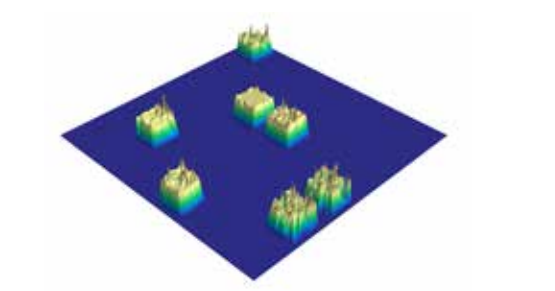

Preselection Based On Past Experience (Learned Knowledge Base)

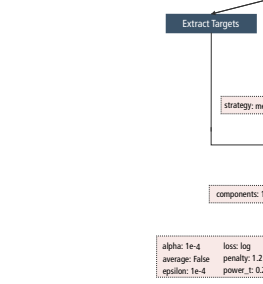

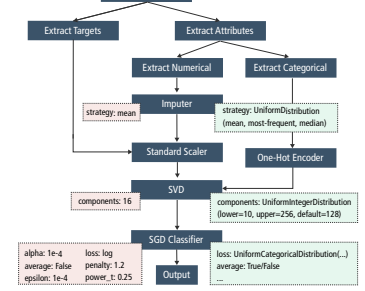

Denormalize Input

Adaptive sampling-based pruning

# Northstar's Virtual Data Scientist As An Example **Not Your Normal AutoML–Tool: Build For Interactive Results**

What modeling options do I have?

 $\odot$ 

What should I try first?

How can I get some quick results?

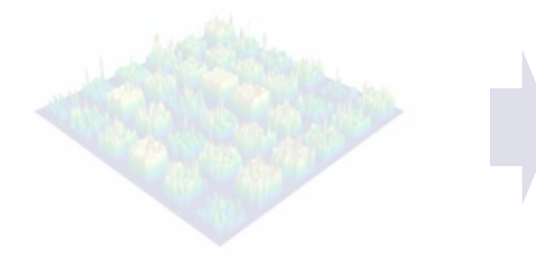

Rule-based Search Space Expansion

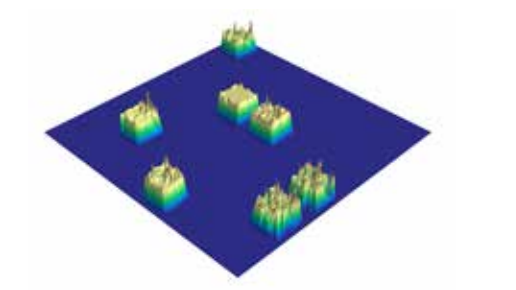

Preselection Based On Past Experience (Learned Knowledge Base)

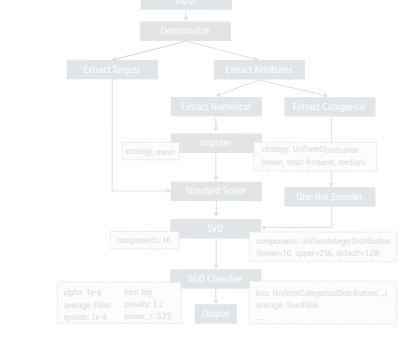

Adaptive sampling-based pruning

# Alpine Meadow<br>Not Your Normal AutoML–Tool

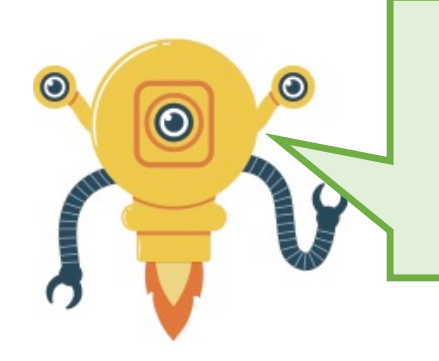

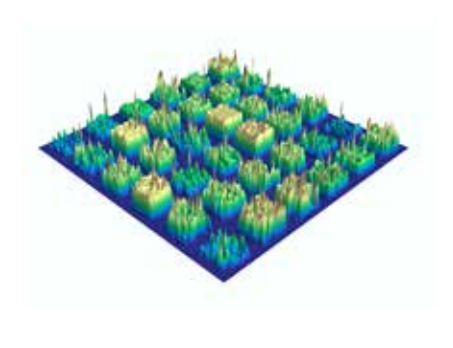

# Preselection Based On Past **Experience**

- Expected quality/time trade-off (reliable fast pipelines first, high-risk expensive pipelines later)
- Learned from past experience
- Finally, translate pipeline to python code

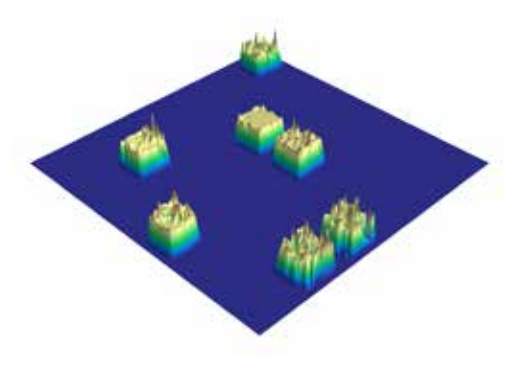

For example:

- Gradient Boosting Trees are most-likely a good starting point for the given dataset
- Given the data size, don't even try to use slow models, e.g., neural nets

Not Your Normal AutoML–Tool: Built For Interactive Results

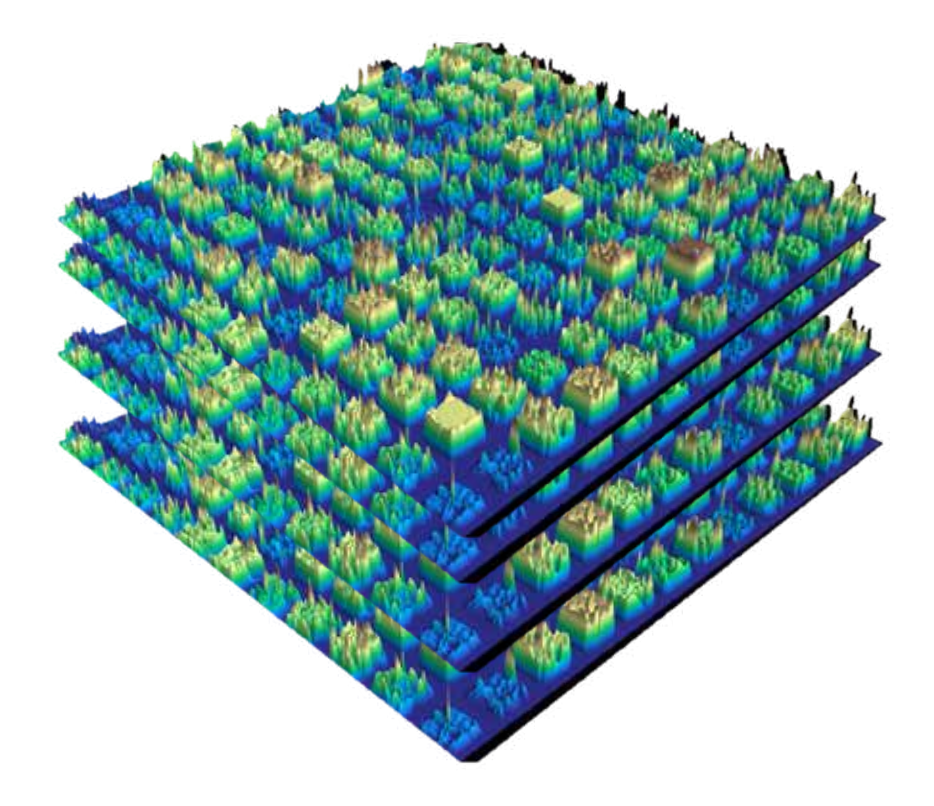

# Build knowledge base

- Run Alpine Meadow on lots of datasets (Kaggle, etc.) and collect all the pipeline traces
- Every time a Alpine Meadow "solves" a new problem add the traces to the knowledge base

Not Your Normal AutoML–Tool: Built For Interactive Results

# Pipeline Selection

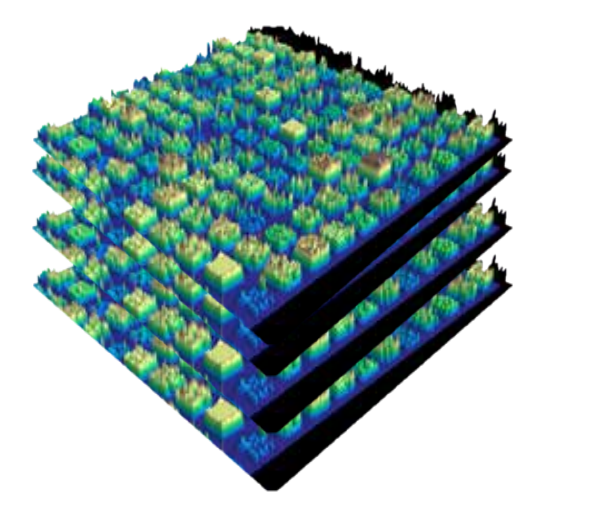

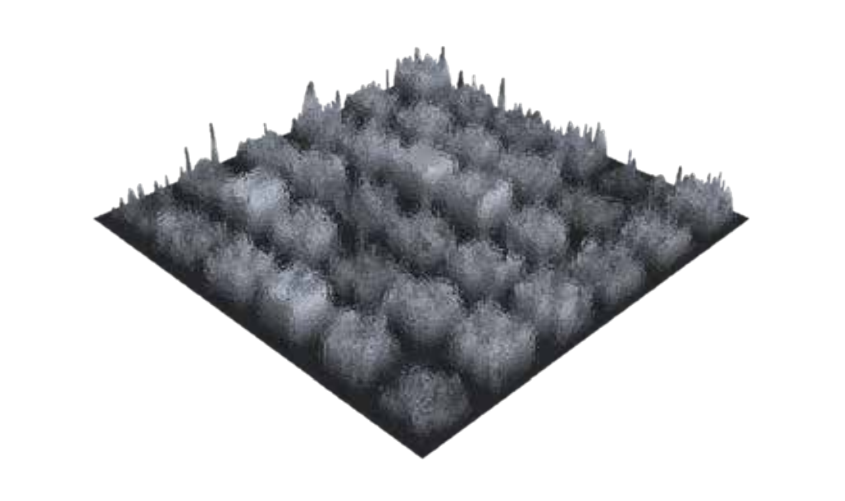

- Find "similar" problems (metalearning) and score logical pipelines based on the past experience and training time
- Similarity is defined through metafeatures of a dataset
- Select most promising logical pipelines based on score
- Balance exploration vs exploitation

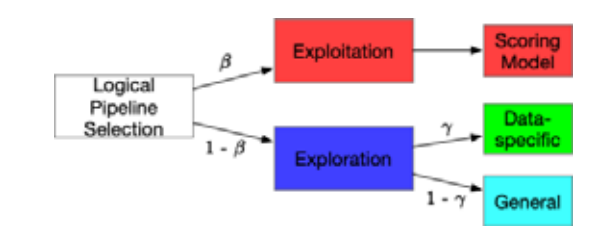

Not Your Normal AutoML–Tool: Built For Interactive Results

# Cost-aware Scoring Model

- Multi-armed bandit problem
- Use past history to select promising logical pipelines (warm-starting from the knowledge bases)
- Consider cost and performance at the same time
- μ: mean of performance (e.g., accuracy)
- c: mean of cost (e.g., time)
- $\delta$ : standard deviation of performance
- $\Theta$ : constant to balance risk
- Selecting pipeline with probability proportional to S

$$
s = \mu + \frac{\Theta}{c} \delta
$$

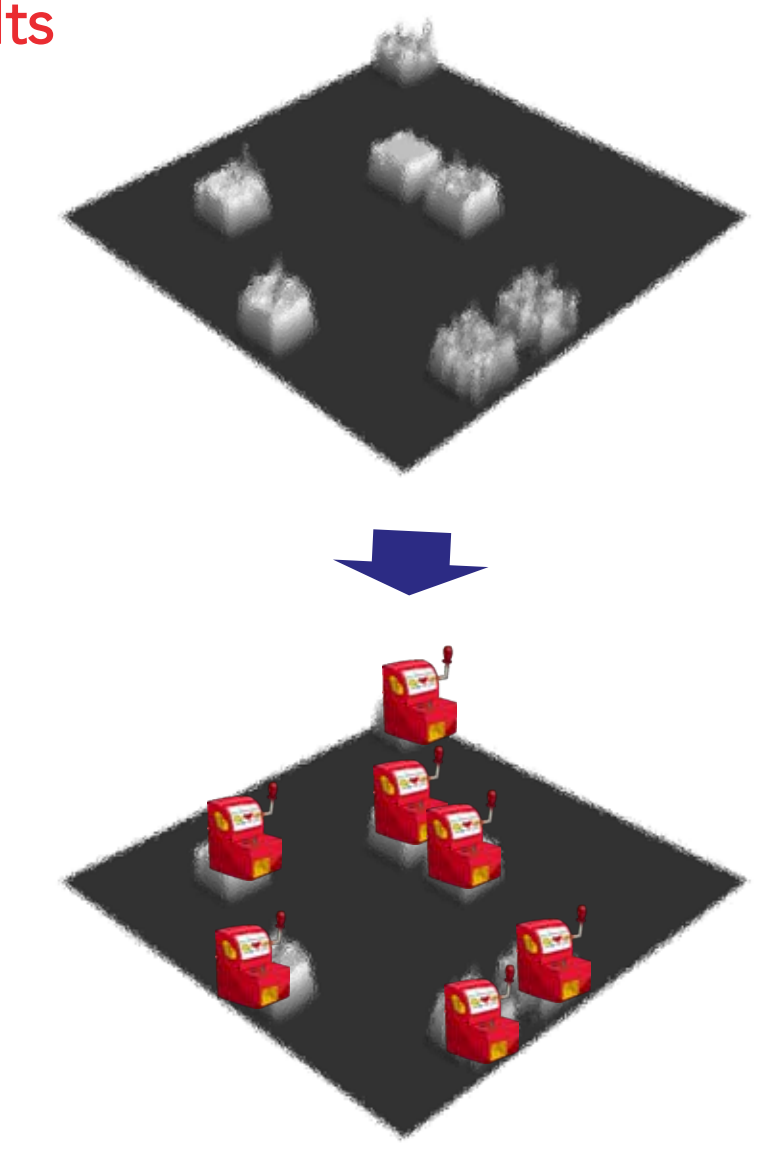

Not Your Normal AutoML–Tool: Built For Interactive Results

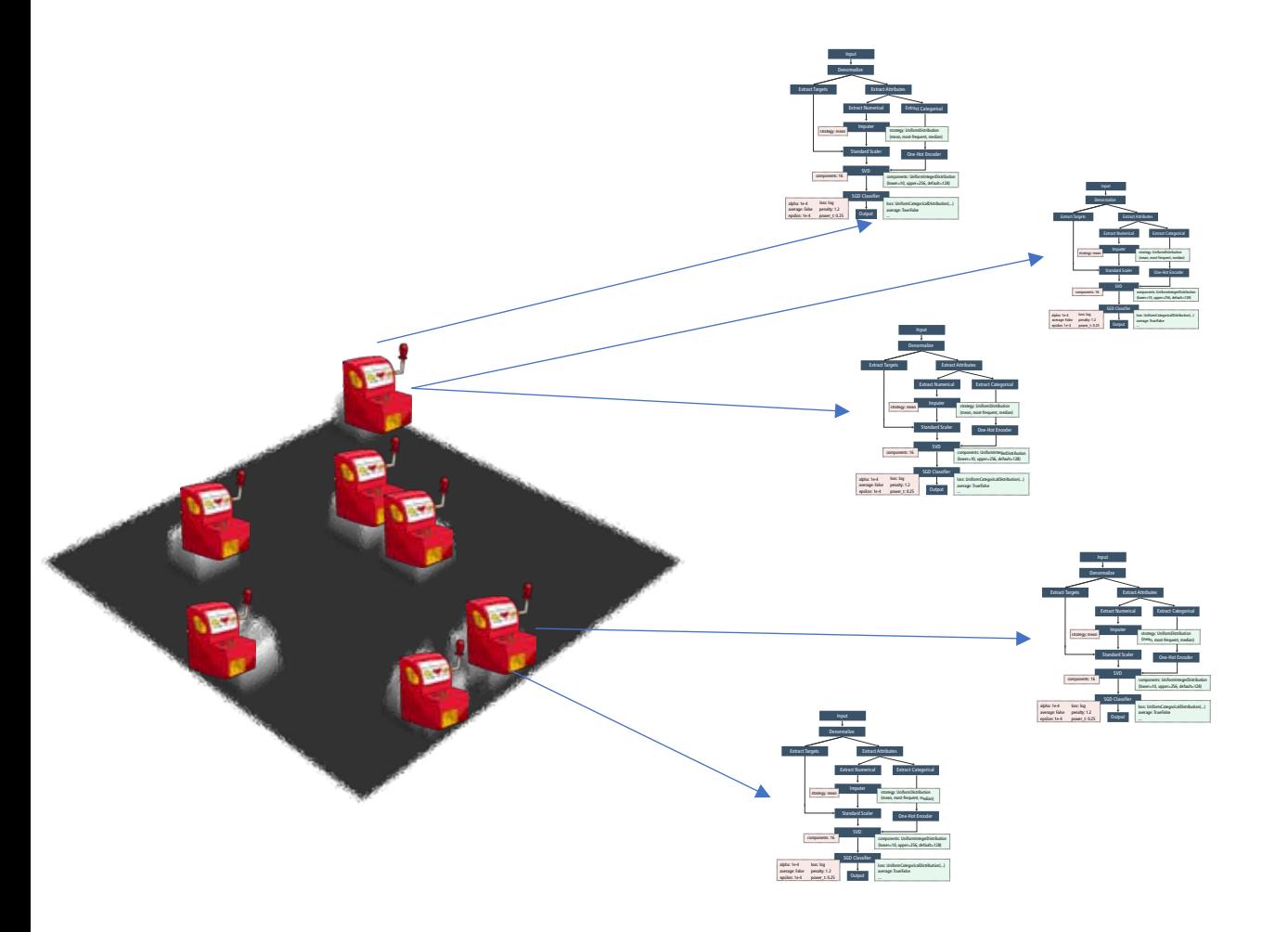

# Physical Pipeline Selection

- Hyper-parameter tuning: Bayesian **Optimization**
- Efficient method for black-box function optimization
- Model the function behavior and select the next promising one

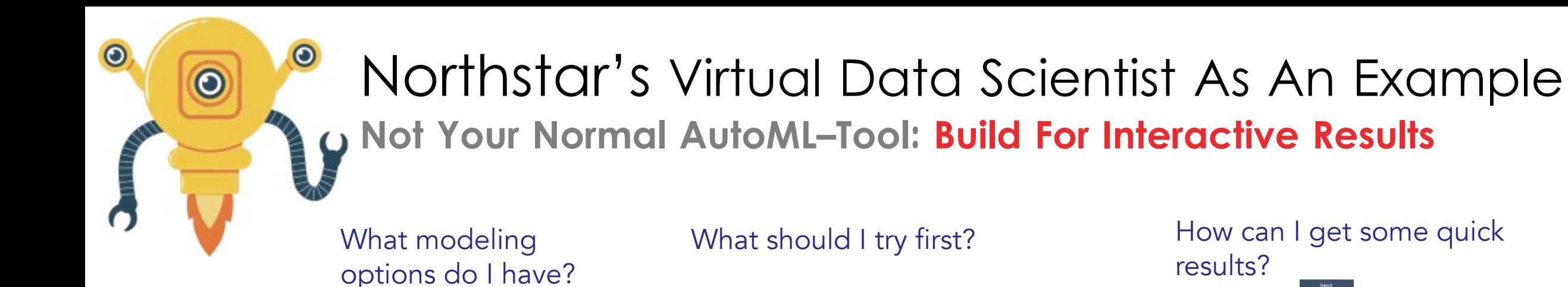

# How can I get some quick

results?

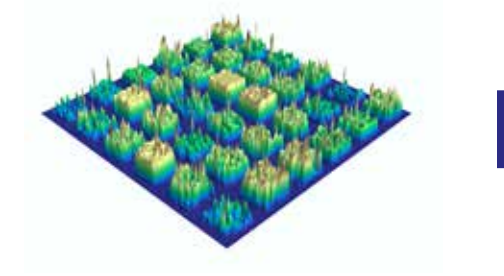

Rule-based Search Space Expansion

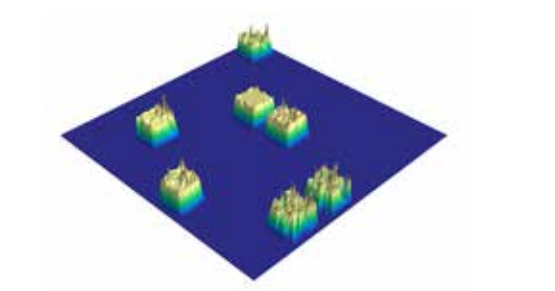

Preselection Based On Past Experience (Learned Knowledge Base)

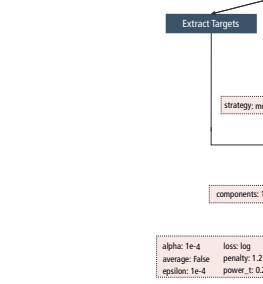

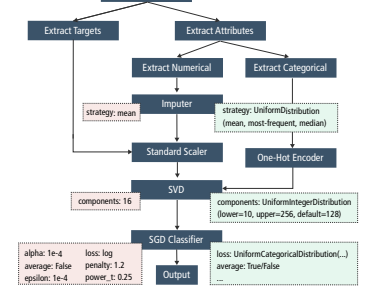

Denormalize Input

Adaptive sampling-based pruning

# Northstar's Virtual Data Scientist As An Example **Not Your Normal AutoML–Tool: Build For Interactive Results**

What should I try first?

What modeling options do I have?

 $\odot$ 

Rule-based Search Space Expansion

Preselection Based On Past Experience (Learned Knowledge Base)

How can I get some quick results?

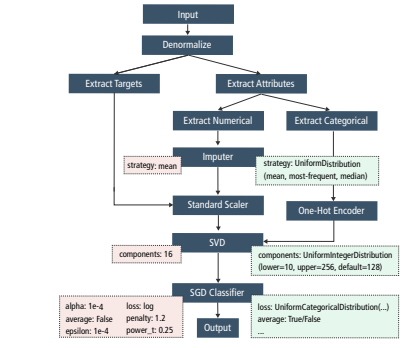

Adaptive sampling-based pruning

#### Alpine Meadow Not Your Normal AutoML–Tool

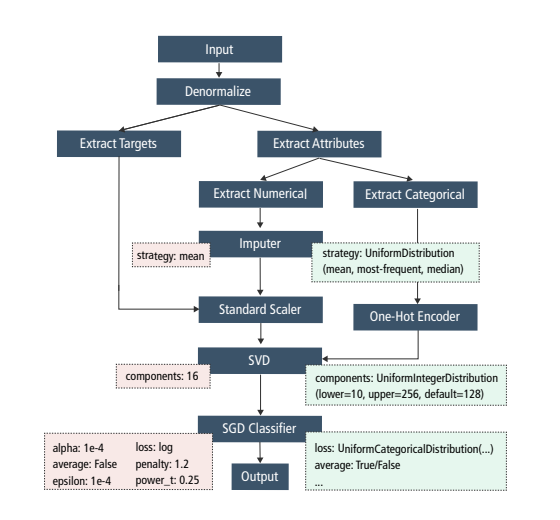

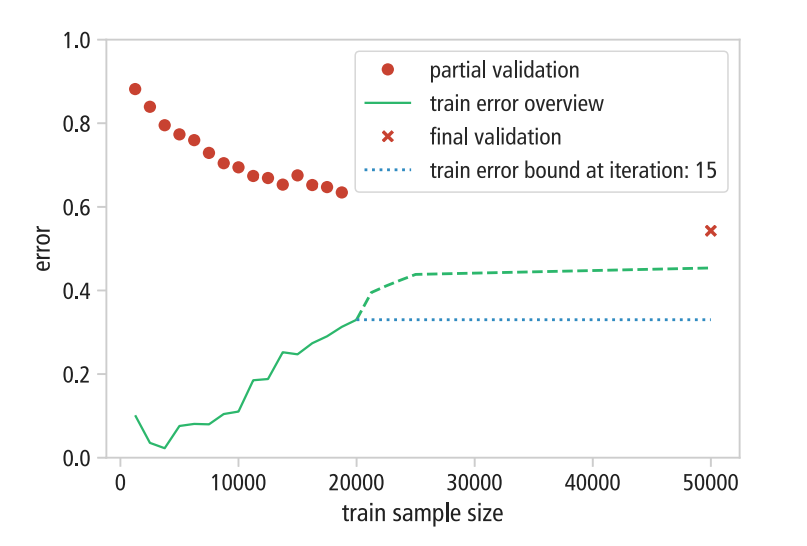

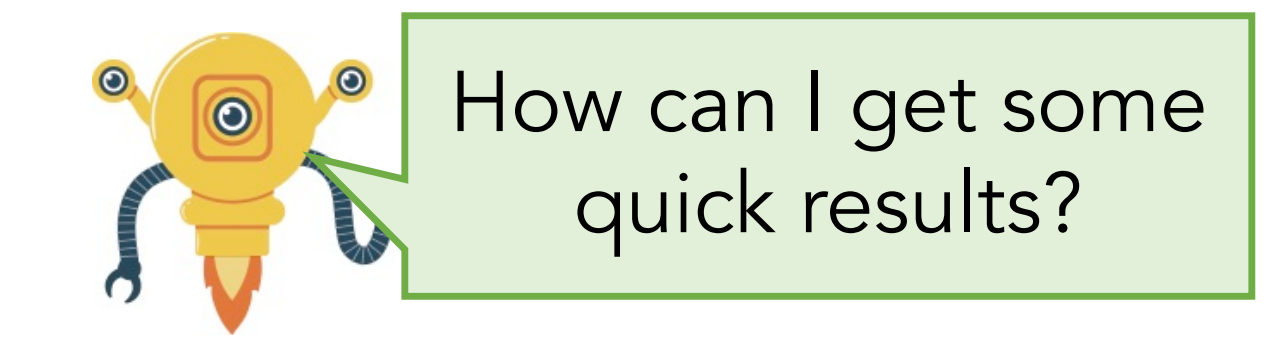

# Try pipeline first on a small sample

- Observe training and test error
- If pipeline performs well, increase sample size

# Adaptive Pipeline Selection

- Train error as the lower bound the test error
- Prune if the training error is beyond the current best validation error

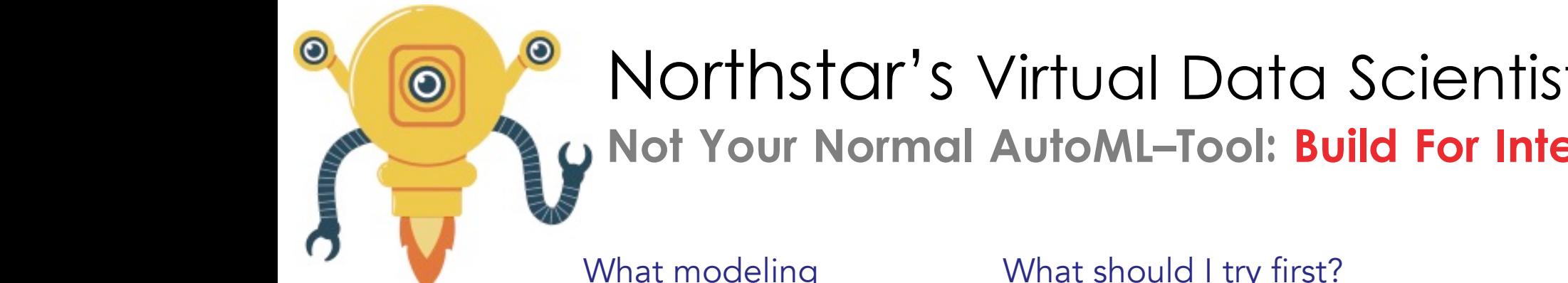

#### Northstar's Virtual Data Scientist As An Example **Not Your Normal AutoML–Tool: Build For Interactive Results**

What modeling options do I have? What should I try first?

How can I get some quick results?

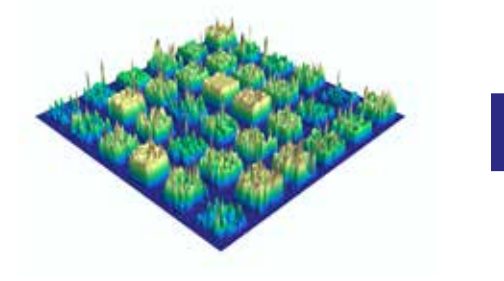

Rule-based Search Space Expansion

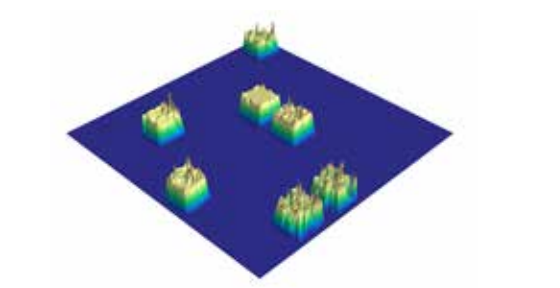

Preselection Based On Past Experience (Learned Knowledge Base)

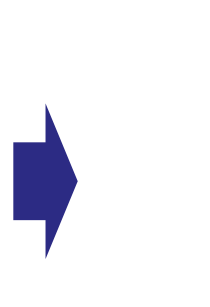

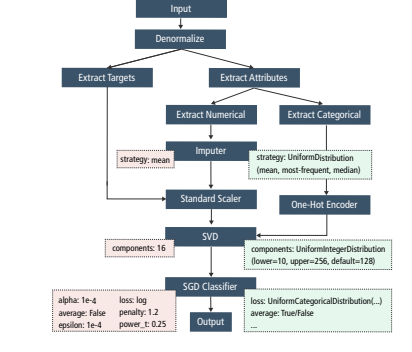

Adaptive sampling-based pruning

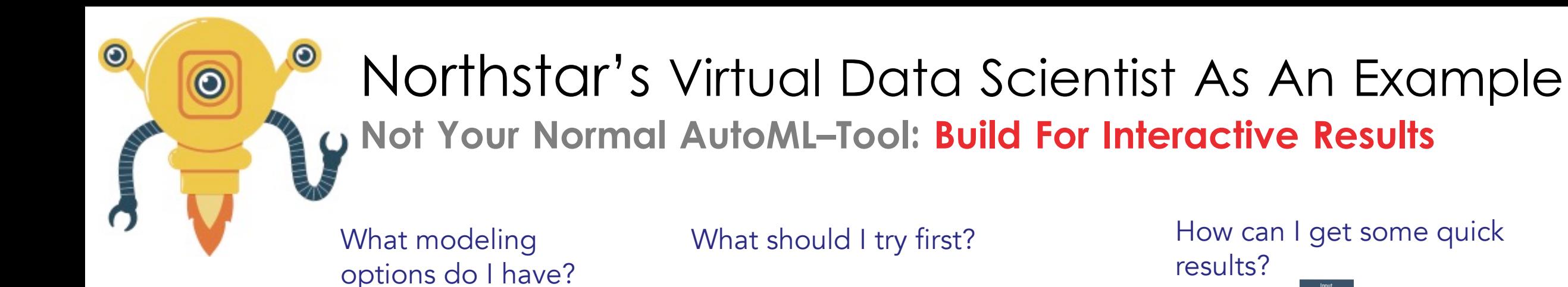

# How can I get some quick

results?

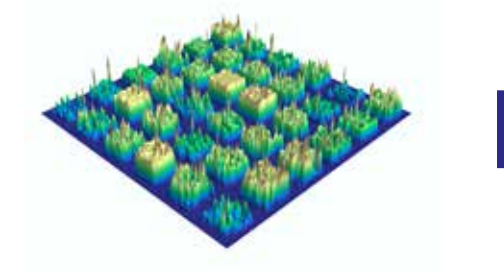

Rule-based Search Space Expansion

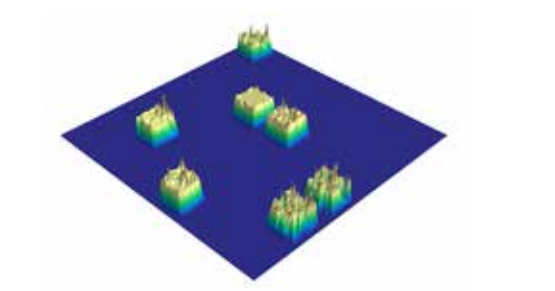

Preselection Based On Past Experience (Learned Knowledge Base)

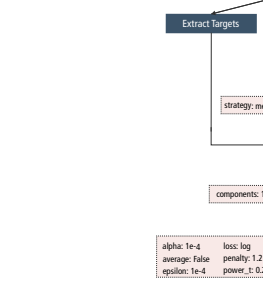

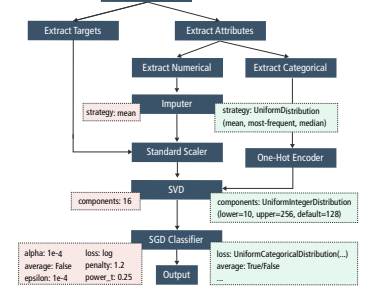

Denormalize Input

Adaptive sampling-based pruning

# DARPA Data-Driven Discovery of Model (D3M)

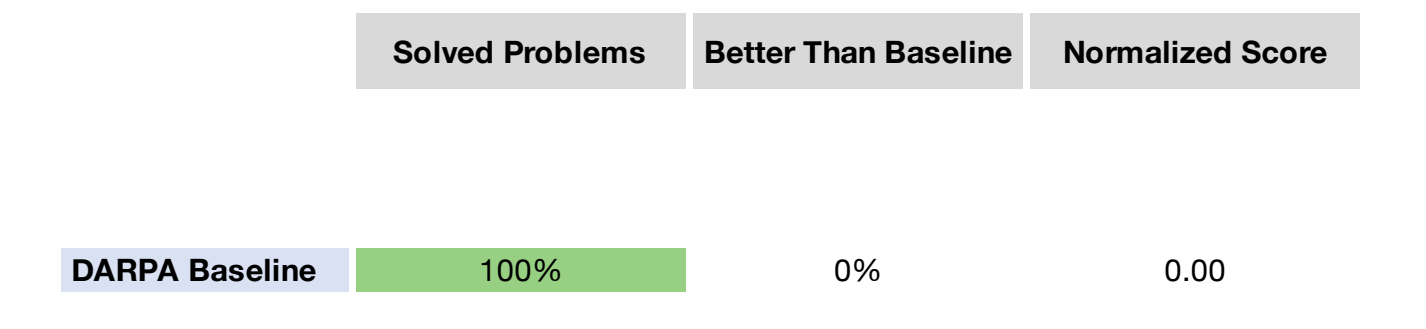

- System 2-10 are competing teams from UC Berkeley, Stanford, NYU, ….
- Tested over 300 DARPA datasets
- Includes structured classification and regression task, image classification and measuring, audio transcription, among others

# DARPA Data-Driven Discovery of Model (D3M)

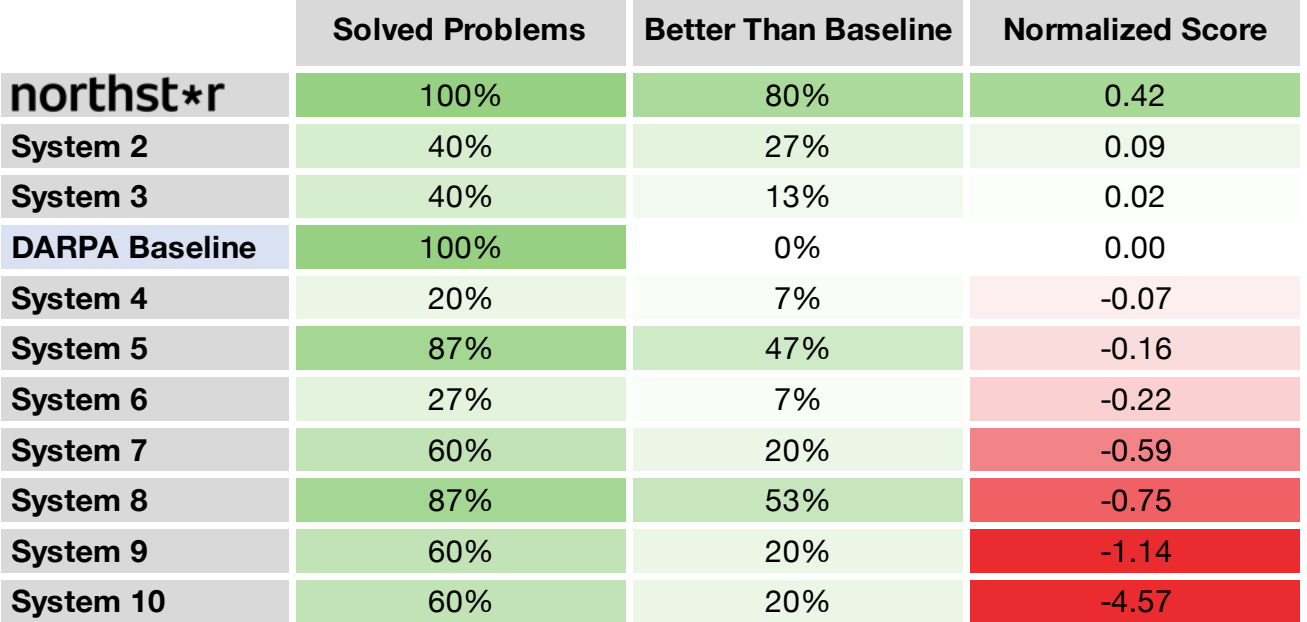

- System 2-10 are competing teams from UC Berkeley, Stanford, NYU, ….
- Tested over 300 DARPA datasets
- Includes structured classification and regression task, image classification and measuring, audio transcription, among others

# Northstar's Auto-ML: Better Results Faster

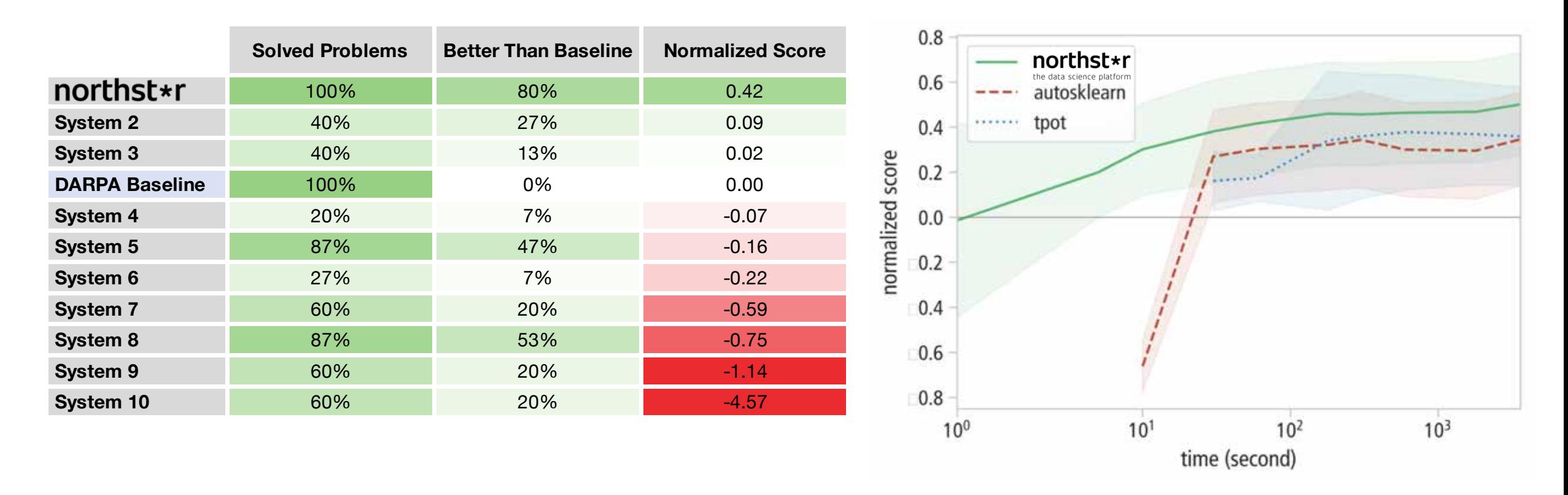

- System 2-10 are competing teams from UC Berkeley, Stanford, NYU, ….
- Tested over 300 DARPA datasets
- Includes structured classification and regression task, image classification and measuring, audio transcription, among others

# For 86% of the Datasets Better Than Azure's AutoML

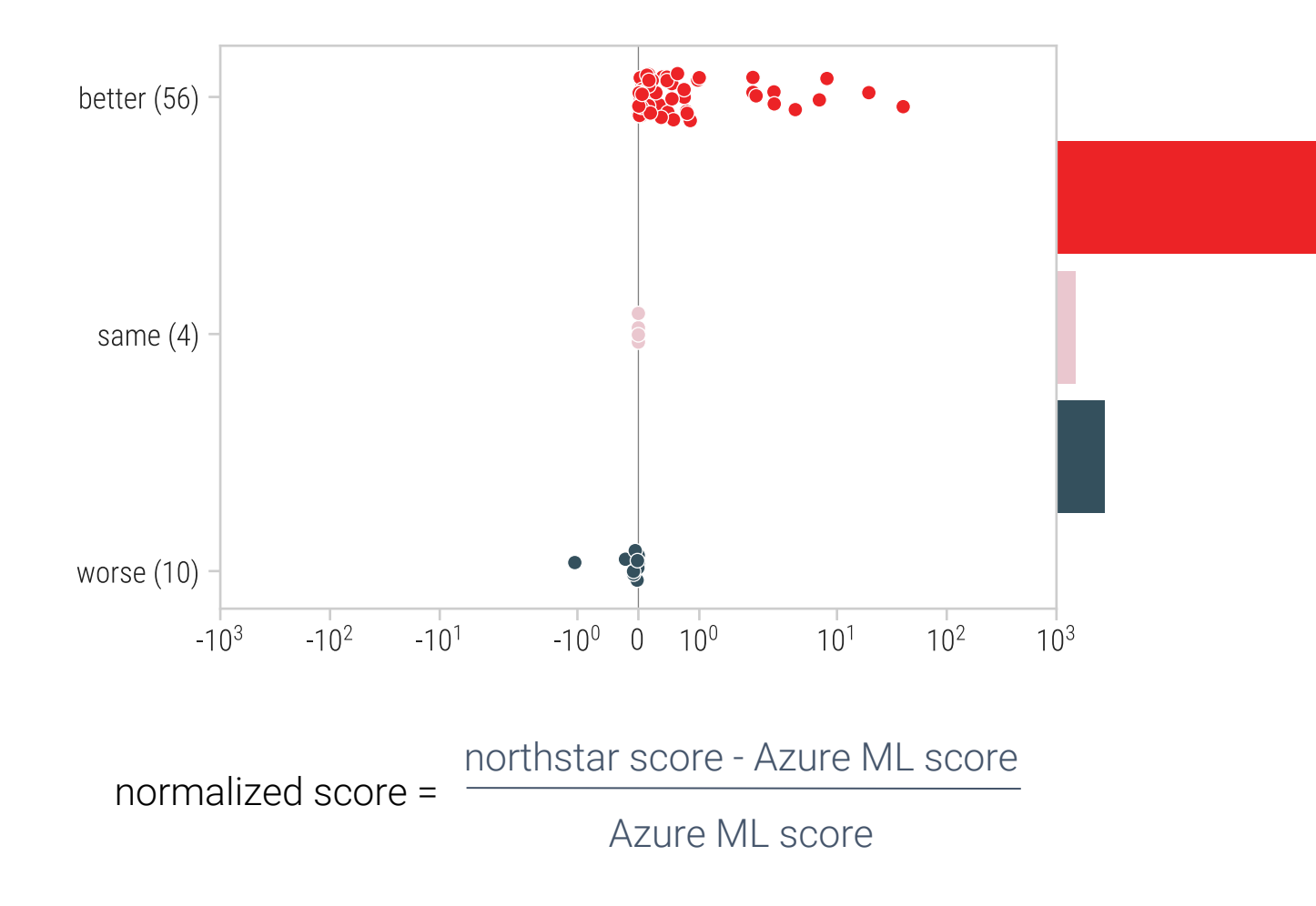

- Tested on 150 tabular regression and classification datasets for 10 minutes each
- Only able to obtain scores on Azure ML for 70 of the datasets; we started to investigate with the Azure team why the failures happen
- Northstar outperforms Azure AutoML in 86% of the successful runs
- Northstar supports many more problem types than Azure AutoML: Graph Matching, Community Detection, Image Classification, Audio Classification, Collaborative Filtering

#### ML Assistants Everywhere

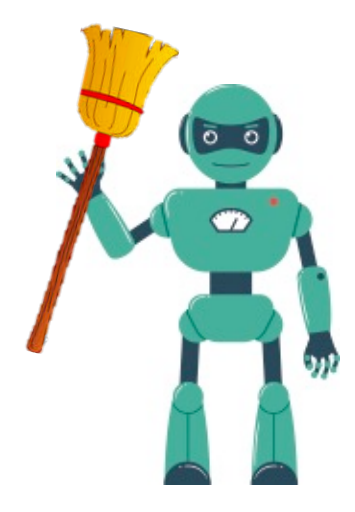

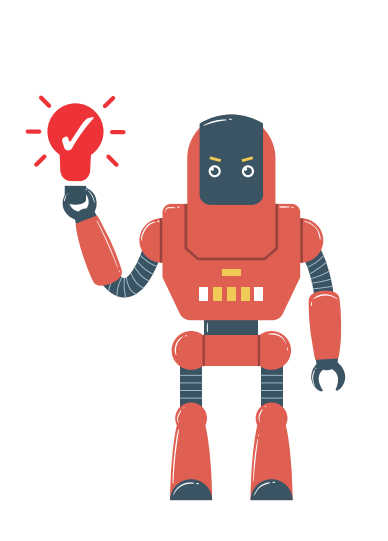

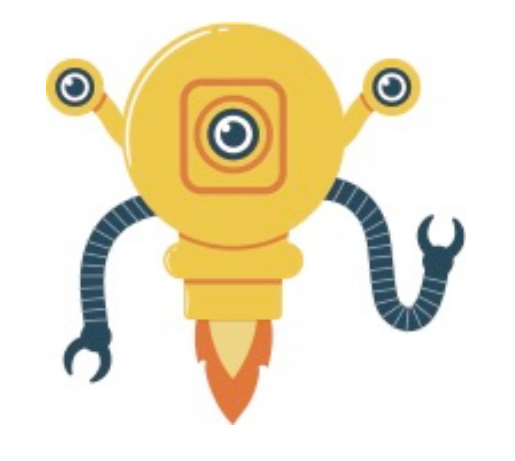

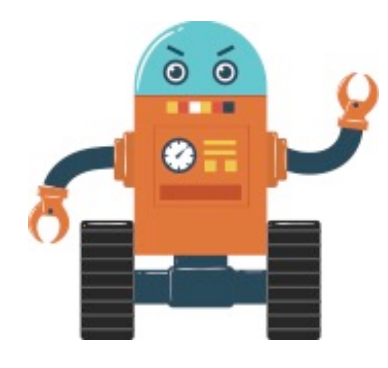

**Data Cleaner:**  automatically bring the data into shape **Insight suggestion:**  automatically analyze user data for interesting insights

**Virtual Data Scientist**: given a task find best ML pipeline

**Execution Helper:** speculatively execute queries

#### Case Study Part III: Open Challenges (5min)

#### List potential challenges/problems.

#### For example:

- What problems do you see in letting domain experts without a deep understanding of ML/statistics do complex analytics on their own?
- Are there increase risk factors for experts in ML/statistics?
- What might be potential limitations of such a system?
- Do you see other technical challenges?

When you are done, please hand in your final case study document to Matt Perron <mperron@csail.mit.edu>

#### ML Assistants Everywhere

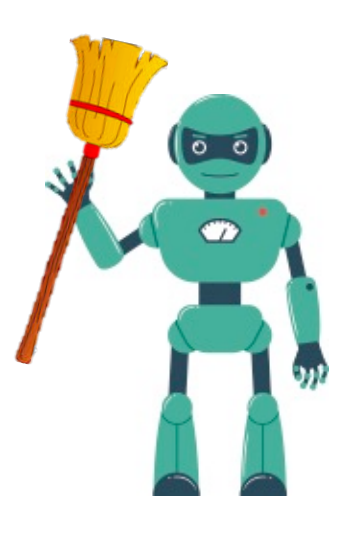

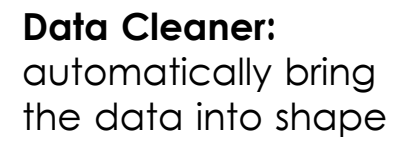

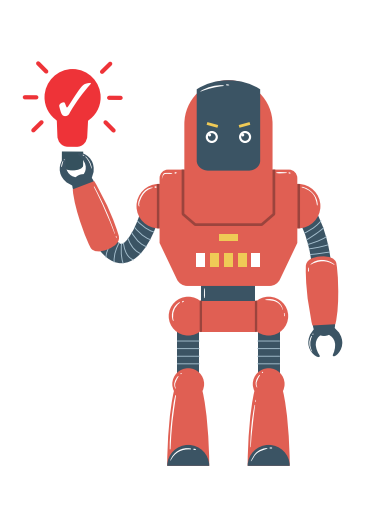

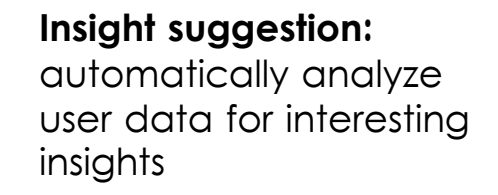

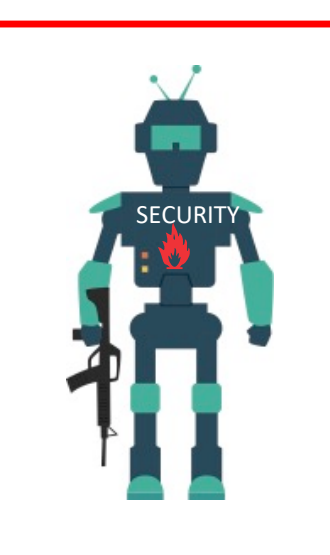

**Discovery Protector:**  protect the user of common mistakes

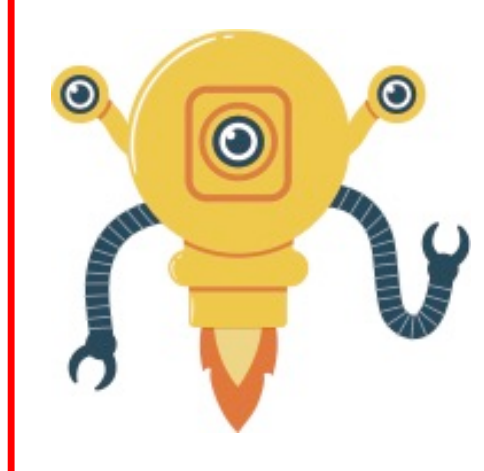

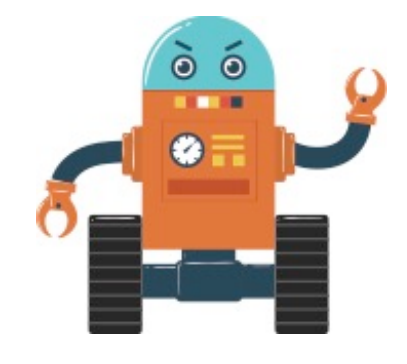

**Virtual Data Scientist**: given a task find best ML pipeline

**Execution Helper:** speculatively execute queries

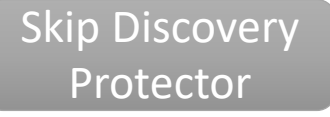

# There has been an **Increase** of very **Questionable Findings**

#### A New Study shows: A Glass Of Red Wine Is The Equivalent To An Hour At The Gym [Fox News 02/15 and others]

http://www.huffingtonpost.co.uk/2016/01/08/aglass-of-red-wine-is-the-equivalent-to-an-hour-atthe-gym-says-new-study\_n\_7317240.html

Very concerning hypothesis in the media: The hair migration pattern of male professors

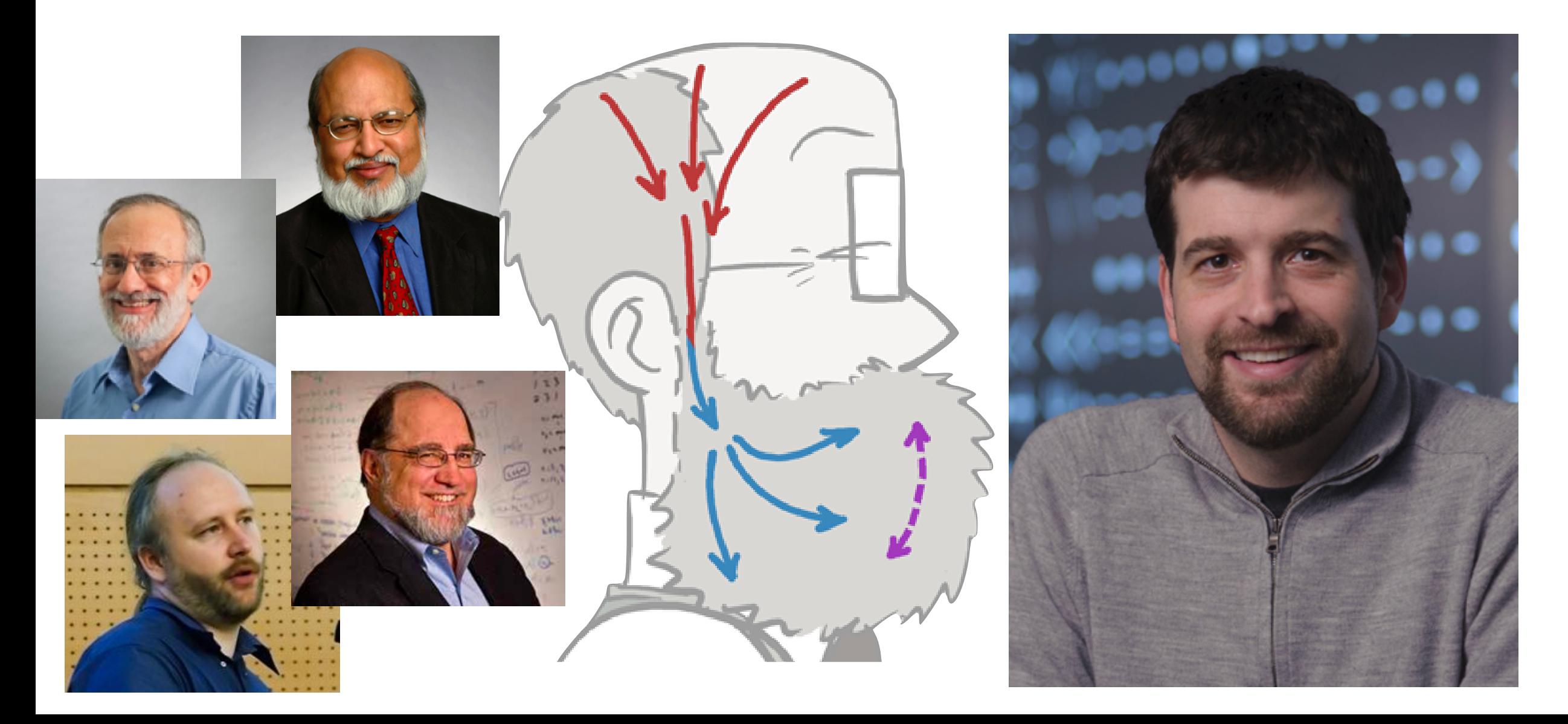

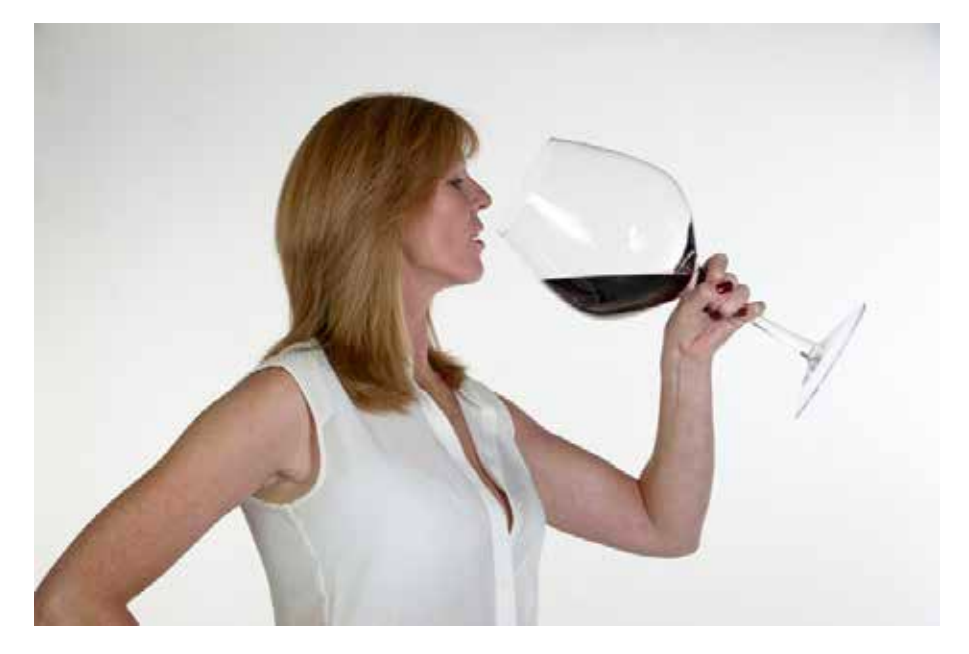

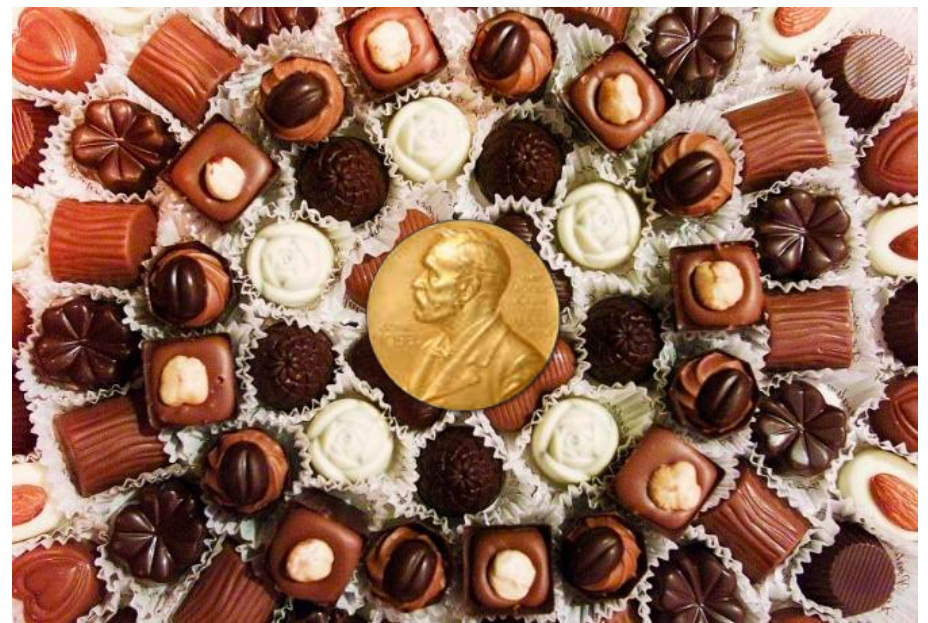

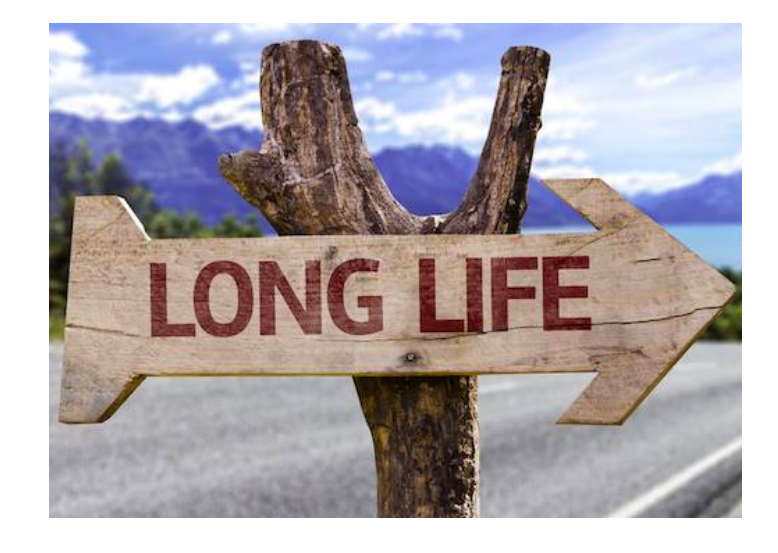

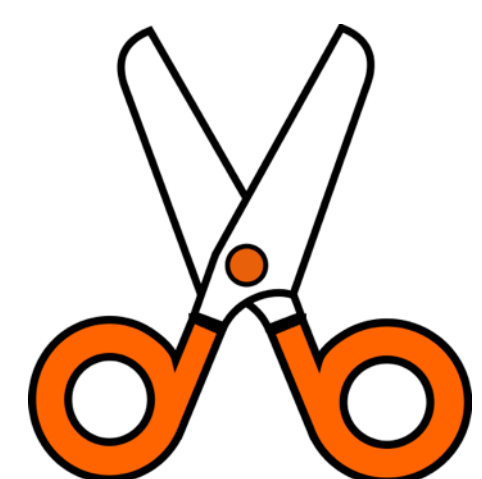

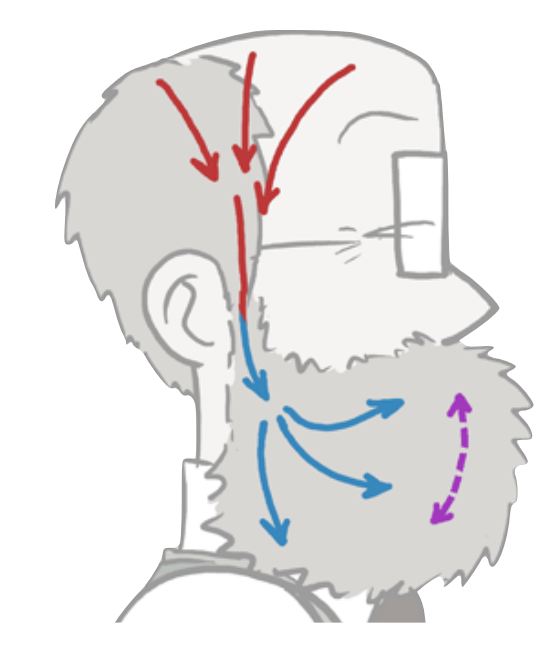

# Reasons are manifold, but easy to use visual exploration tools contribute to the problem

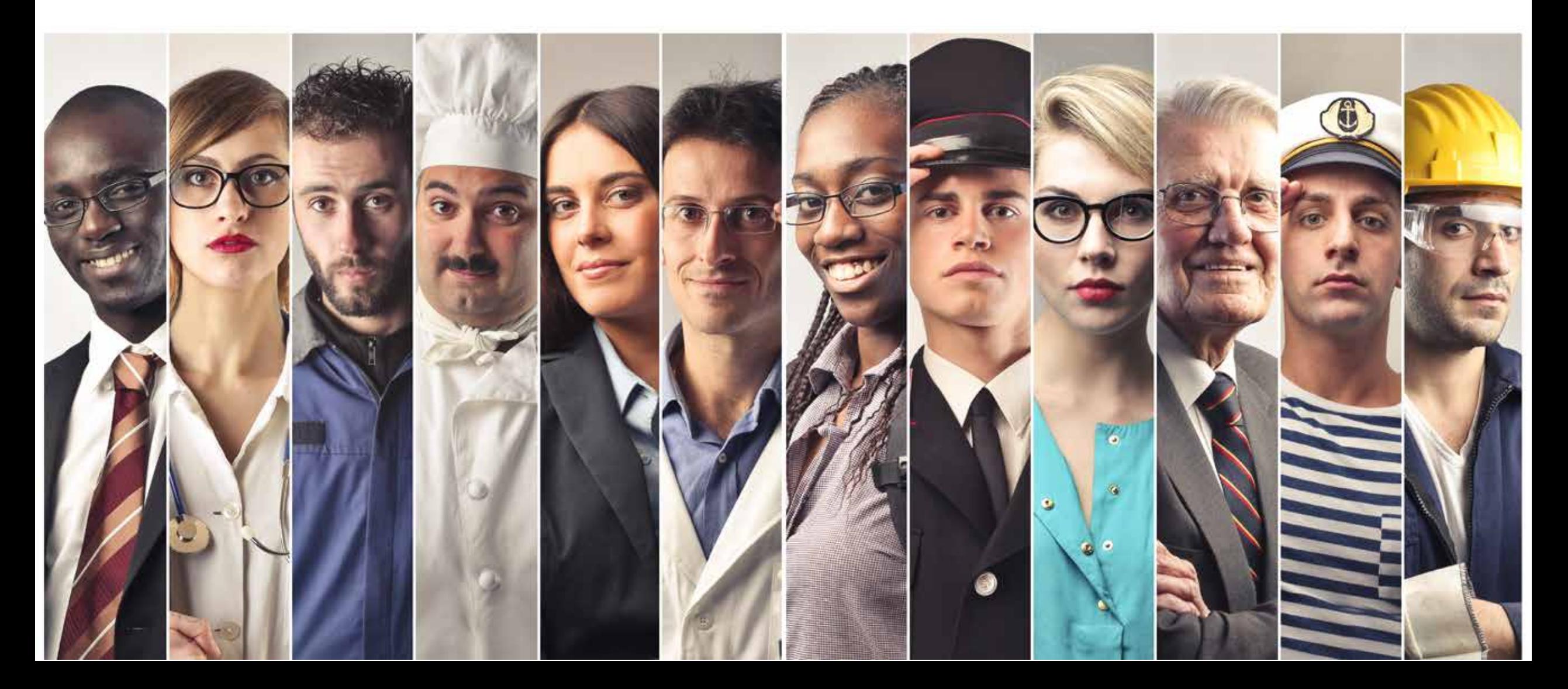

# Why Northstar and systems like it increase the risk of multiplicity

#### **Interactive Data Exploration**

**Visualization Recommendation Systems**

**Hypothesis Generator** 

**Solutions**

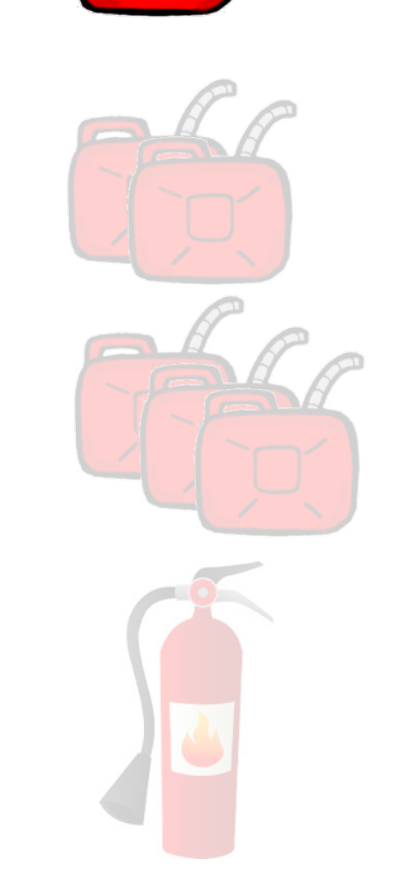

# Interactive Data Exploration Tools

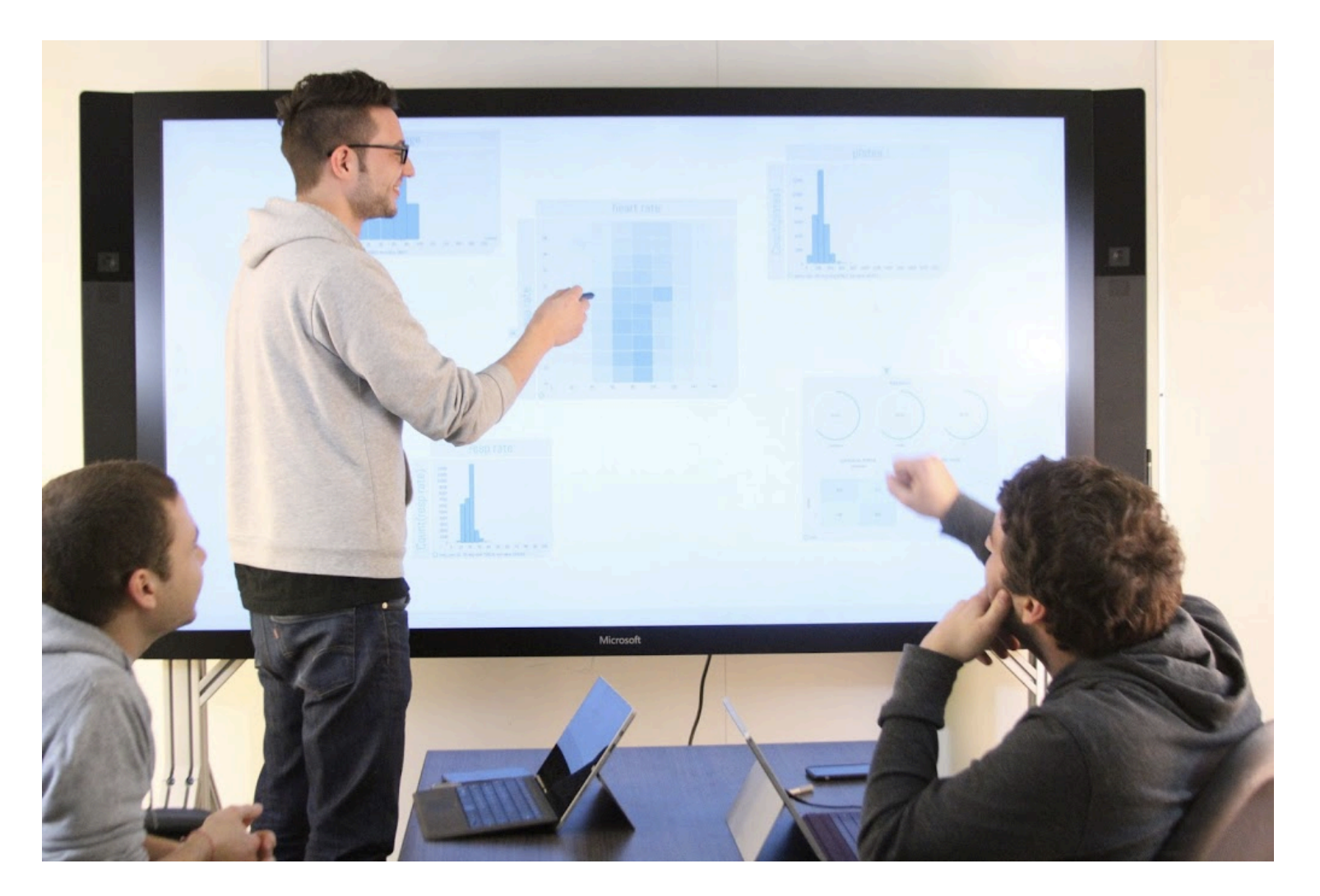

Northstar as an example but also applies to Tableau, PowerBI, etc.

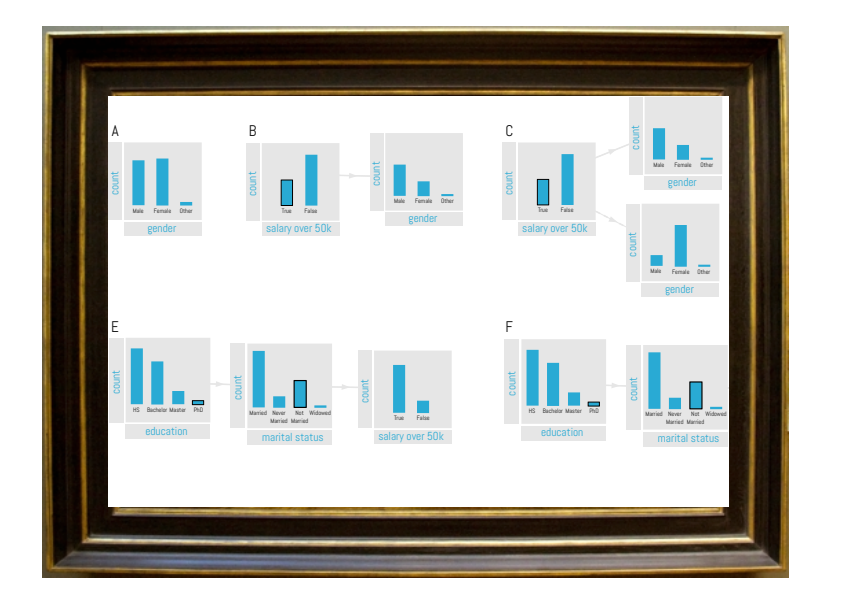

**If a visualization provides any insight** over a larger p<sub>'</sub><br>hypothesis test **over a larger population, it is a** 

Otherwise, visualizations have just to be taken as pretty pictures about (potentially) random facts
If visualizations are used to find something interesting, the user is doing multiple hypothesis testing

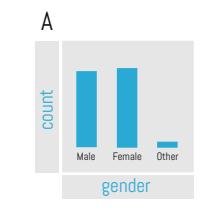

### Running Example: Survey on Amazon Mechanical Turk

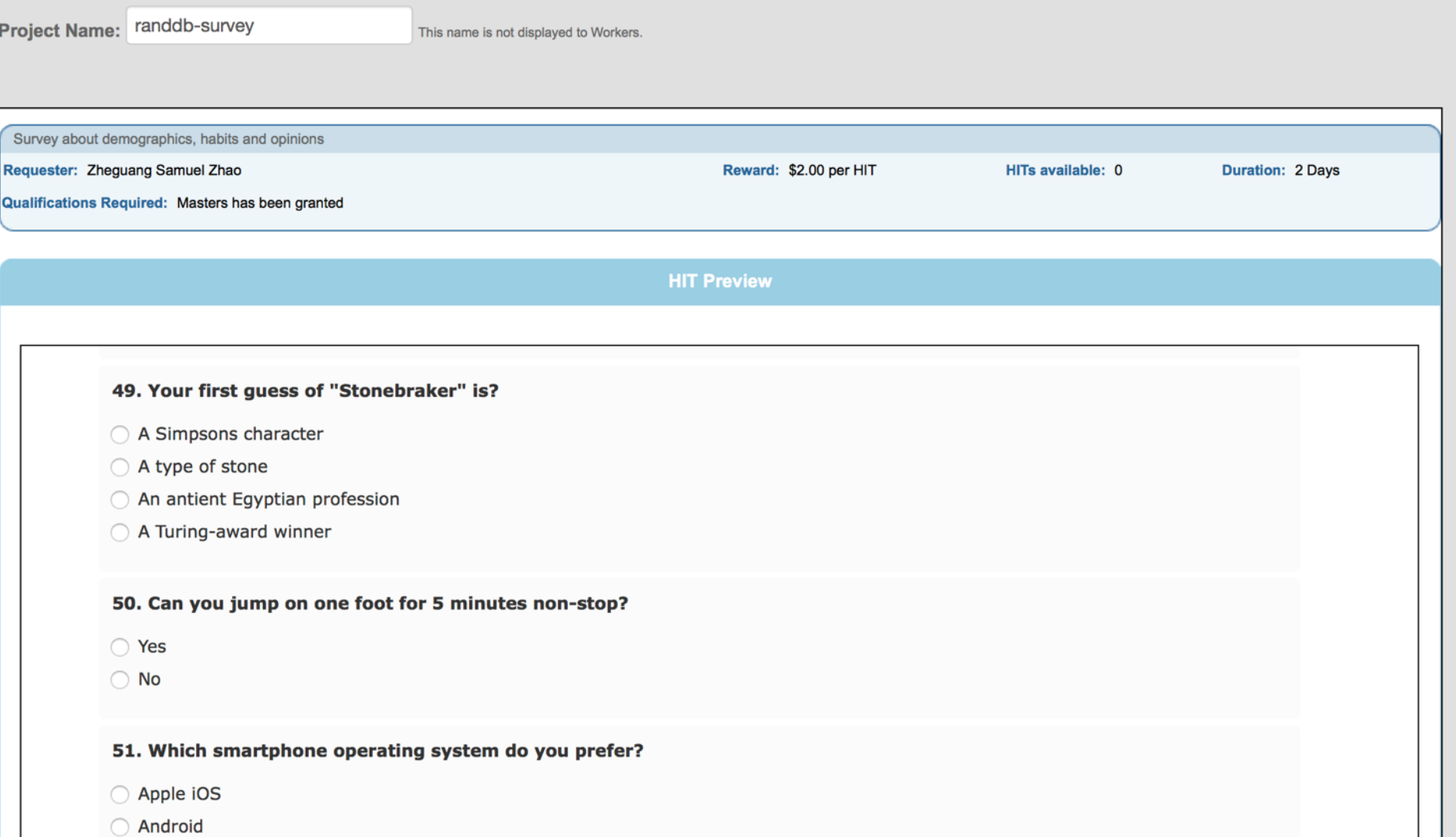

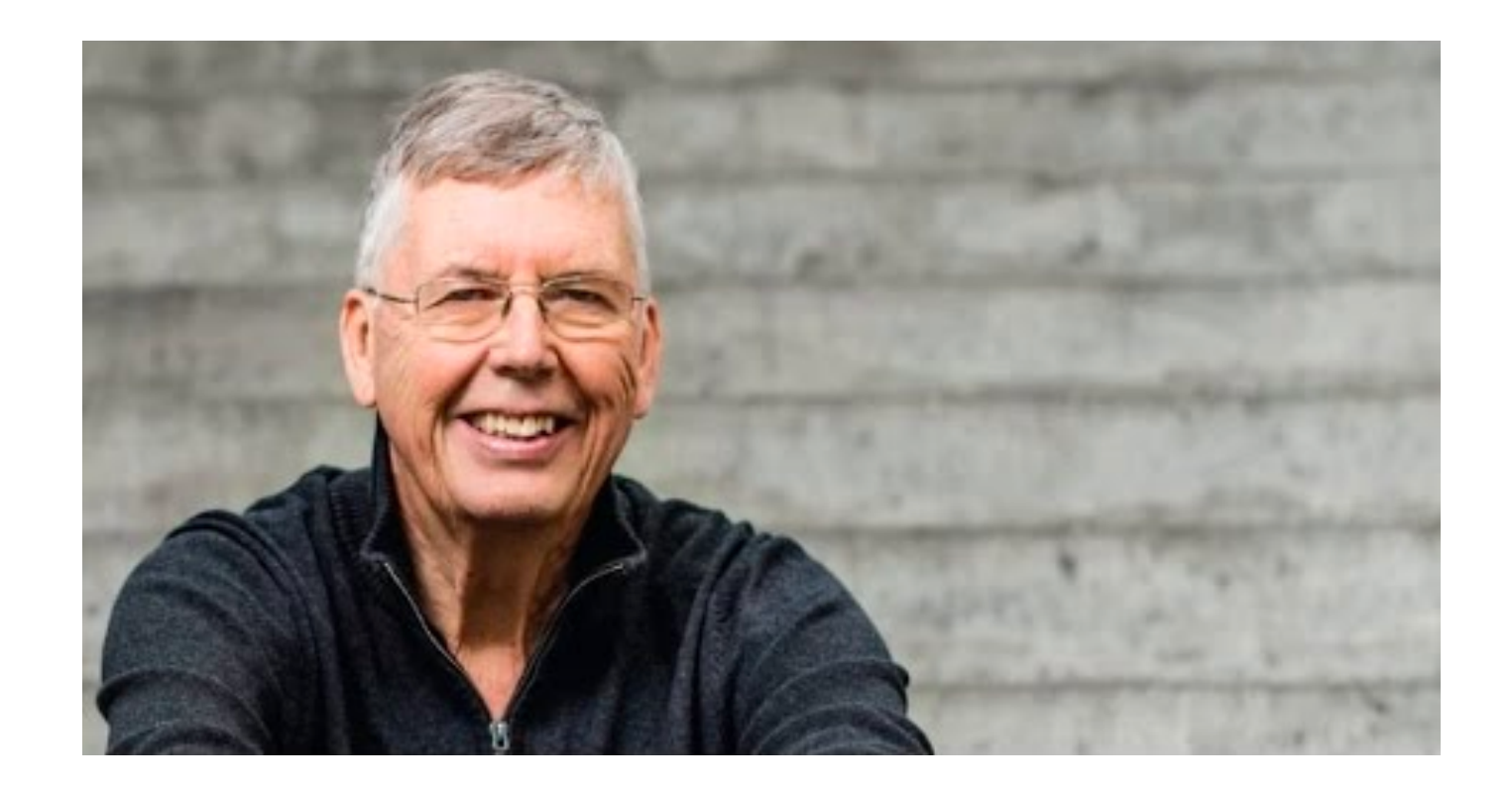

Our goal: To find good indicators (correlations) that somebody knows who Mike Stonebraker is.

### And after searching for a bit, one of my favorites

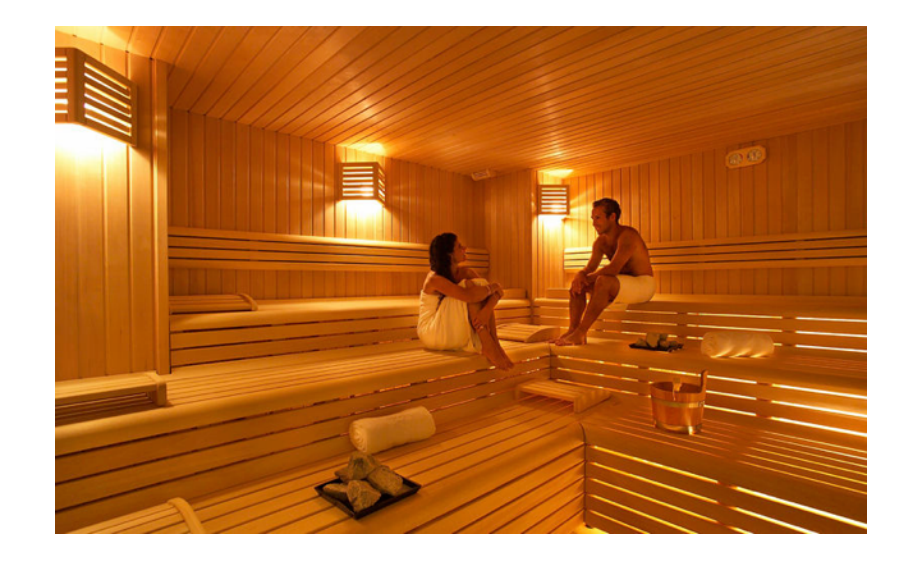

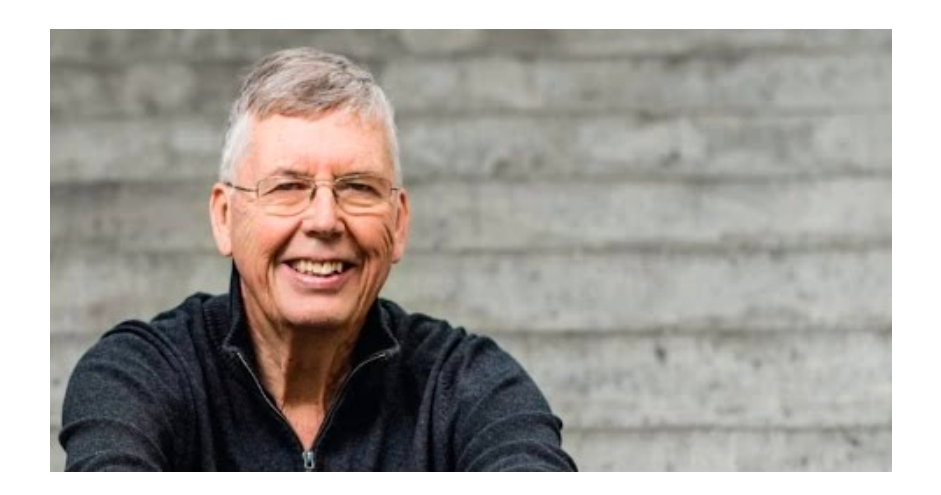

#### **Pearson correlation significance-level p < 0.05**

### How do interactive data exploration tools contribute

 $\mathbf{O}$ 

### Criticism

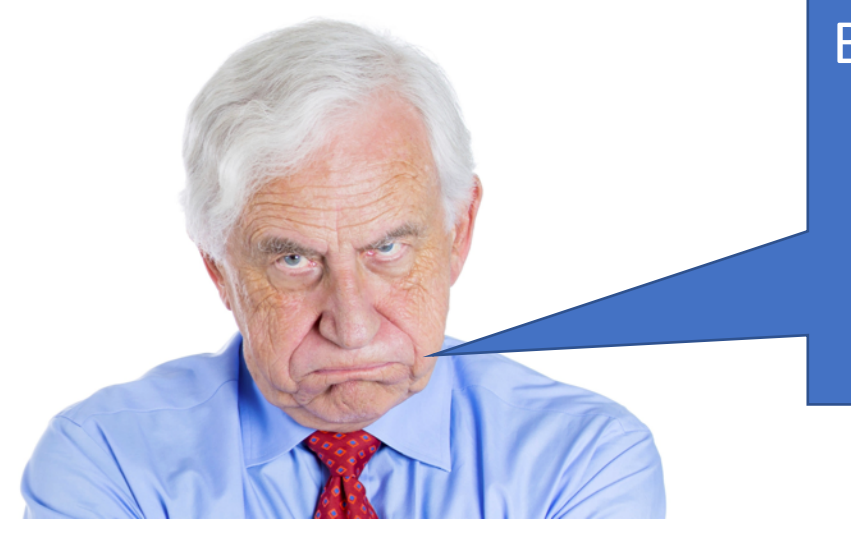

Blaming the multiple-comparison problem on fast visualizationgeneration is like blaming fast cars for child driver casualties due to car accidents…

But…

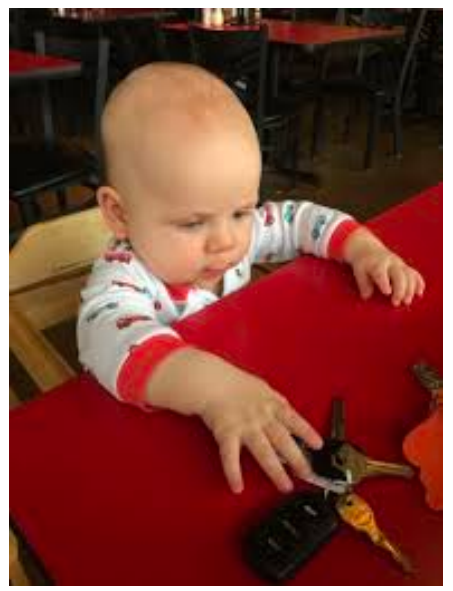

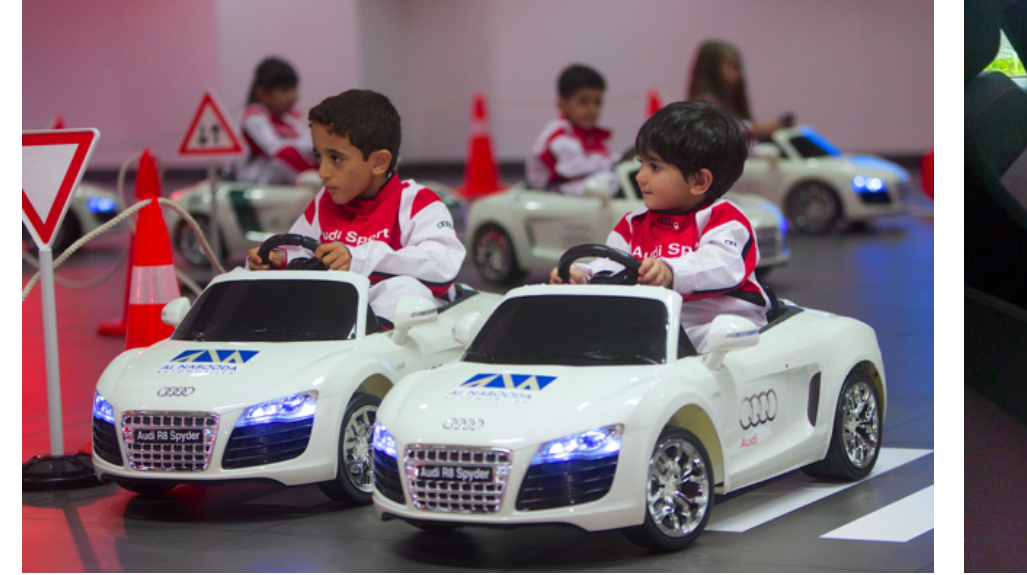

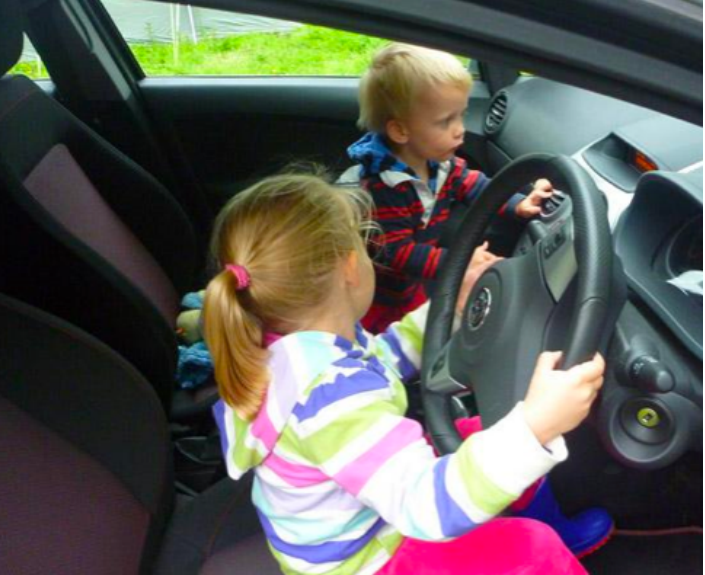

Why Northstar and systems like it increase the risk of multiplicity

**Interactive Data Exploration**

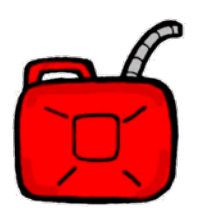

#### **Visualization Recommendation Systems**

**Hypothesis Generator** 

**Solutions**

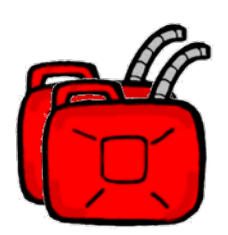

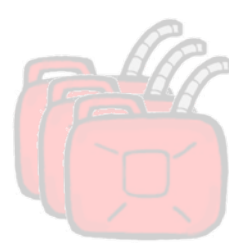

### Visual Recommendation Systems (SeeDB as an Example)

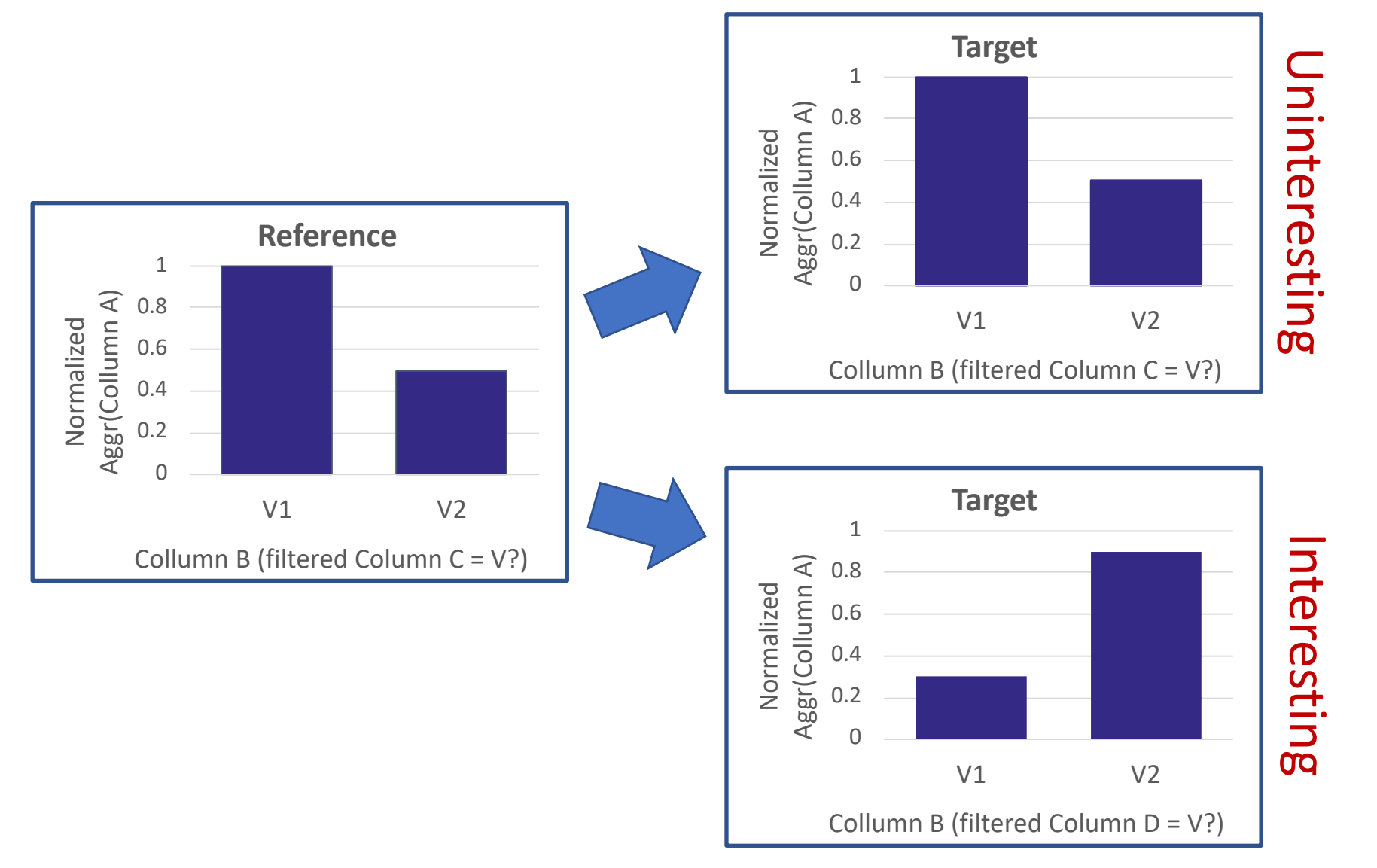

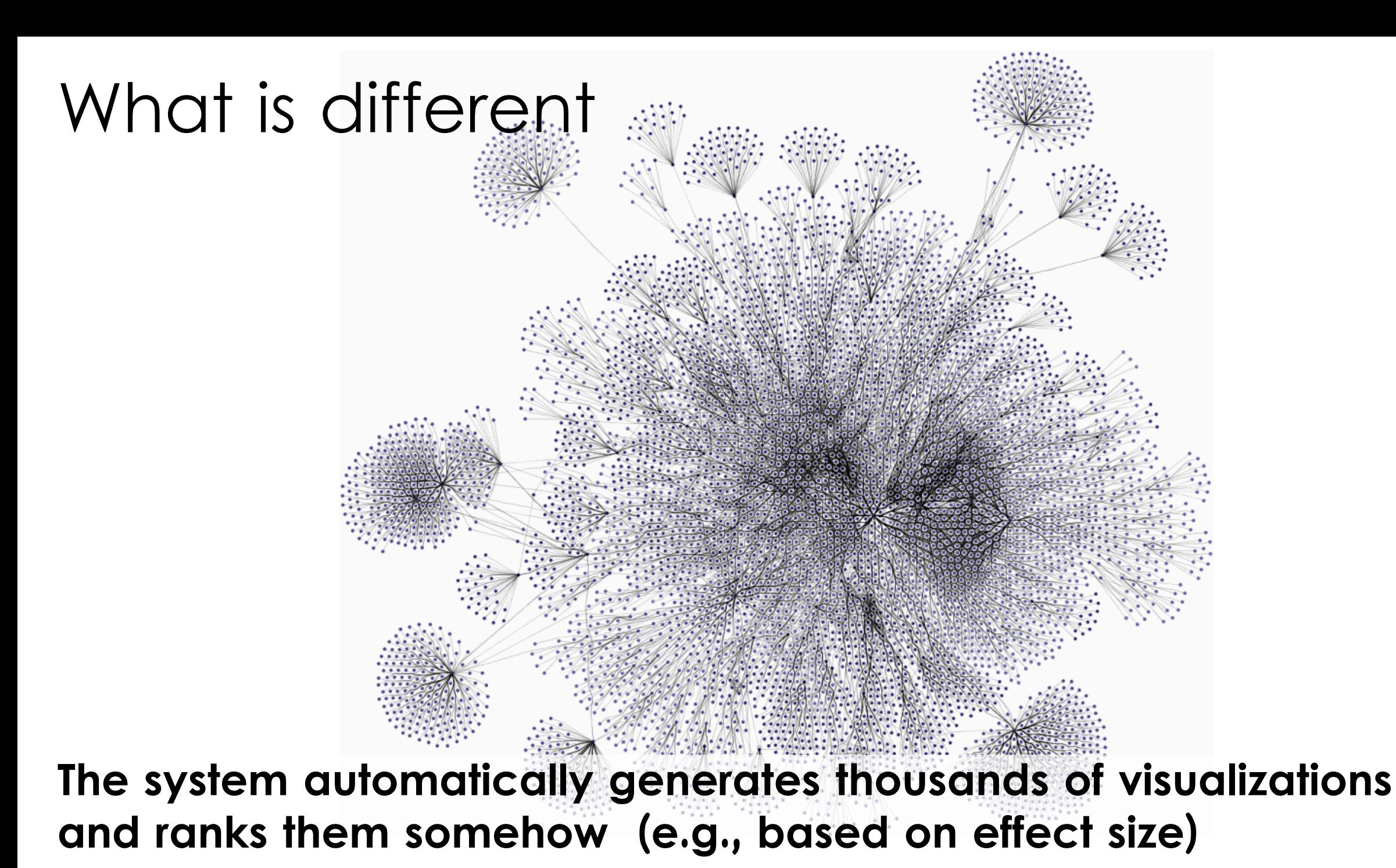

### SeeDB on Our Survey Data

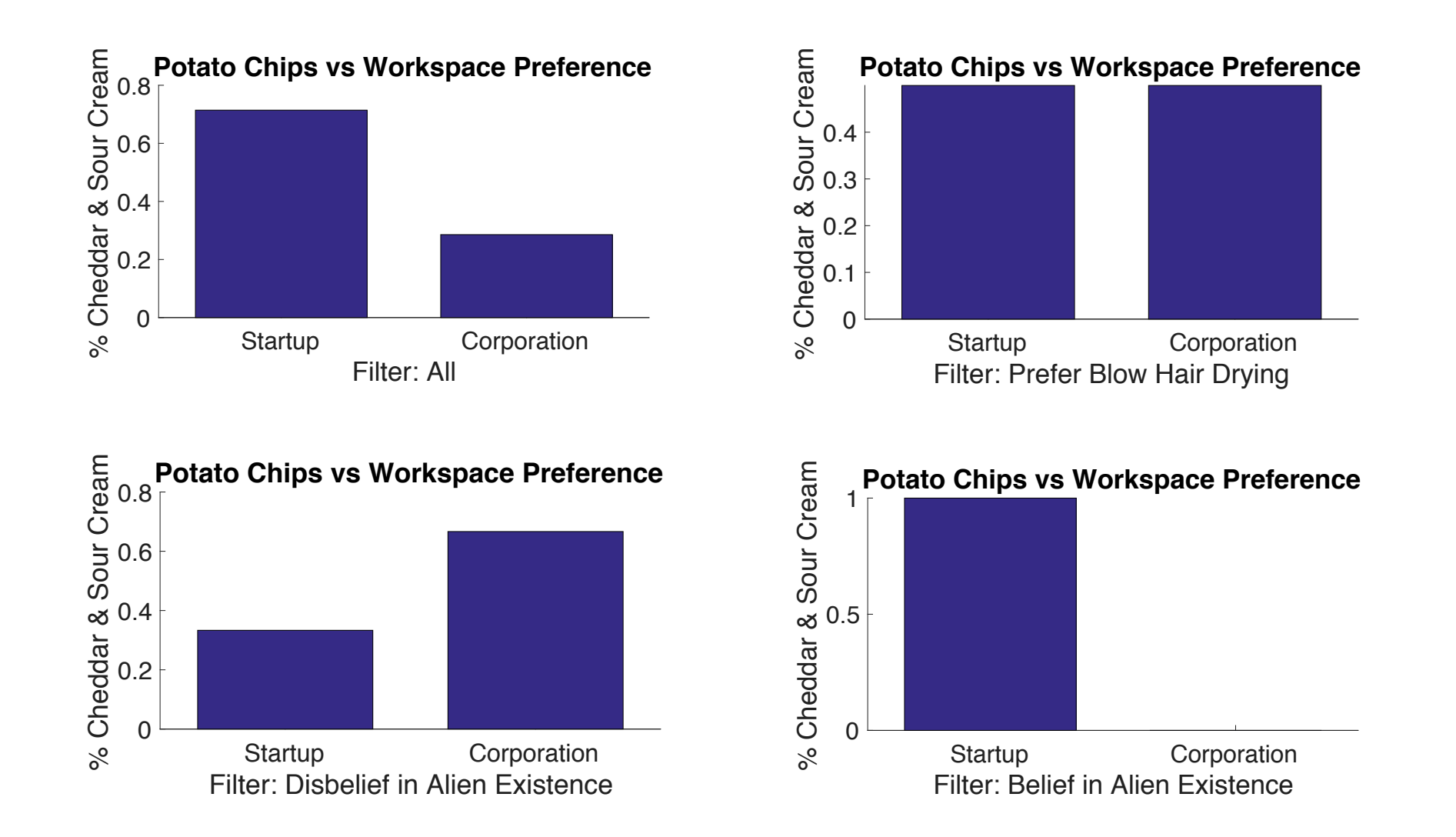

### What is the Problem?

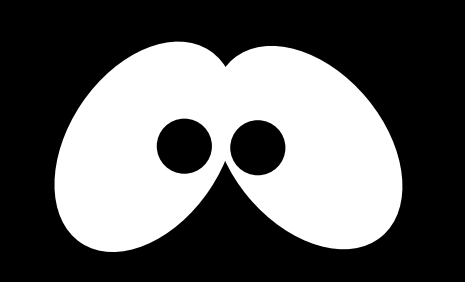

The user is in the dark what the system did. The system might have "tested" thousands of potential visualization, just to find something interesting.

My suggestions, these tools should include a warning like

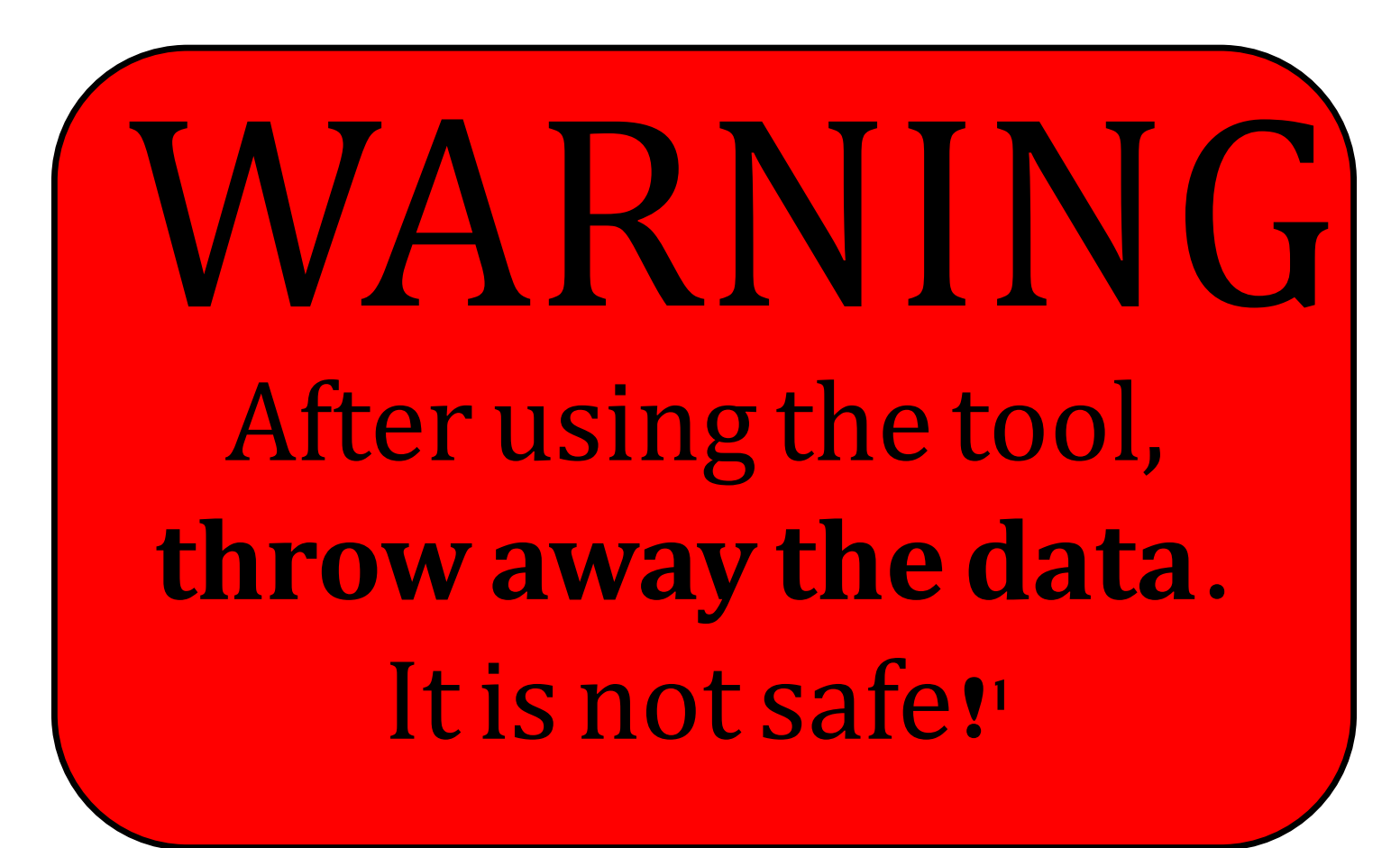

<sup>1</sup>To be more precise: you do not have to throw it all away, but you can not use the same data anymore for significance testing

Why Northstar and systems like it increase the risk of multiplicity

**Interactive Data Exploration**

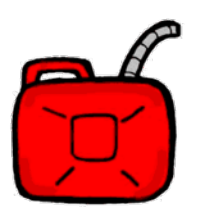

**Visualization Recommendation Systems**

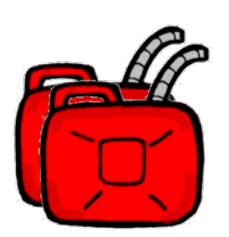

**Hypothesis Generator** 

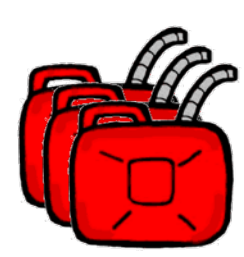

**Solutions**

### 3) Real Hypothesis Generators (Data Polygamy as an Example)

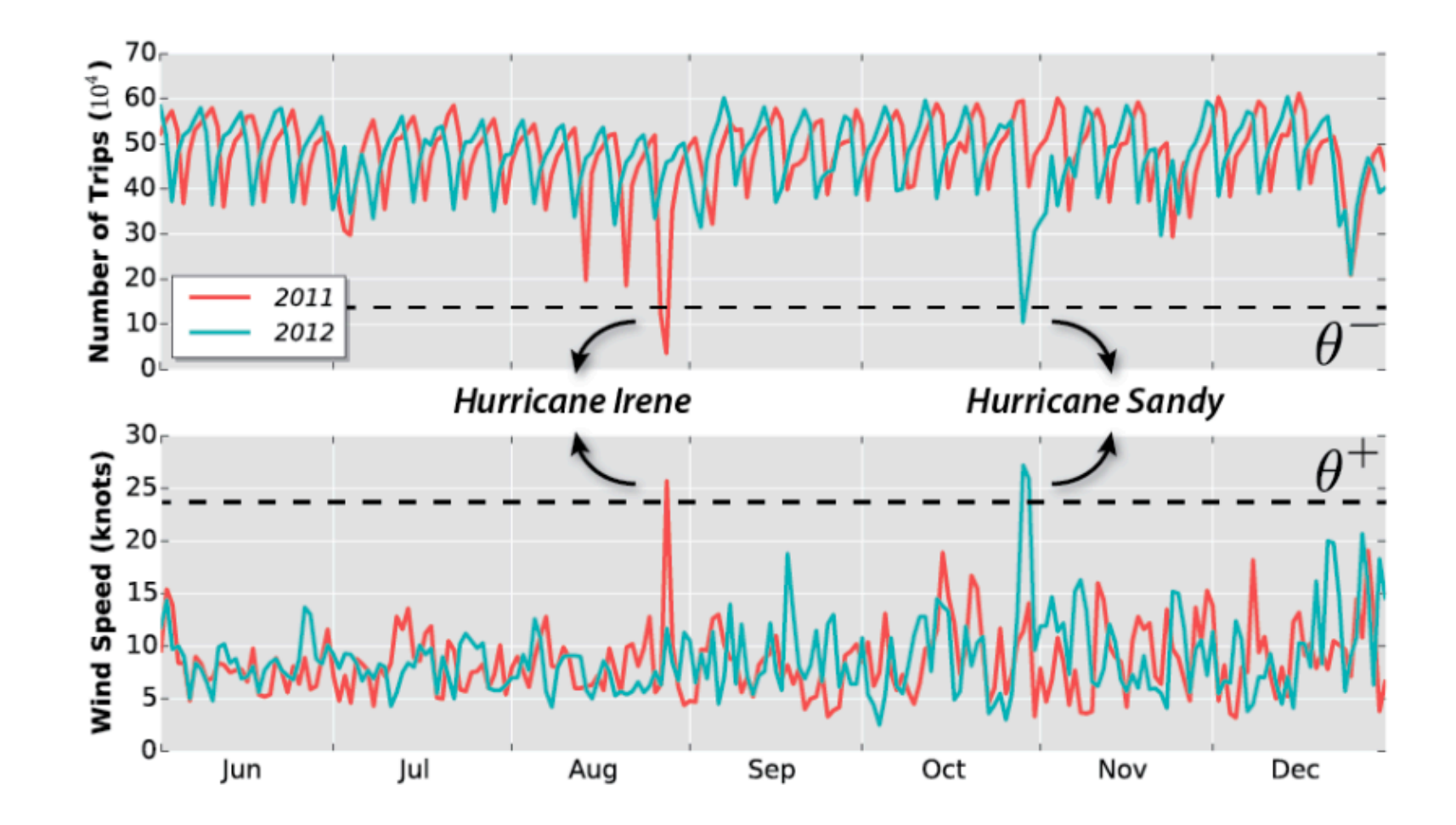

## Example Data Polygamy

- We executed Data Polygamy over a (small) randomly generated data set with 11 attributes
- We further injected randomly generated extreme data points sampled from a different distribution
- With this setup Data Polygamy found a total of **43 random relationships in 50 independent trials**
- The problem, like before, you can not use the same data anymore to verify your findings.
- Also note that Data Polygamy is the definition of p-hacking: as described in the paper it searches for a correlation with a p-value smaller than 0.05

Should we stop working on IDE, Recommenders, etc?

# **NO**

- Actively inform the user about the risk factors
- If possible, split data into **a exploration and a validation set.** 
	- Be aware, **significantly lowers the power**
	- Everything on the validation data set has to be carefully handled (i.e., use multi-hypothesis control)
- If possible, use **additional experiments** (e.g., A/B testing)
	- Requires a small number of hypothesis and careful design
	- Might not always be possible or is very expensive

#### **Better: control the multi-hypothesis problem from the start**

### Why Northstar and systems like it increase the risk of multiplicity

**Interactive Data Exploration**

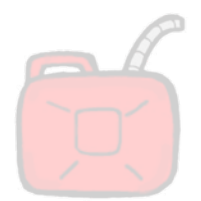

**Visualization Recommendation Systems**

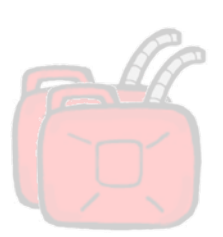

**Hypothesis Generator** 

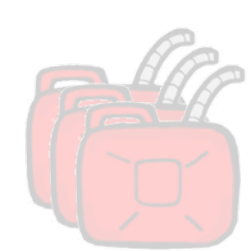

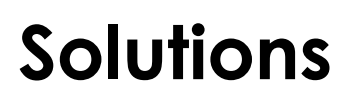

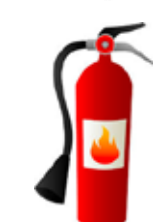

#### ML Assistants Everywhere

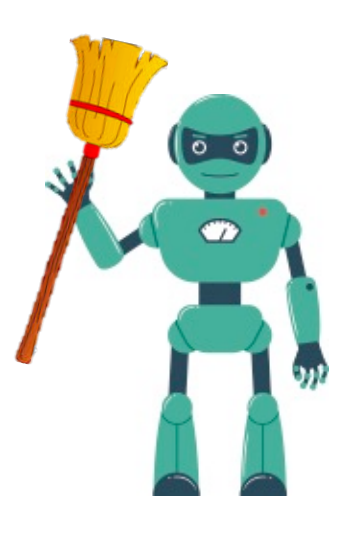

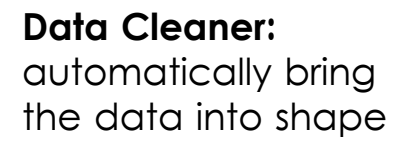

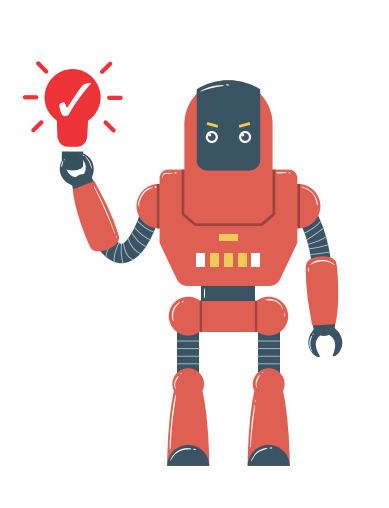

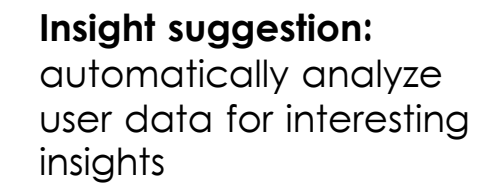

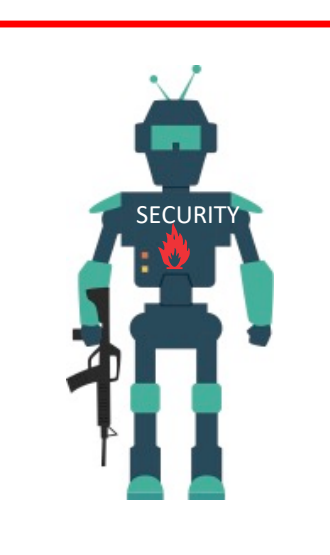

**Discovery Protector:**  protect the user of common mistakes

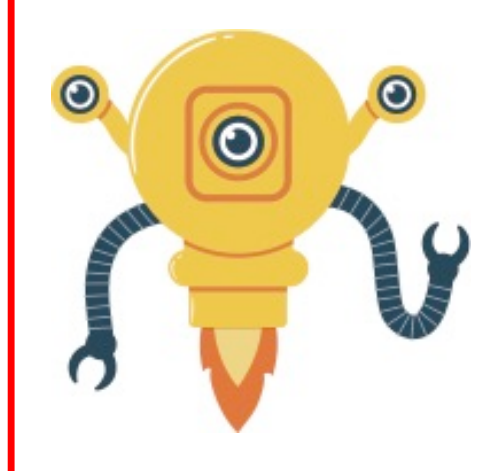

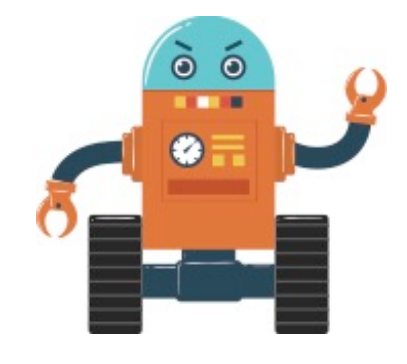

**Virtual Data Scientist**: given a task find best ML pipeline

**Execution Helper:** speculatively execute queries

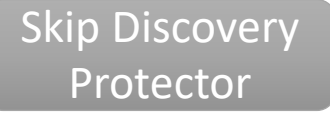

### Inform the user about potential problems

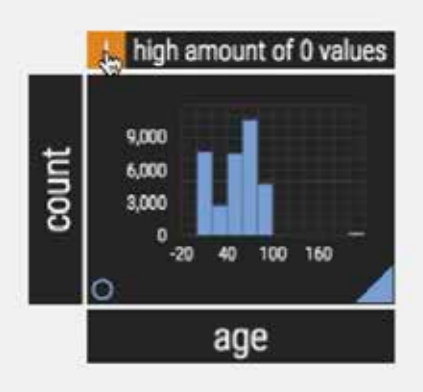

#### Data Problems **Accuracy Problems**

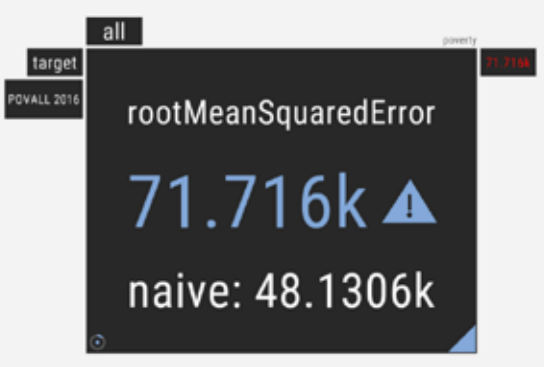

#### Simpson Paradox

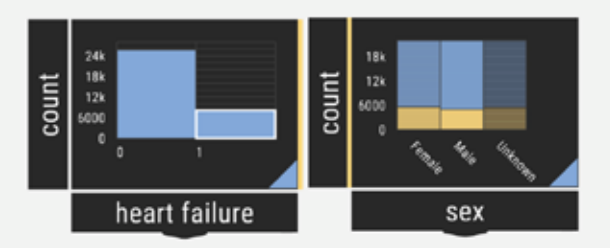

#### Label Problems

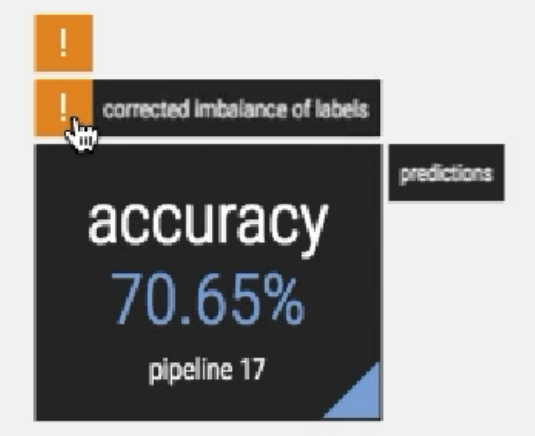

#### Model Inspection

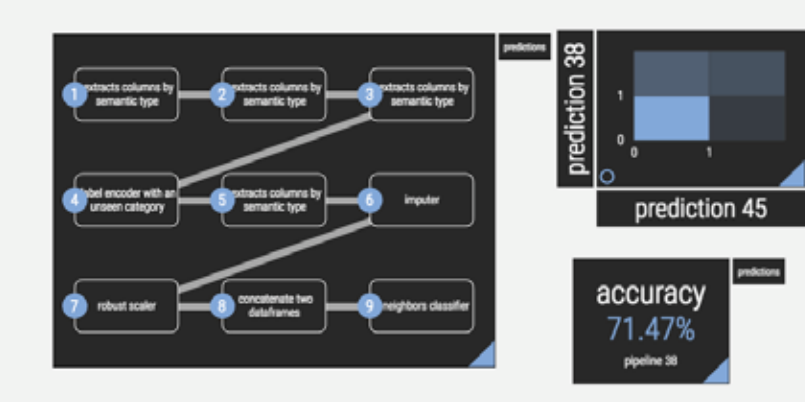

#### many more…

### QUDE - UI

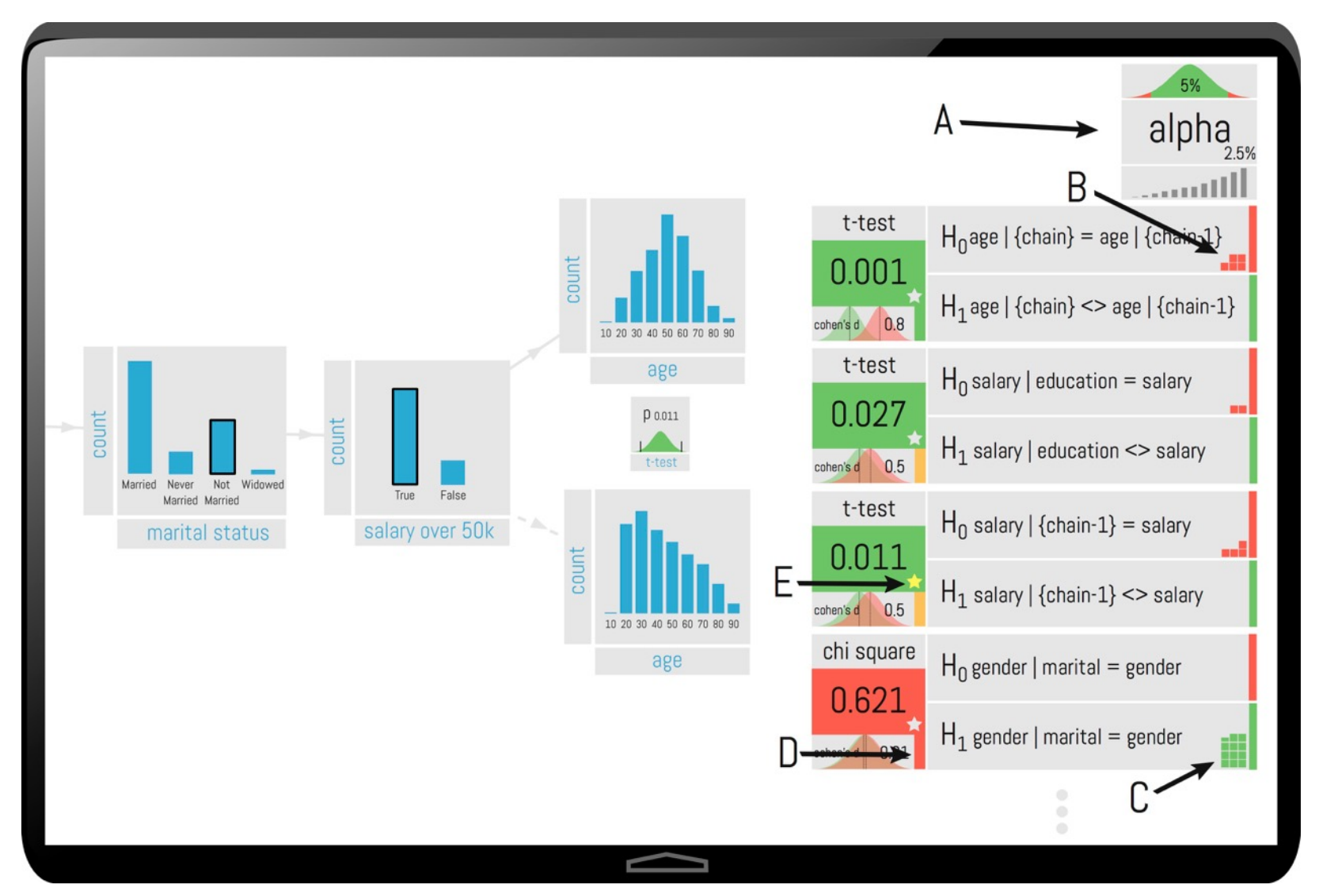

### Automatically Derive Hypothesis

- Currently simple heuristic:
	- 1. Every visualization without any filter conditions is NOT a hypothesis unless the user makes it one.
	- 2. Every visualization with a filter condition is a hypothesis regarding its correlation
	- 3. If two visualization with the same but some negated filter conditions are put next to each other, it is a test with the nullhypothesis that there is no difference (supersedes 2.)
- Much more work needed

### What multi-hypothesis control technique should we use?

- Hold-out data set / Additional Tests
- Family-wise error (e.g., Bonferroni correction)
- False Discovery Rate (e.g., alpha-investing
- Permutation-based techniques
- Bayesian techniques (e.g., Bayesian FDR)
- Uniform Convergence and (Structural) Risk Minimization (more on that later)

### False Discovery Rate

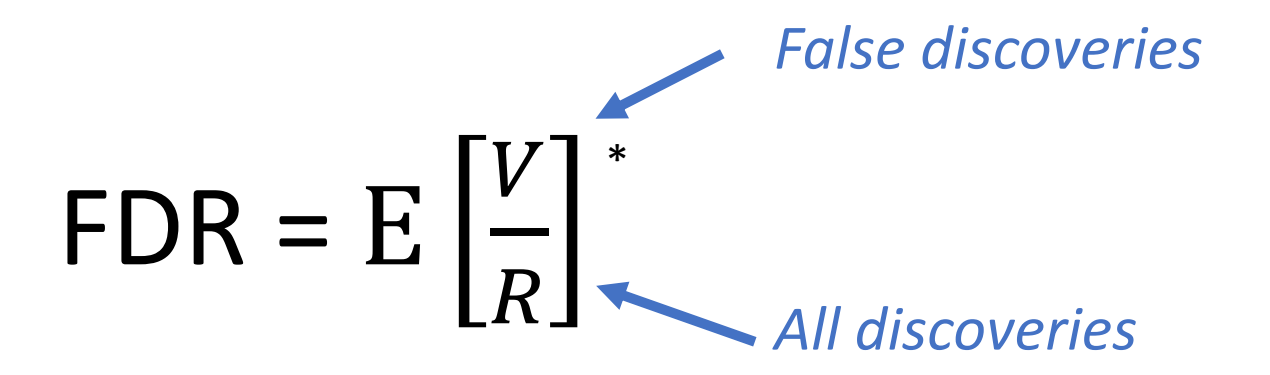

#### **Benjamini-Hochberg procedure(BH)**

- Sort all p-values such that  $p_1 < p_2 < ... < p_n$
- 2. Determine the maximum k, such that  $p_k < \frac{k}{m}$  $\frac{1}{m} \cdot \alpha$
- 3. Reject the null hypotheses corresponding to the p-values  $p_1$ ,  $p_2$ , ...,  $p_k$

*\* We define FDR to be zero when R = 0*

### Three Core Technical Contributions

#### Vizdom A Novel Interface for Everyone

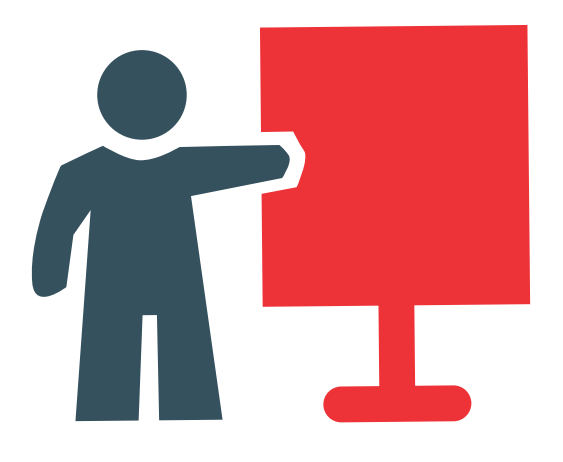

designed for data enthusiast (i.e., people with limited statistics and ML knowledge), domain experts, and data scientist alike.

#### IDEA

The Data Exploration Accelerator

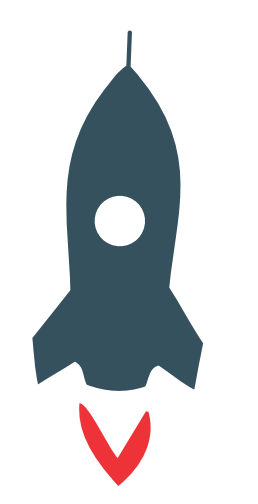

No waiting: immediately returns visual results for all operations and progressively refines them in the background

#### Smart Assistance

Towards Data Science Automation

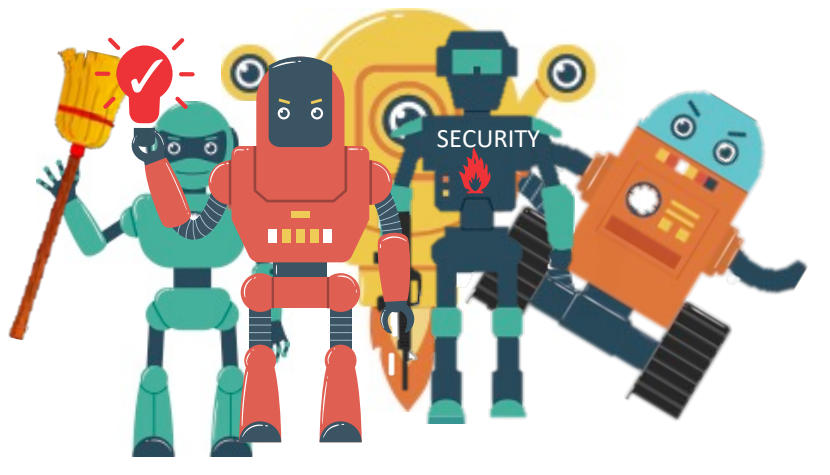

Protect users from common mistakes, point out data cleaning issues, help with building models

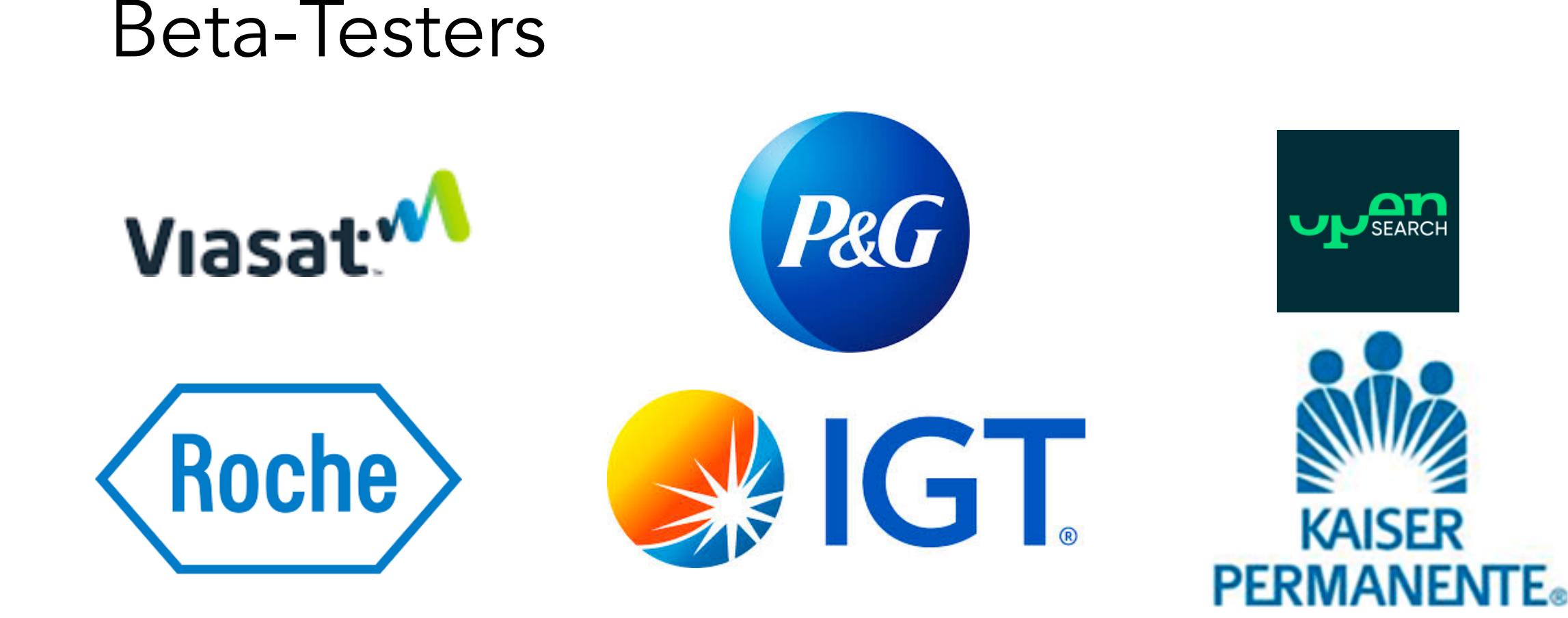

#### Northstar Publications

#### http://northstar.mit.edu/

Zeyuan Shang et al: Democratizing Data Science through Interactive Curation of ML Pipelines, SIGMOD 2019

Tim Kraska: Northstar: An Interactive Data Science System. PVLDB 11(12): 2150-2164 (2018)

Yeounoh Chung, Sacha Servan-Schreiber, Emanuel Zgraggen, Tim Kraska: Towards Quantifying Uncertainty in Data Analysis & Exploration. IEEE Data Eng. Bull.41(3): 15-27 (2018) Zeyuan Shang et al: Towards Interactive Curation & Automatic Tuning of ML Pipelines. DEEM@SIGMOD 2018: 1:1-1:4

Yeounoh Chung, Michael Lind Mortensen, Carsten Binnig, Tim Kraska: Estimating the Impact of Unknown Unknowns on Aggregate Query Results. ACM Trans. Database Syst. 43(1): 3:1-3:37 (2018)

Emanuel Zgraggen, Zheguang Zhao, Robert C. Zeleznik, Tim Kraska: Investigating the Effect of the Multiple Comparisons Problem in Visual Analysis. CHI2018: 479

Alex Galakatos, Andrew Crotty, Emanuel Zgraggen, Carsten Binnig, Tim Kraska: Revisiting Reuse for Approximate Query Processing. PVLDB 10(10): 1142-1153 (2017)

Emanuel Zgraggen, Alex Galakatos, Andrew Crotty, Jean-Daniel Fekete, Tim Kraska: How Progressive Visualizations Affect Exploratory Analysis. IEEE Trans. Vis. Comput. Graph. 23(8): 1977-1987 (2017)

Carsten Binnig, Lorenzo De Stefani, Tim Kraska, Eli Upfal, Emanuel Zgraggen, Zheguang Zhao: Toward Sustainable Insights, or Why Polygamy is Bad for You. CIDR 2017

Yue Guo, Carsten Binnig, Tim Kraska: What you see is not what you get!: Detecting Simpson's Paradoxes during Data Exploration. HILDA@SIGMOD 2017: 2:1-2:5

Tim Kraska: Approximate Query Processing for Interactive Data Science. SIGMOD Conference 2017: 525

Zheguang Zhao, Lorenzo De Stefani, Emanuel Zgraggen, Carsten Binnig, Eli Upfal, Tim Kraska: Controlling False Discoveries During Interactive Data Exploration. SIGMOD Conference 2017: 527-540

Zheguang Zhao, Emanuel Zgraggen, Lorenzo De Stefani, Carsten Binnig, Eli Upfal, Tim Kraska: Safe Visual Data Exploration. SIGMOD Conference 2017: 1671-1674

Philipp Eichmann, Emanuel Zgraggen, Zheguang Zhao, Carsten Binnig, Tim Kraska: Towards a Benchmark for Interactive Data Exploration. IEEE Data Eng. Bull. 39(4): 50-61 (2016) Muhammad El-Hindi, Zheguang Zhao, Carsten Binnig, Tim Kraska: VisTrees: fast indexes for interactive data exploration. HILDA@SIGMOD2016: 5

Andrew Crotty, Alex Galakatos, Emanuel Zgraggen, Carsten Binnig, Tim Kraska: The case for interactive data exploration accelerators (IDEAs).HILDA@SIGMOD 2016: 11

Andrew Crotty, Alex Galakatos, Emanuel Zgraggen, Carsten Binnig, Tim Kraska: Vizdom: Interactive Analytics through Pen and Touch. PVLDB 8(12): 2024-2027 (2015) Evan R. Sparks, Ameet Talwalkar, Daniel Haas, Michael J. Franklin, Michael I. Jordan, Tim Kraska: Automating model search for large scale machine learning. SoCC 2015: 368-380 Emanuel Zgraggen, Robert C. Zeleznik, Steven M. Drucker: PanoramicData: Data Analysis through Pen & Touch. IEEE Trans. Vis. Comput. Graph. 20(12): 2112-2121 (2014) Tim Kraska et al: MLbase: A Distributed Machine-learning System. CIDR 2013

#### Core Team

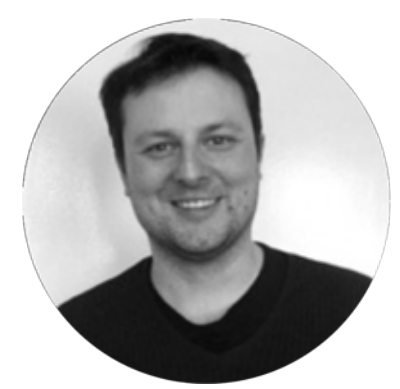

Prof. Tim Kraska MIT, *Systems/ML*

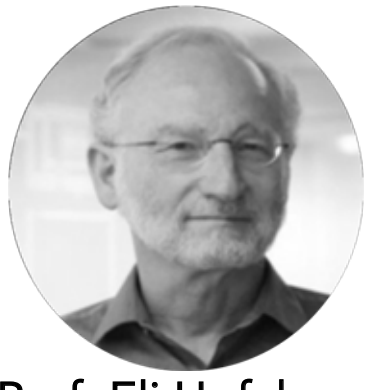

Prof. Eli Upfal Brown U., *Statistics/ML*

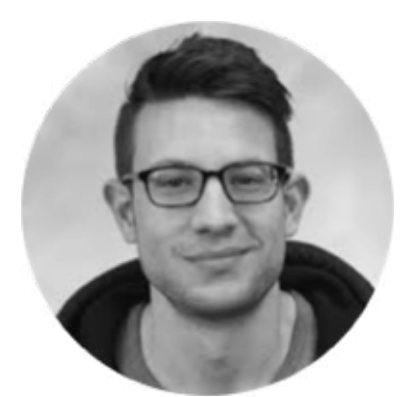

Dr. Emanuel Zgraggen MIT, *HCI*

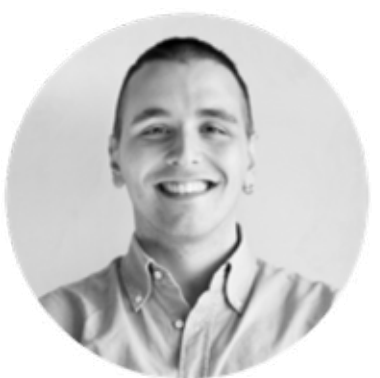

Benedetto Buratti Brown U. *PhD student in ML*

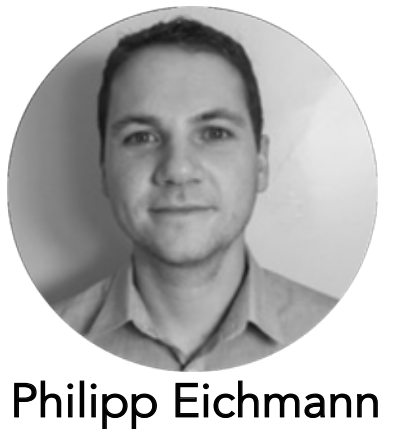

Brown U. *PhD student in HCI*

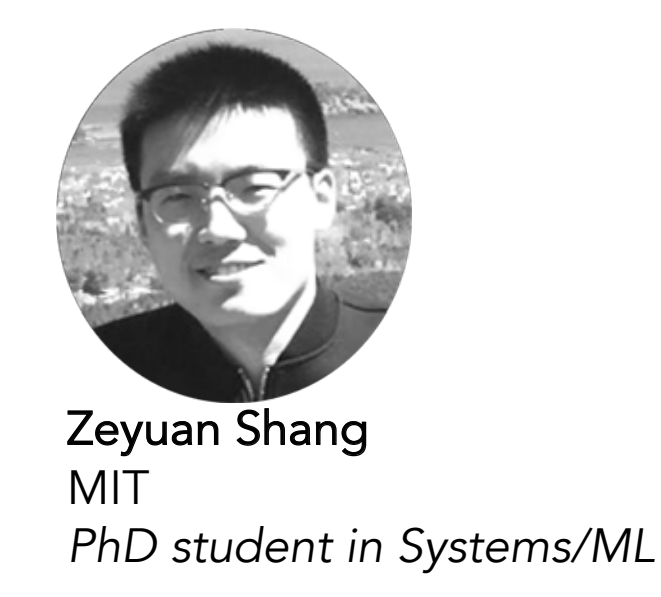

#### Tim Kraska <kraska@mit.edu>

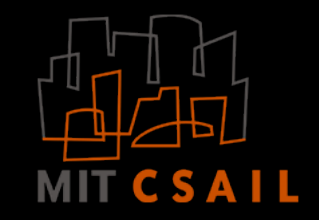

- **Supporting Interactive Data Science** requires to rethink the entire analytics stack.
- Northstar is a first Interactive Data Science System
	- With **Laax** we put the user experience first
	- **Davos**: an AQP engine for Interactive Data Science
	- **Alpine Meadows**: an Interactive ML-Autotuner (learning to learn)

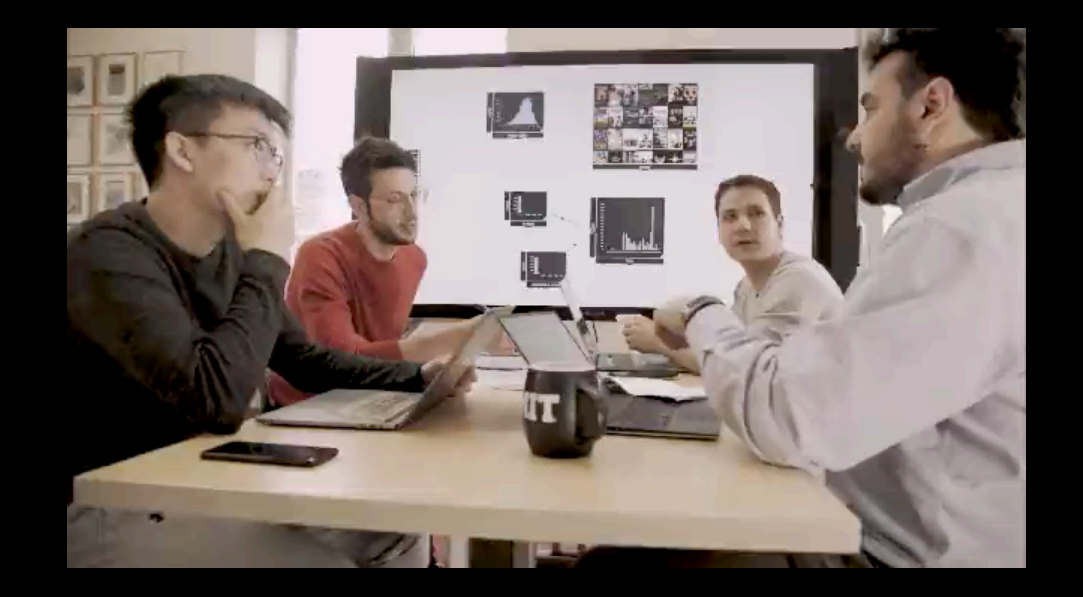

http://northstar.mit.edu/

### Three Core Technical Contributions

#### Laax

A Novel Interface for Everyone

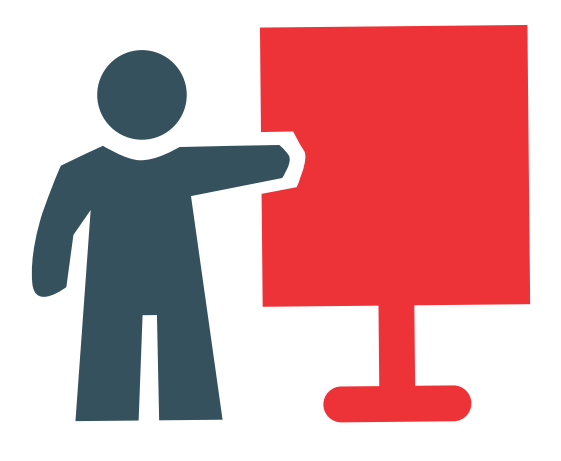

designed for data enthusiast (i.e., people with limited statistics and ML knowledge), domain experts, and data scientist alike.

Davos<sup>2</sup>: the first Interactive Data Exploration Accelerator

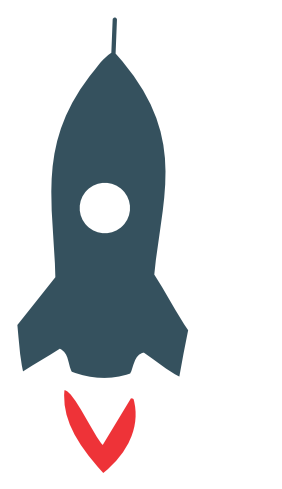

No waiting: immediately returns visual results for all operations and progressively refines them in the background

Smart Assistance Towards Data Science

Automation

**SECURITY** 

Protect users from common mistakes, point out data cleaning issues, help with building models

<sup>1</sup> Laax is the successor of Vizdom, our first user interface. <sup>2</sup> Davos is the successor of IDEA, our first backend. We created these new versions of the front- and backend based on the customer feedback we received from Shell, P&G, IGT, and others. For a general overview of the different components see: Tim Kraska: Northstar: An Interactive Data Science System. PVLDB 11(12): 2150-2164 (2018)

#### einblick analytics

### 3 Areas of Innovation

Laax<sup>1</sup>: a new data interaction paradigm

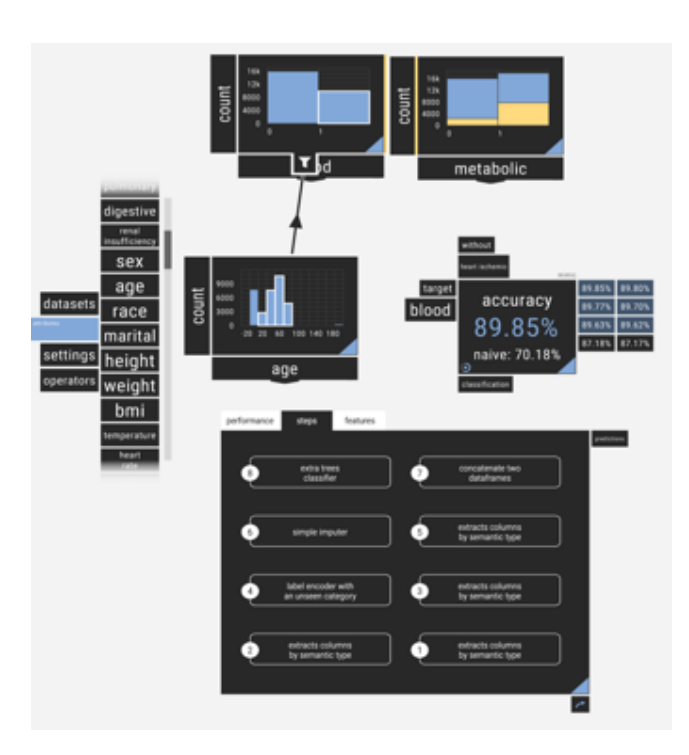

#### Davos<sup>2</sup>: the first Interactive Data Exploration Accelerator

*Enables playful interaction with data Ensures interactive response times through progressive computation and approximation*

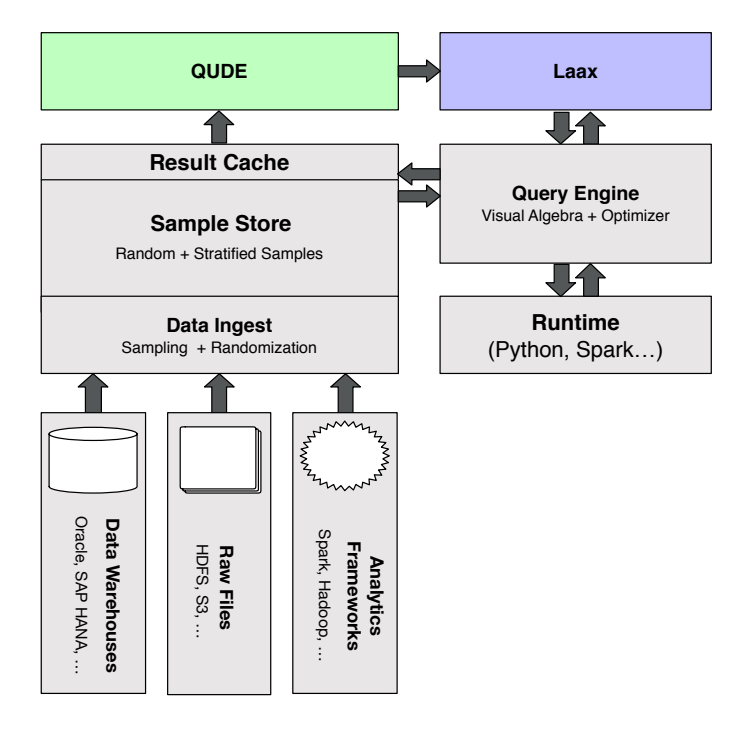

Alpine Meadow: an interactive Data Mining and Auto-ML tool *Enables business analysts to do things only Data Scientist can do now*

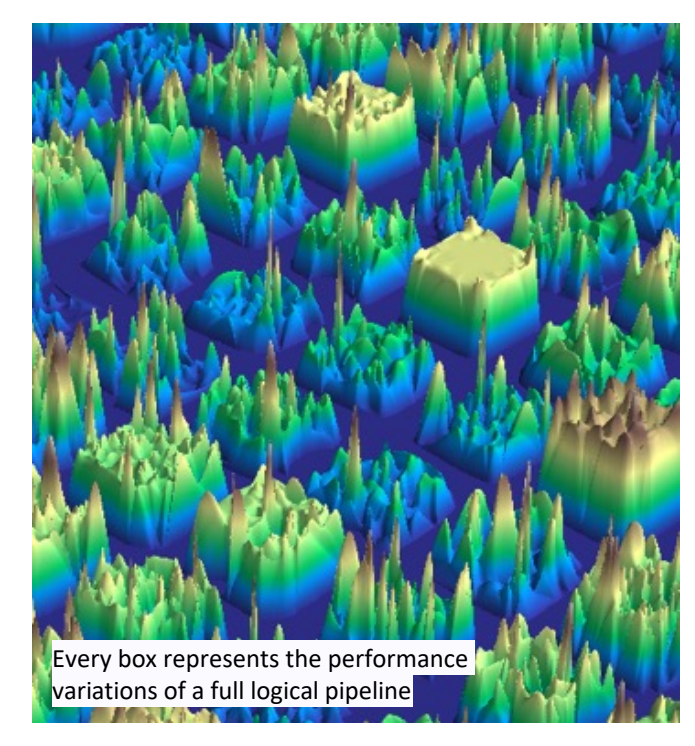

<sup>1</sup> Laax is the successor of Vizdom, our first user interface. <sup>2</sup>Davos is the successor of IDEA, our first backend.

We created these new versions of the front- and backend based on the customer feedback we received from Shell, P&G, IGT, and others.

For a general overview of the different components see: Tim Kraska: Northstar: An Interactive Data Science System. PVLDB 11(12): 2150-2164 (2018)

#### Co-designed to guarantee the best end-user experience

### What did reviewer 2 say?

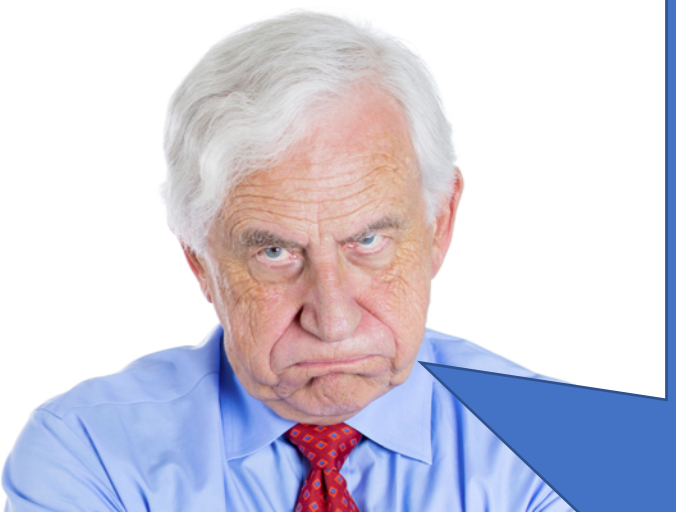

FDR simply reports the expected fraction of incorrectly rejected hypothesese, but doesn't tell you which of your accepted hypothesis is in fact reliable! …. **Familywise error rate (FWER) will be far more intuitive and useful to a naive user** as it bounds the probability of making one or more false discoveries (Type I errors).

### False Discovery Rate

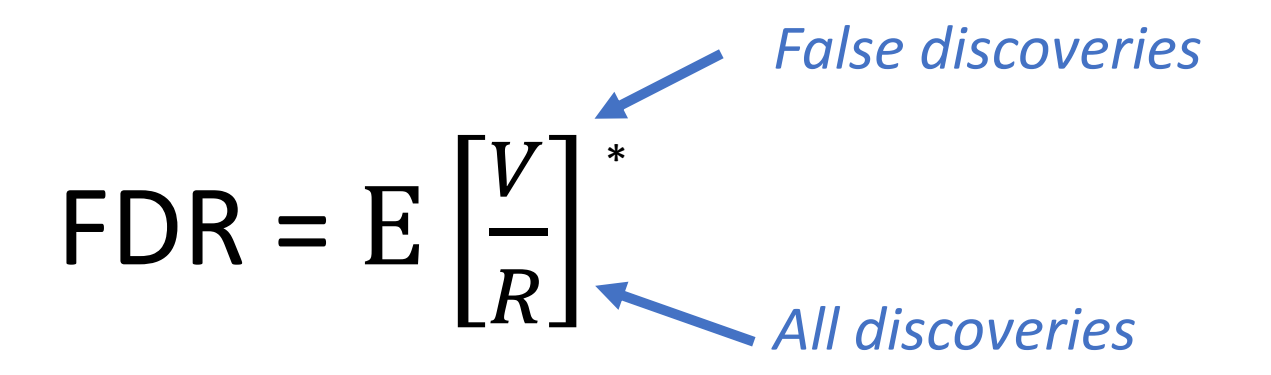

#### **Benjamini-Hochberg procedure(BH)**

- Sort all p-values such that  $p_1 < p_2 < ... < p_n$
- 2. Determine the maximum k, such that  $p_k < \frac{k}{m}$  $\frac{1}{m} \cdot \alpha$
- 3. Reject the null hypotheses corresponding to the p-values  $p_1$ ,  $p_2$ , ...,  $p_k$

*\* We define FDR to be zero when R = 0*

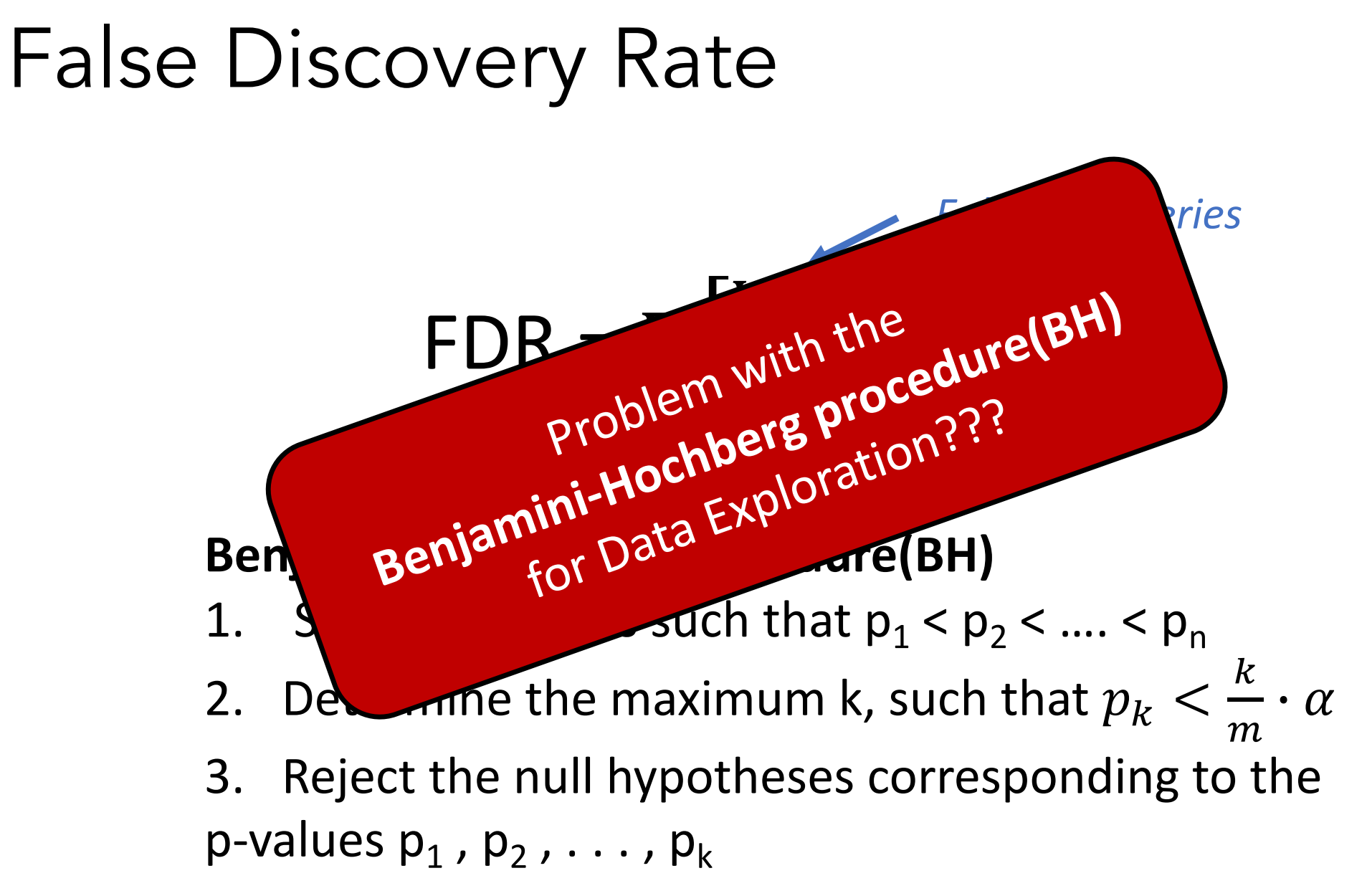

*\* We define FDR to be zero when R = 0*

### False Discovery Rate

$$
\mathsf{FDR} = \mathbf{E}\begin{bmatrix} V \\ R \end{bmatrix} \qquad \mathsf{mFDR} = \frac{E[V]}{E[R] + \eta}
$$

 $\eta$  is commonly set to 1 or  $(1 - \alpha)$ 

### False Discovery Rate

$$
\mathsf{mFDR} = \frac{E[V]}{E[R] + \eta}
$$

Under the complete null-hypothesis: E[V]=E[R]  $E[V]$  $\alpha$   $\eta$  $(1 - \alpha)$ 

If we set  $\eta$  to  $(1 - \alpha)$  $E[V] \leq \alpha$ 

 $\rightarrow$  Weak control of FWER

### Alpha Investing

Initial alpha wealth  $W(0) = \eta \alpha$ 1. Set  $\alpha_i$  for test t

2. Loose or gain budget

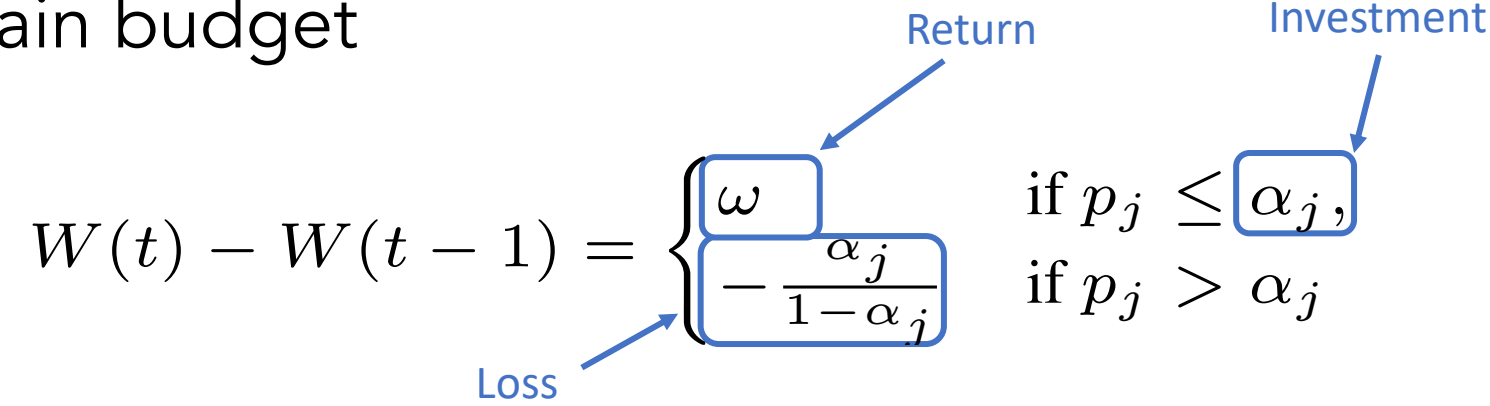

with  $w < \alpha$ 

1.E. Aharoni and S. Rosset. Generalized α-investing: definitions, optimality results and application to public databases. *Journal of the Royal Statistical Society: Series B (Statistical Methodology)*, 76(4):771–794, 2014.
## IDE Alpha Investing Strategies

• γ-fixed

invest a fixed fraction (think Bonferroni)

#### $\cdot$   $\beta$ -farsighted

at least a fraction  $\beta$  of the current α-wealth always remains (think incremental Bonferroni)

### • δ-Hopeful

expects that one of the next  $\delta$  will be rejected

• ε-Hybrid

adjust between  $\delta$ -Hopeful and  $\gamma$ -fixed based on the randomness

• **ψ-support**<br>Invest based on how much support (i.e., records) a test considers

#### For more details see: [Zheguang Zhao, Lorenzo De Stefani, Emanuel Zgraggen, Carsten Binnig, Eli Upfal, Tim Kraska: **Controlling False Discoveries During Interactive Data Exploration.** CoRR abs/1612.01040 (2016)]

#### **Investing Rule 1**  $\beta$ -farsighted

1: 
$$
W(0) = \eta \alpha
$$
\n2:  $for \, j = 1, 2, \ldots$  do\n3:  $\alpha_j = \min\left(\alpha, \frac{W(j-1)(1-\beta)}{1+W(j-1)(1-\beta)}\right)$ \n4:  $if \, p(H_j) < \alpha_j$  then\n5:  $W(j) = W(j-1) + \omega$ \n6: else\n7:  $W(j) = W(j-1) - \frac{\alpha_j}{1-\alpha_j} = \beta W(j-1)$ \n8: end if\n9: end for

Marking the most important discoveries - what control to we get for them?

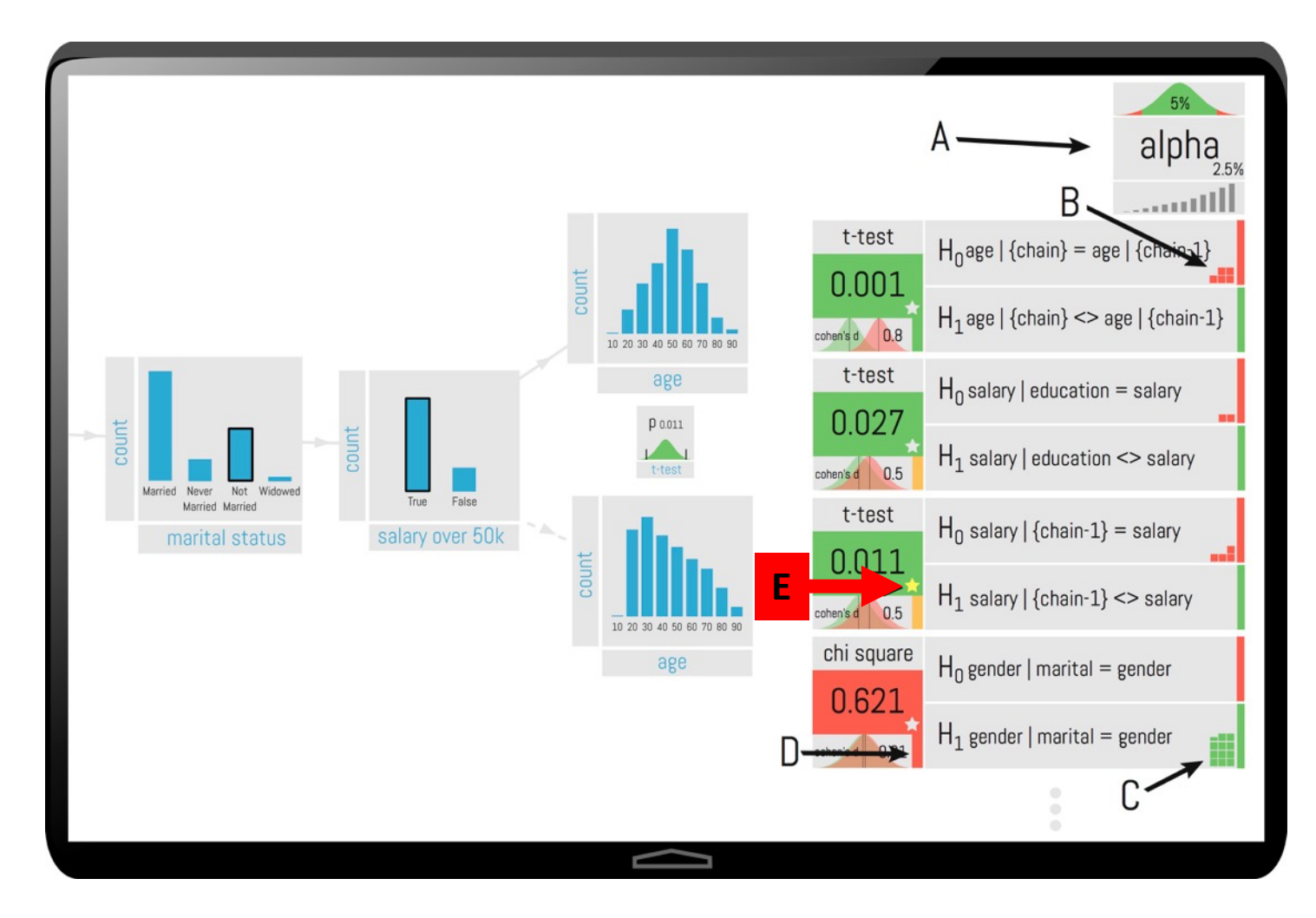

## Complete Null-Hypothesis

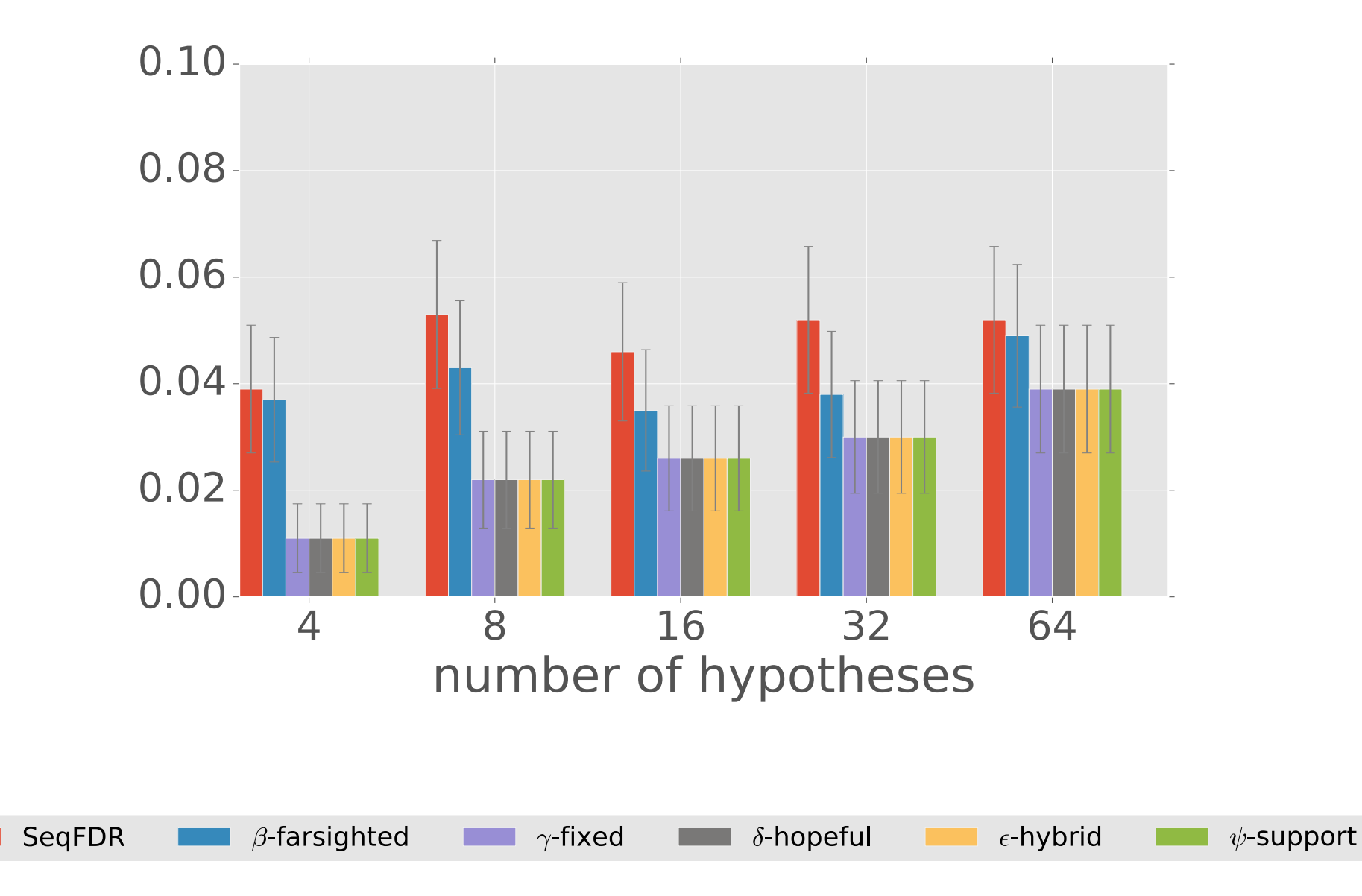

### Power

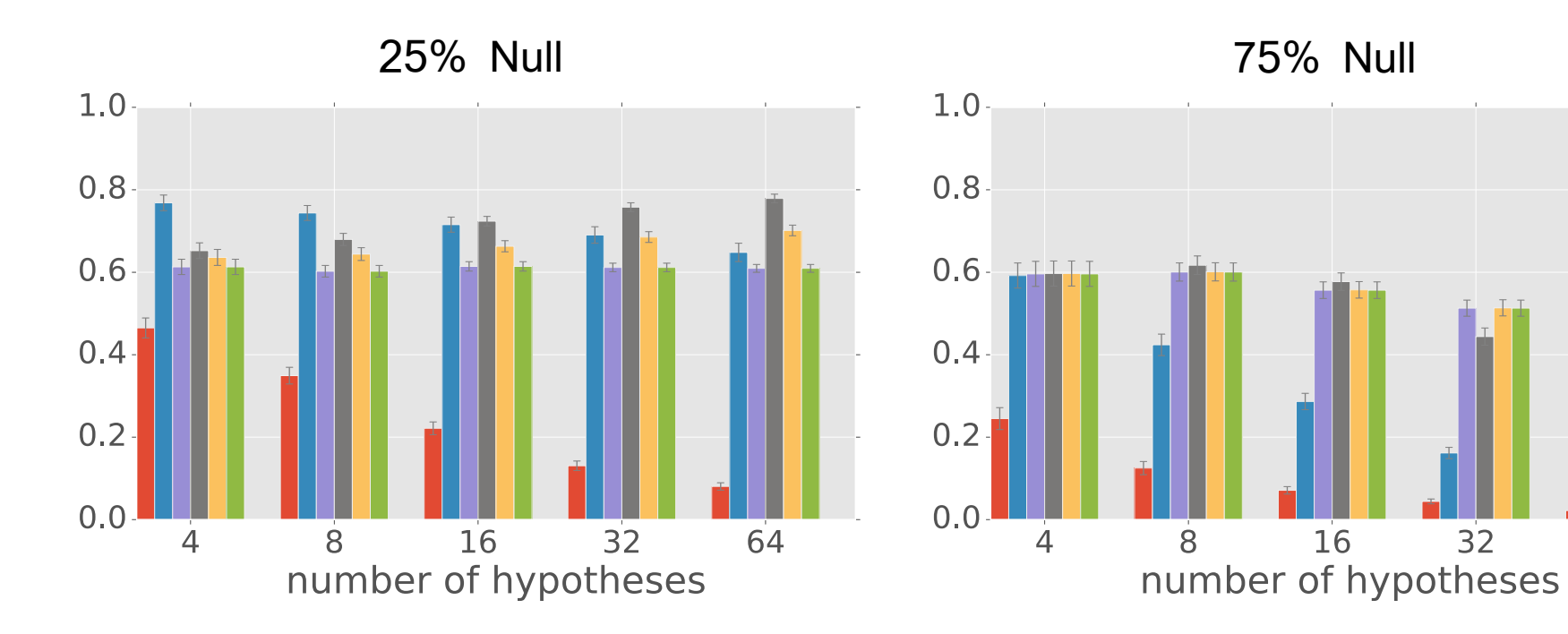

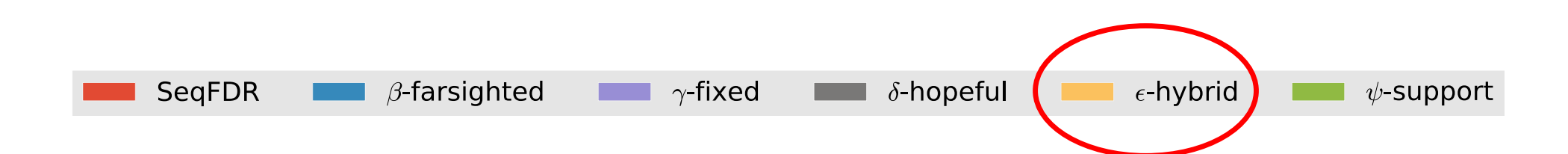

 $32$ 

64

## Many Interesting Open Problems

We are just at the beginning

- Transparent hypothesis testing<br>how to automatically derive what the hypothesis is the user is testing
- How to convey the meaning to the user (e.g., FDR vs family-wise error)

#### • Safe recommender techniques

(we are currently exploring new techniques based VC-dimensions to control the error)

- Incremental multiple-hypothesis control techniques (for example, see "Controlling False Discoveries During Interactive Data Exploration" CoRR abs/1612.01040 how we use new alpha-investing policies to do that)
- Dependencies between hypothesis (this can safe "hypothesis budget")

# Error Types

- Unsufficient Support
- Approximation Error
- Data/Uncertainty Error
- Type I and Type II errors (false positives vs false negatives)
- Multi-Hypothesis Problem (part I of this talk)
- Simpson-Paradox (and related problems)
- Feature vs. data balance

 $\bullet$  …

• Unknown data error (part II of this talk)